# **NUREG/CR-0776 LA-7793-MS**

**Informal Report (!3**

**REPRODUCTION COPY ClC-l <sup>4</sup> REPORT COLLECTION DASH:**

# **A Multicomponent Time-Dependent Concentration Diffusion with Radioactive Decay Program**

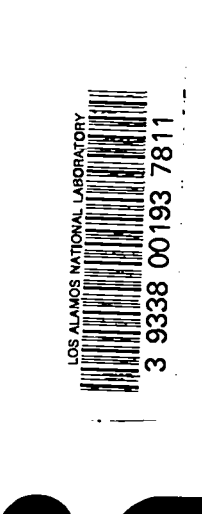

**University of California** 

**LOS ALAMOS SCIENTIFIC LABORATORY PostOfficeBox 1663 Los Alamos, New Mexico 87545**

An Affirmative Action/Equal Opportunity Employer

 $\bar{z}$ 

**tiOTICI**

This report was prepared as an account of work sponsored by an agency of the United States Government. Nettier the<br>United States Government nor any agency thereof, or any of their employees, makes any warranty, expressed o

**NJ R EG/CR-0776 LA-7793-MS Informal Report**

.

,-.

**R-8**

# **DASH:**

# **A Multicomponent Time-Dependent Concentration Diffusion with Radioactive Decay Program**

**C. E.Apperson, Jr.\* C. E. Lee\*\* L. M. Carruthers**

\*Department of Nuclear **Engineering, University of Virginia, Charlottesville, VA 22W3.** ●**\*Department of Nuclear Engineering, Texas A&M University, College Station, TX 77843.**

> **Manuscript submitted: April 1979 Date published: 'April 1979**

> > ... .

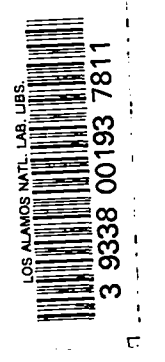

**Preparedfor Division of Reactor Safety Research US Nuclear Regulatory Commission Washington, DC 20555**

**Under Interagency Agreement DOE Program R401 NRC FIN** No. **A 7014-9**

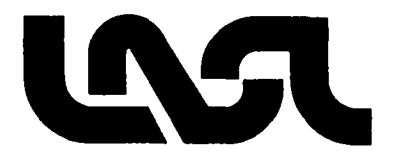

## **CONTENTS**

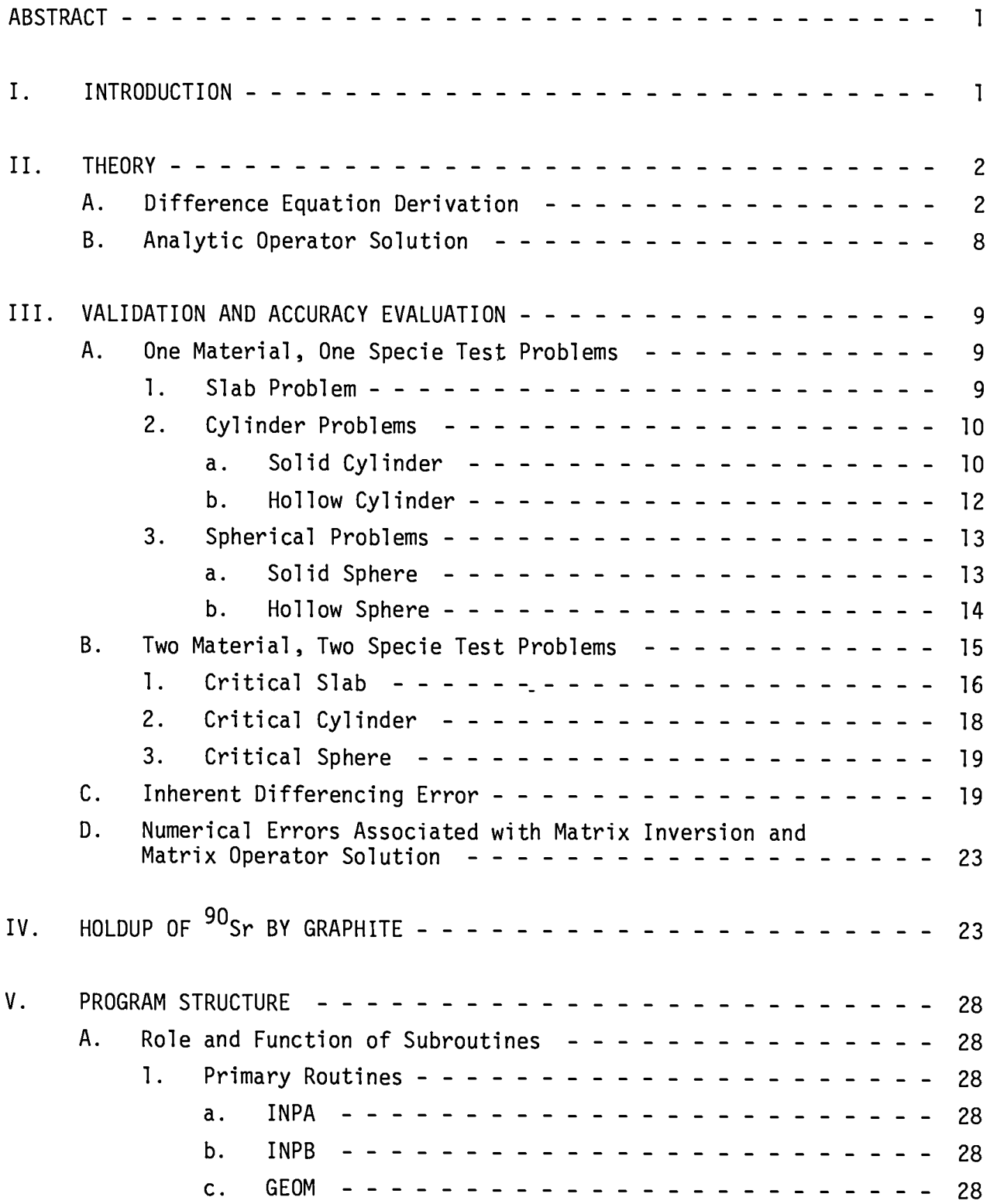

# CONTENTS**(cent)**

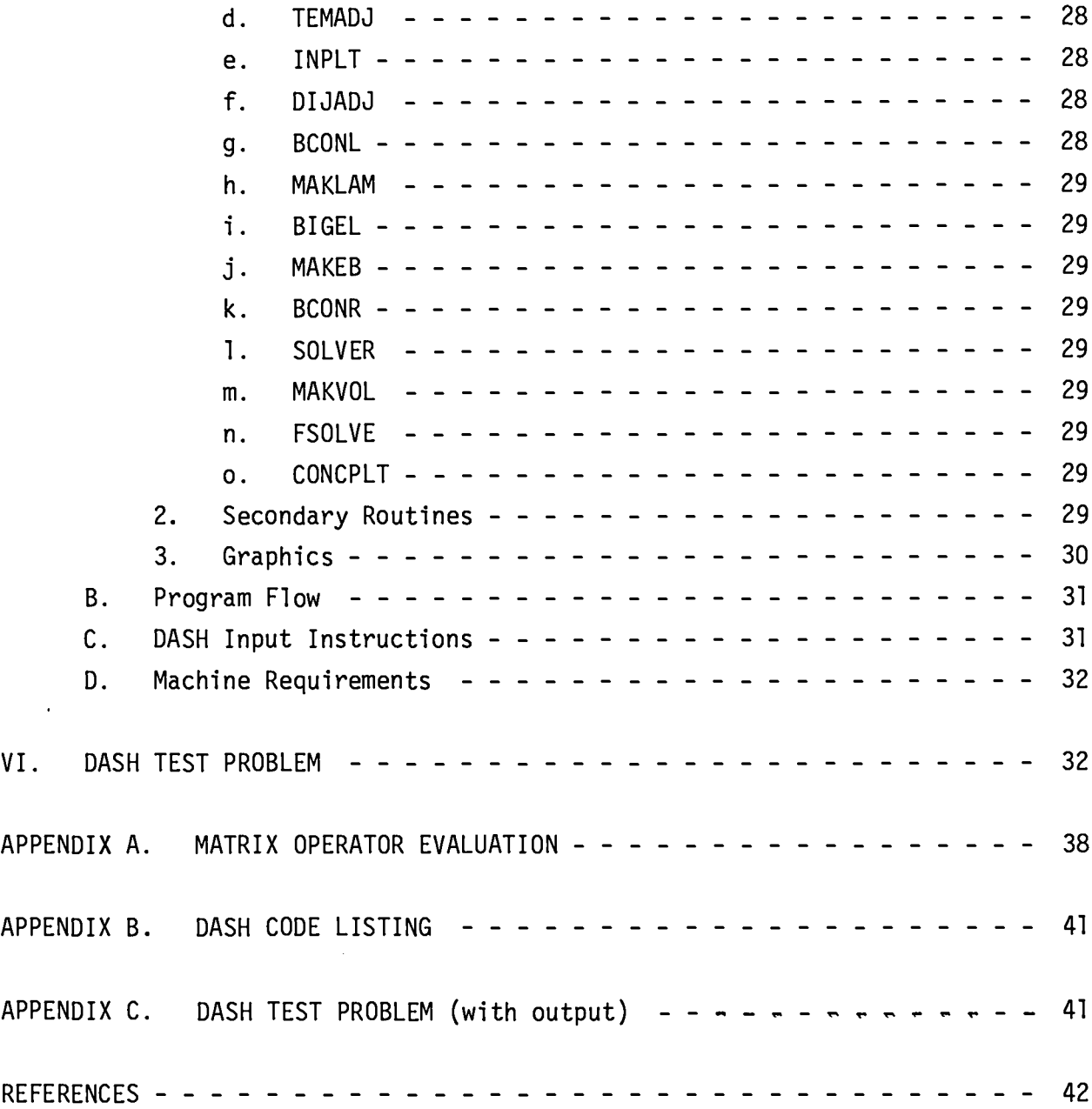

## **TABLES**

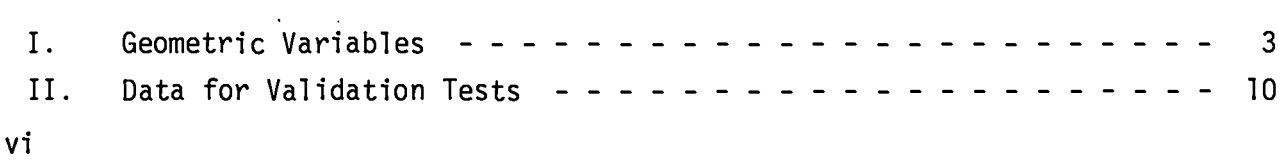

# **TABLES (cent)**

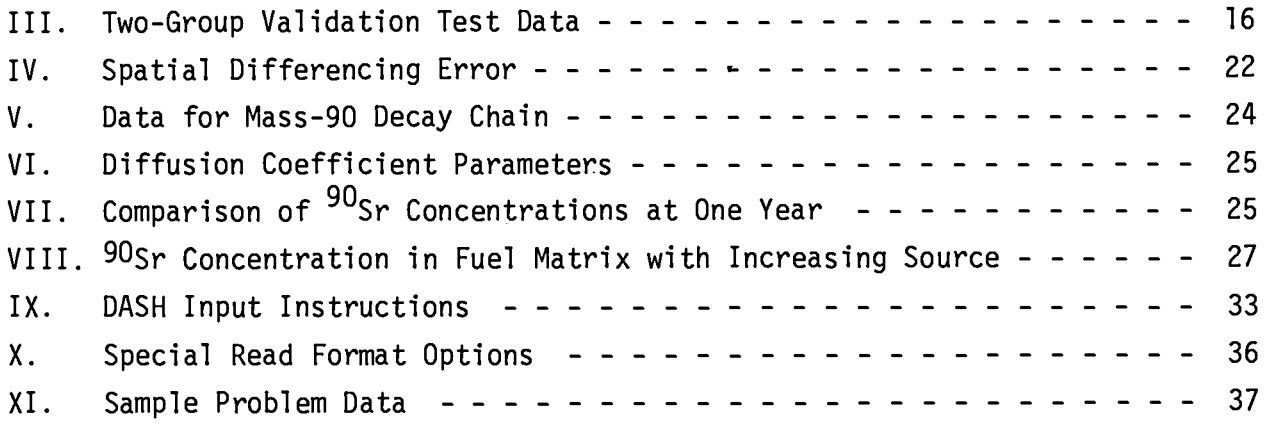

## FIGURES

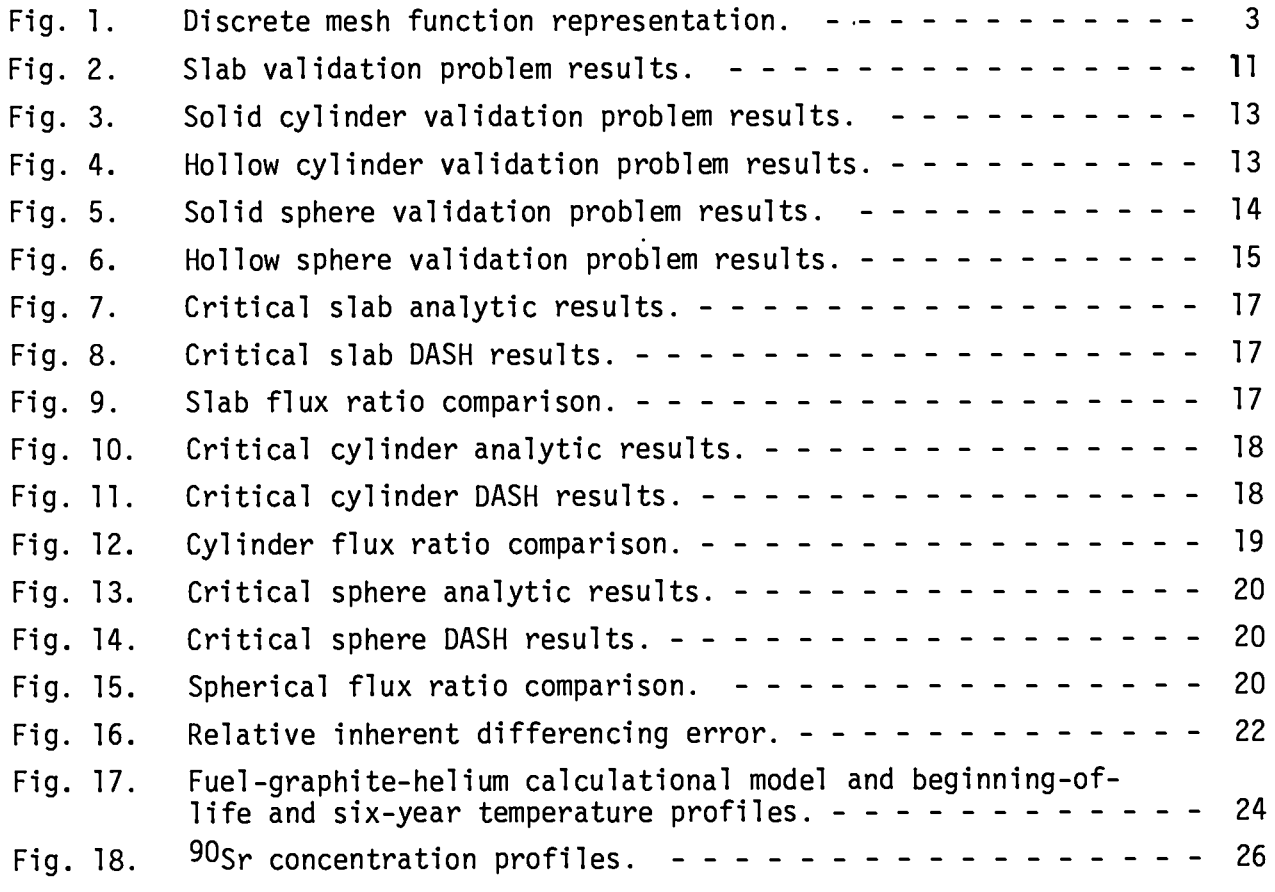

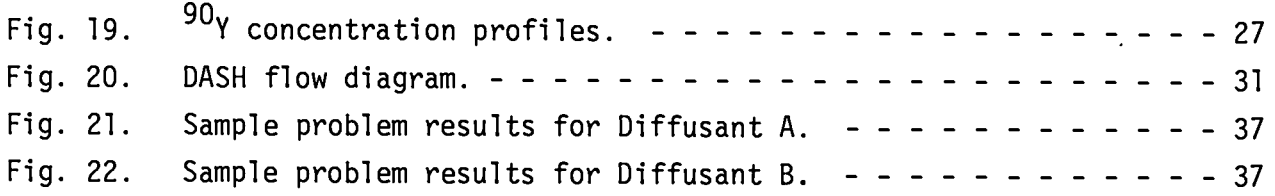

 $\sim 100$ 

 $\mathcal{L}^{\text{max}}_{\text{max}}$ 

## **DASH: A MULTICOMPONENT TIME-DEPENDENT CONCENTRATION DIFFUSION WITH RADIOACTIVE DECAY PROGRAM**

**by**

**C. E. Apperson,** Jr., **C. E. Lee, and L. M. Carruthers**

#### **ABSTRACT**

**The multicomponent time-dependent diffusion with radioactive decay problem which arises in the study of high-temperature gascooled reactors fission product migration is solved in onedimensional geometries. The spatial multicomponent diffusion operator is numerically represented by a conservative finite difference approximation. An analytic time-dependent solution is achieved using a matrix operator method. Comparisons of the analytic-numerical solution method with a variety of analytic solutions give excellent agreement. This solution technique has been incorporated into an algorithm for use in a computer code, DASH. The holdup of 9%r by graphite is calculated.**

#### **I. INTRODUCTION**

**Multicomponent time-dependent concentration diffusion and radioactive decay of isotopic species' is an important aspect of fission product migration and release from fuel particles and fuel elements in High-Temperature Gas-Cooled Reactors (HTGRs). Analysis techniques for solving these types of problems are 2,3 well known, but are subject to time-step limitations to guarantee numerical accuracy and stability. These limitations are related to the magnitudes of the diffusion coefficients, decay constants, and spatial size of the system under consideration.**

**A one-dimensional analytic-numerical solution of this diffusion problem has been investigated. The diffusion operator is numerically approximated by a spatial finite-difference representation. The resulting time-dependent problem**

**is solved analytically using a matrix operator method. 4 Comparisons to a number of known one-dimensional analytic solutions have** been made, **These comparison problems include the one specie and two species, two material slab, cylinder, and sphere.**

In all instances **considered, the agreement with analytic solutions is excellent, limited only by the accuracy limitationsof the finite difference representation. The time-step limitation associated with other numerical solution methods has been eliminated.**

**This analytic-numerical technique has been utilized as the solution routine in a computer code, DASH, for solving the general problem of concentration diffusion with radioactive decay.**

#### II. **THEORY**

**The differential equation governing time-dependent multicomponent diffusion with radioactive decay is given by**

$$
\frac{\partial \vec{C}}{\partial t} = \nabla \cdot D \nabla \vec{C} - \lambda \vec{C} + \vec{S}, \qquad (1)
$$

where D is an n x n square positive definite diffusion matrix  $\text{(cm}^2\text{/s)}$ ,  $\vec{C}$ **is an n-component column vector representing isotopic concentrations**  $(\text{atoms/cm}^3)$ ,  $\lambda$  is the decay matrix including branching rations<sup>5</sup> (1/s), **and ~ is an n-component column source vector (atoms/cm3s). Equation (1) is solved in one-dimensional geometries (slab, cylinder, or sphere) subject to** the initial condition  $\vec{C}(r, t) = \vec{C}(r, 0)$  and either homogeneous Newman (DV?= O) **or inhomogeneous or homogeneous Dirichlet (~ = ~or ~ = O) boundary conditions.**

## **A. Difference Equation Derivation**

**A finite-difference representation for the spatial diffusion operator is obtained by integrating Eq. (1) over a subvolume of a discrete mesh. Gauss' theorem, when applied to the integrated result, yields**

$$
V_{k} \frac{d}{dt} \vec{c}_{k} = -A_{k} + 1/2 \vec{J}_{k} + 1/2 + A_{k} - 1/2 \vec{J}_{k} - 1/2 - \lambda_{k} V_{k} \vec{c}_{k} + V_{k} \vec{S}_{k}.
$$
 (2)

In Eq. (2),  $C_k$  is the concentration vector averaged over the k<sup>th</sup> cell, **V is the volume of the kth ~k cell (diagonal matrix), and ;k <sup>+</sup> ,,2 and**  $\int_{k+1/2}^{1/2}$  are the area elements and current at the boundary between cell k <sup>I</sup> **2**

and **k**  $\pm$  1. The cell-centered source vector averaged over the k<sup>th</sup> computa**tional cell is denoted by**  $\vec{S}_k$ **.** The decay matrix in cell k,  $\lambda_k$ , is cell **dependent only if neutron processes are included in addition to B decay.**

The currents **at the mesh boundaries, ~k + ,,2, are evaluated in terms of the concentration vector**

$$
\vec{J}_{k} \pm 1/2 = -D\nabla \vec{C}_{k} \pm 1/2
$$
 (3)

The mesh spacing (Ar<sub>k</sub>), area elements (A<sub>k + 1/2</sub>), and volume elements **(Vk) for Cell k as a function of geometry %e- given in Table** I. The nota**tion used throughout this discussion is illustrated in Fig. 1.**

In **order to develop difference equations that will be amenable to concentration-dependent diffusion coefficients and concentration discontinuities, the representation6**

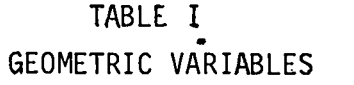

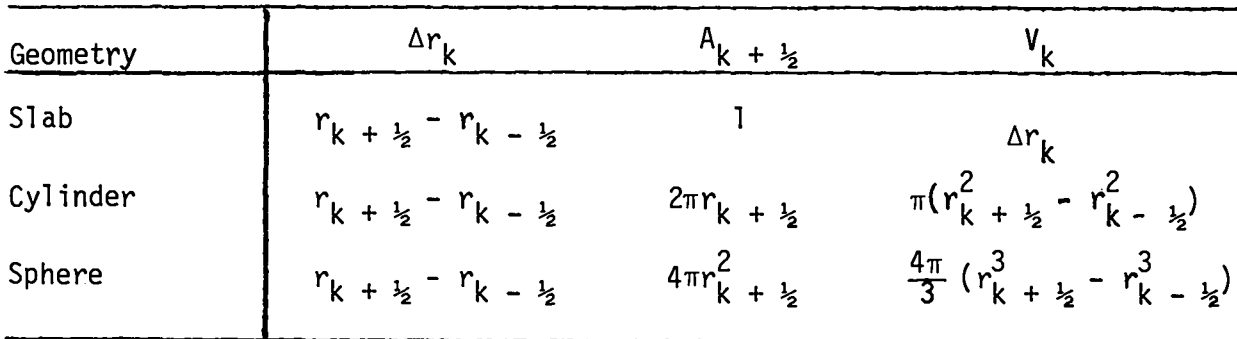

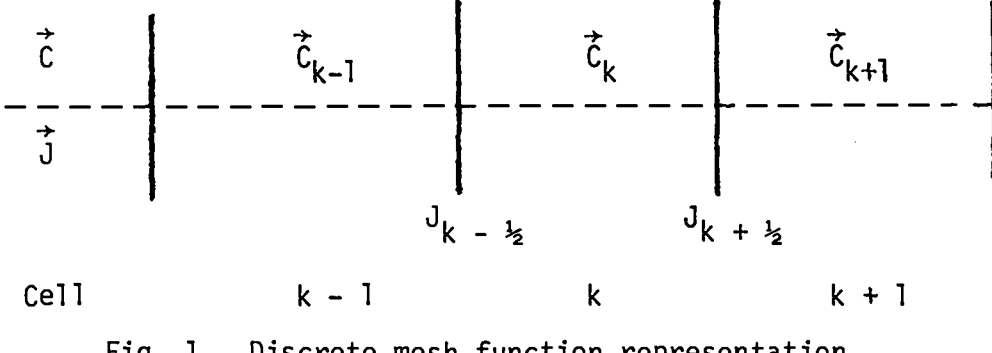

**Fig. 1. Discrete mesh function representation.**

**3**

**—.**

$$
\int_{r_k}^{r_k + l_2} \frac{1}{r_k} \, dr = \int_{r_k + l_2}^{r_k + l} \frac{1}{r_k + l_2} \tag{4}
$$

**is used or substituting - DvC for r,**

$$
\int_{C_k}^{C_k + \frac{1}{2}} \frac{1}{C_k} = \int_{C_k}^{C_k + 1} \frac{1}{C_k + \frac{1}{2}} \tag{5}
$$

**For the case of continuity of concentration and concentration independent diffusion coefficients (D# D (~)),Eq. (5) yields**

$$
\vec{C}_{k + \frac{1}{2}} = (D_{k} + D_{k + 1})^{-1} (D_{k} \vec{C}_{k} + D_{k + 1} \vec{C}_{k + 1}),
$$
 (6)

where  $D_k$  is the diffusion coefficient matrix in cell k. These assumptions **are valid for the problem being studied.**

**Using Eq. (6) the current at the boundary k + %may be evaluated as**

$$
-\vec{J}_{k + \frac{1}{2}} = 4 D_{k} (\vec{C}_{k + \frac{1}{2}} - \vec{C}_{k}) / (\Delta r_{k} + \Delta r_{k + 1})
$$
  
= 4 D\_{k} (D\_{k} + D\_{k + 1})^{-1} D\_{k + 1} (\vec{C}\_{k + 1} - \vec{C}\_{k}) / (\Delta r\_{k} + \Delta r\_{k + 1}) . (7)

**Similarly, making the same argument for cells (k - 1, k) ,**

$$
-\vec{J}_{k-1/2} = 4 D_{k-1} (D_{k} + D_{k-1})^{-1} D_{k} (\vec{C}_{k} - \vec{C}_{k-1}) / (\Delta r_{k-1} + \Delta r_{k}).
$$
 (8)

-1 **Note that (Dk + Dk + 1) represents a matrix inverse of a positive definite diffusion coefficient matrix. Substituting Eq. (7)** and (8) into Eq. (2) **results in**

$$
V_{k} \frac{d\vec{c}_{k}}{dt} = \bar{A}_{k} \vec{c}_{k+1} + \bar{K}_{k} \vec{c}_{k} + \bar{B}_{k} \vec{c}_{k-1} + V_{k} \vec{S}_{k},
$$
 (9)

**where the coefficient matrices are given by**

$$
\bar{A}_{k} = 4 A_{k+1/2} D_{k} (D_{k} + D_{k+1})^{-1} D_{k+1} (\Delta r_{k} + \Delta r_{k+1}),
$$
\n
$$
\bar{B}_{k} = 4 A_{k-1/2} D_{k-1} (D_{k-1} + D_{k})^{-1} D_{k} (\Delta r_{k-1} + \Delta r_{k}),
$$
and\n
$$
\bar{K}_{k} = - A_{k} - B_{k} - \lambda_{k} V_{k}.
$$
\n(10)

Since  $\bar{A}_k = \bar{B}_{k+1}$ , a reciprocity relationship exists.<sup>7</sup>

The spatial boundary conditions treated are reflection  $(\vec{J} = 0)$ , homogen**eous Newman, and concentration specification, homogeneous and inhomogeneous Dirichlet.**

For reflection at the left-hand side of the cell  $k = 1$ ,  $\overline{B}_k$  is set to **zero** for  $k = 1$ . For reflection at the right-hand side of cell  $k = K$ ,  $\overline{A}_k$ **is set to zero for k =K in Eq. (10). This procedure eliminates reference** to either  $\vec{c}_0$  or  $\vec{c}_{K+1}$ , and corresponds to a zero current boundary con**dition.**

**When the concentration is specified on the lef~hand side of a slab or on the interior surface of a hollow cylinder or sphere, k is equal to k -%. A k. value of 1 corresponds to the first calculational cell in a slab but it corresponds to the central cell in a hollow cylinder or hollow sphere.** In a **hollow cylinder or sphere the first calculational cell is ko=2. The left-hand current for both cases is given by**

$$
\vec{J}_{k_0 - \frac{1}{2}} = 2 D_{k_0} \left( \vec{c}_{k_0 - \vec{c}_{k_0 - \frac{1}{2}}} \right) / \Delta r_{k_0}, \qquad (11)
$$

**where the concentration vector Ck \_% is specified. The right-hand current is given by Eq. (7) with k ="ko. From these results a modified set of coefficients for Eq. (9) can be evaluated**

$$
\bar{A}_{k_0} = 4 A_{k_0 + 1/2} D_{k_0} (D_{k_0} + D_{k_0 + 1})^{-1} D_{k_0 + 1} / (\Delta r_{k_0} + \Delta r_{k_0 + 1}),
$$

$$
\overline{B}_{k_0}^{\prime} = 2 A_{k_0} - 1/2 B_{k_0}/\Delta r_{k_0},
$$
\n
$$
\overline{K}_{k_0}^{\prime} = -\overline{A}_{k_0} - \overline{B}_{k_0}^{\prime} - \lambda_{k_0} V_{k_0}.
$$
\n(12)

It should be noted that  $\bar{A}_k$  coefficients in Eqs. (10) and (12) are **identical.**

**To account for the concentration diffusion of the material inside boundary 1, the source vector is modified.**

$$
V_{k_0} \vec{S}_{k_0} = V_{k_0} \vec{S}_{k_0} + \vec{B}_{k_0} \vec{C}_{k_0 - 1/2} \tag{13}
$$

**Similarity, for concentration specified at the outside boundary of cell k = K, a modified set of coefficients for Eq. (9) must also be developed. In this case the ~k coefficients are identical between** Eq. (10) and **Eq. (14).**

$$
\bar{A}_{K} = 2 A_{K} + 1/2 D_{K/\Delta r_{K}},
$$
\n
$$
\bar{B}_{K} = 4 A_{K} - 1/2 D_{K} - 1 (D_{K-1} + D_{K})^{-1} D_{K/\Delta r_{K-1}} + \Delta r_{K}),
$$
\n
$$
\bar{K}_{K} = -\bar{A}_{K} - \bar{B}_{K} - \lambda_{K} V_{K}.
$$
\n(14)

In **like manner, also the source vector must be modified to account for the concentration diffusion of the material specified on the outside boundary.**

$$
V_K \vec{S}_K' = V_K \vec{S}_K + \vec{A}_K' \vec{C}_K + 1/2
$$
 (15)

**The equations represented by Eqs. (9-10) and (12-15) may be written in supermatrix, supervector form as**

$$
v \frac{d}{dt} \vec{c} = A\vec{c} + v\vec{s}, \qquad (16)
$$

**where**

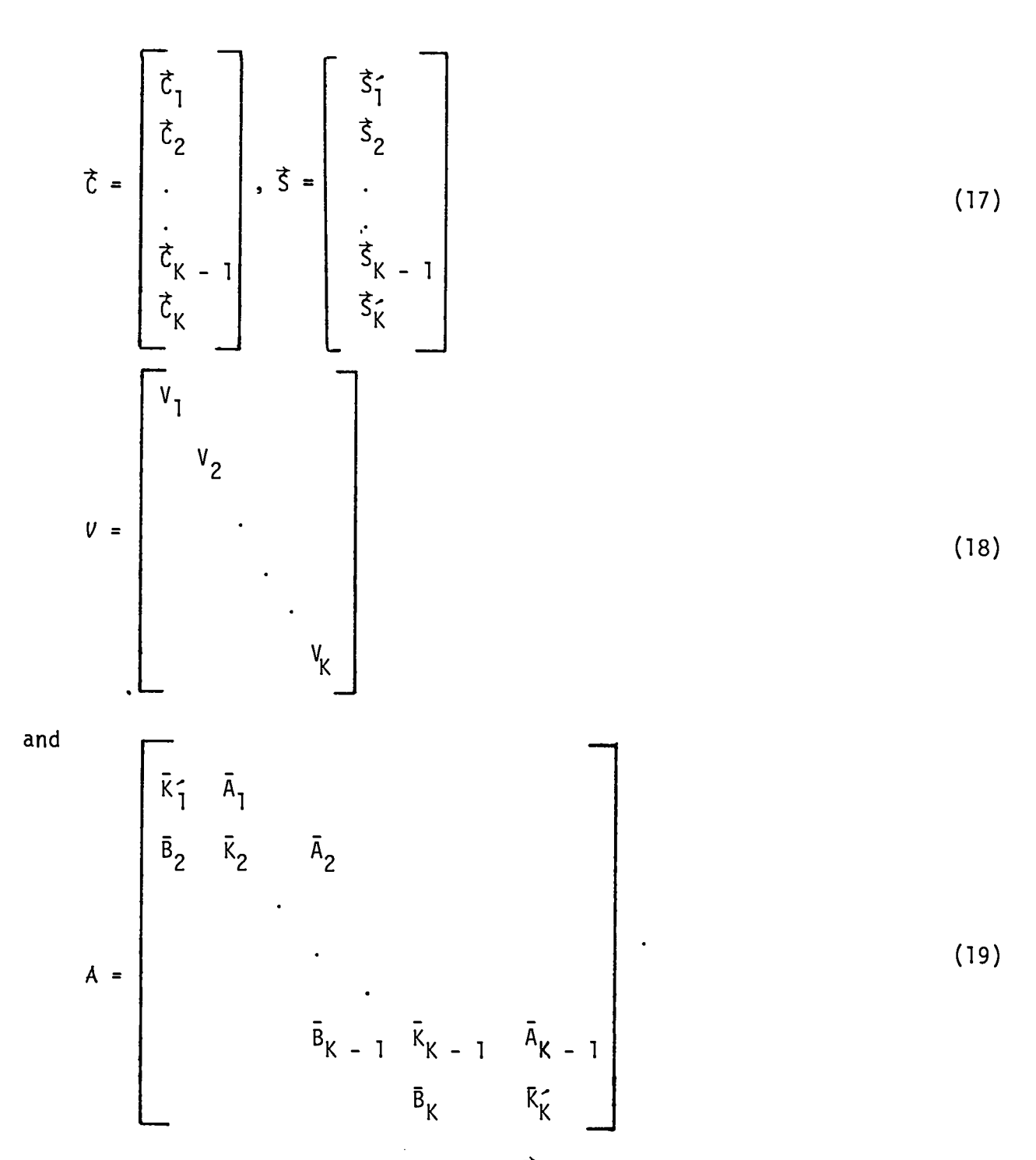

**Equations (12) and (14) are included in~ for the first and/or last elements** for the case of concentration spefication at a boundary. The  $V_k$  in Eq. **(18) are diagonal matrices of the form "**

$$
\mathbf{V}_{\mathbf{k}} = \mathbf{I} \mathbf{V},\tag{20}
$$

 $\mathcal{L}_{\text{max}}$  and  $\mathcal{L}_{\text{max}}$ 

**th where** V is **the scalar volume of the <sup>k</sup> cell and** I is **the n-dimensional identity matrix, where n is the number of nuclides in the radioactive decay chain.** Each of the elements in A is an n-by-n matrix. The elements  $\bar{A}_k$ ,  $\bar{B}_k$ , **and ~k are defined by Eq.s (10, (12), and (14).**

#### B. **Analytic Operator Solution**

**Although Eq. (16) could be solved by a standard implicit time-differencing technique,l such techniques are limited in time-step size by spectral consid-Instead, an operator method is used.4,5 erations.**

**By defining**

$$
\vec{x} = \vec{u} \cdot \vec{g} = \vec{u} \cdot \vec{g}, \text{ and } B = \vec{A} \vec{v}^{-1}
$$
 (21)

**and assuming** A is **constant over the interval (O, t), Eq. (16) takes the form**

$$
\frac{\mathrm{d}\vec{\mathbf{x}}}{\mathrm{d}\mathbf{t}} = \mathbf{B}\vec{\mathbf{x}} + \vec{\mathbf{g}},\tag{22}
$$

**which has the solution4,5**

$$
\vec{\chi}(t) = e^{Bt} \vec{\chi}(0) + tD(Bt) \vec{g},
$$
\n(23)

**where**

$$
D(Bt) = (Bt)^{-1} (e^{Bt} - I), \qquad (24)
$$

**and X(0) is the vector of initial concentrations. Substituting Eq. (21) into Eq. (23), the solution to Eq. (16) is given by**

$$
\vec{C}(t) = V^{\text{I}} e^{\beta t} \vec{C}(0) + V^{\text{I}} tD(Bt) \vec{S}, \qquad (25)
$$

**where**  $B = AU^{-1}$  (1/s) and *V* is a diagonal cell volume matrix. The details for **evaluating the matrix operators e Bt and D(Bt) for arbitrary <sup>t</sup> are given in App. A.**

#### III. VALIDATION AND ACCURACY EVALUATION

**Although no experimental validation of DASH has been conducted, a substantial number of comparisons have been made to published analytic solutions. No attempt has been made to make all the possible comparisons, but a sufficient number of problems have been compared to establish confidence in the DASH methodology. For the problems considered, the observed errors are of the magnitude one would expect from a spatial finite-di fferencing technique. Some of these comparisons are discussed in detail. The test problems which are discussed were chosen because they point up unique features of the code.**

**A. One Material, One Specie Test Problems**

**The simplest problem type to utilize the full capabilities of the DASH code is the one material, one specie problem with concentration diffusion and radioactive decay. The one-dimensional geometry in the code permits the evaluation of problems involving an infinite slab, an infinite solid or hollow cylinder, and a solid or hollow sphere. The analytic solutions for comparison are taken from Crank8 and Carslaw and Jaeger. 3 These published results are for concentration diffusion without radioactive decay or can be modified to fit this type of problem. A transformation developed by** Danckwerts<sup>9</sup> can be used to extend these results for time-dependent concen**tration diffusion to also handle radioactive decay. Danckwerts! transfermation states that-**

$$
C = \lambda \int_{0}^{t} \hat{C} e^{-\lambda t} dt + \hat{C} e^{\lambda t},
$$
 (26)

 $\mathbf{v}$  where  $\lambda$  is the radioactive decay constant (1/s),  $\mathbf{C}$  is the diffusion solu**tion without radioactive decay (atoms/cm3), t is the evaluation** time (s), **and C is the solution with both diffusion and decay (atoms/cm3). This transformation is valid for an initial concentration of zero, and boundary conditions of either surface-saturation or surface-resistance.**

#### 1. **Slab Problem**

**The analytic solution for time-dependent concentration diffusion** in a slab  $(0 \le x \le \ell)$  with a uniform initial disitribution and different **saturated surface concentrations is8**

$$
C' = C_1 + (C_2 - C_1) \frac{x}{\ell} + \frac{2}{\pi} \sum_{n=1}^{\infty} \frac{C_2 \cos (n\pi) - C_1}{n} \sin \frac{n\pi x}{\ell} \exp \left( \frac{-Dn^2 \pi^2 t}{\ell^2} \right)
$$
  
+ 
$$
\frac{4C_0}{\pi} \sum_{m=0}^{\infty} \frac{1}{2m+1} \sin \left( \frac{(2m+1)\pi x}{\ell} \right) \exp \left( \frac{-D(2m+1)^2 \pi^2 t}{\ell^2} \right)
$$
(27)

**where Co is the initial uniform concentration, Cl is the surface concen-~**  ${\bf r}$  tration at  ${\bf x}$  = 0,  ${\bf C_2}$  is the surface concentration at  ${\bf x}$  =  $\ell$ ,  ${\bf D}$  is the dif**fusion coefficient, and t is the evaluation time.**

**A simple one material, one specie infinite slab problem has been defined which can be solved both by Eqs. (26) and (27) and by DASH. The data for this problem is tabulated in Table** II. **The test problem was solved analytically at 27 space points at 5 different times. The DASH solution was for the same 5 times using 25 mesh cells. The maximum error observed occurred during the first time step, 0.1 days, at the center of the slab and had a magnitude of 0.28%. The magnitude of the error is defined to be the absolute value of the difference in the analytic and DASH results divided by the analytic result. The results are compared in Fig. 2. The figure resolution is such that the analytic and analytic-numerical, DASH, results fall on top of each other.**

**2. Cylinder Problems**

**a. Solid Cylinder. The time-dependent concentration diffusion problem for an infinite solid cylinder (O s r s a) with a uniform initial distribution and a constant concentration at the outer radius is given analytically by8**

| <b>GEOMETRY</b> | DIFFUSION<br><b>COEFFICIENT</b><br>$(m^2 s^{-1})$ | DECAY<br>CONSTANT<br>$(s^{-1})$ | UNIFORM INITIAL<br><b>CONCENTRATION</b><br>(atoms/ $\mathsf{cm}^3$ ) | BOUNDARY CONDITIONS<br>Left<br>$(\text{atoms/cm}^3)$ | Right<br>$(\text{atoms/cm}^3)$ | <b>DIMENSIONS</b><br>(m) |
|-----------------|---------------------------------------------------|---------------------------------|----------------------------------------------------------------------|------------------------------------------------------|--------------------------------|--------------------------|
| Slab            | 7.234 x $10^{-6}$                                 | $8.0225 \times 10^{-7}$         | 0.0                                                                  | $1.0 \times 10^{10}$                                 | $1.0 \times 10^{10}$           | 1 cm thick               |
| Solid Cylinder  | $7.234 \times 10^{-6}$                            | 8.0225 x $10^{-7}$              | 0.0                                                                  | <b>REFLECTED</b>                                     | $1,0 \times 10^{10}$           | 1 cm radius              |
| Hollow Cylinder | 7.234 x $10^{-6}$                                 | $8.0225 \times 10^{-7}$         | 0.0                                                                  | $1.0 \times 10^{10}$                                 | 1.0 x 10 <sup>10</sup>         | 0.5 cm I.D., 2.0 cm o.d. |
| Solid Sphere    | 7.234 x $10^{-6}$                                 | $8.0225 \times 10^{-7}$         | 0.0                                                                  | <b>REFLECTED</b>                                     | 1.0 x 10 <sup>10</sup>         | 1 cm radius              |
| Hollow Sphere   | 7.234 $\times$ 10 <sup>-6</sup>                   | $8.0225 \times 10^{-7}$         | 0.0                                                                  | ່ 1.0 x 10 <sup>10</sup>                             | 1.0 x 10 <sup>10</sup>         | 0.5 cm I.D., 2.0 cm o.d. |

**TABLE II** DATA FOR VALIDATION TESTS

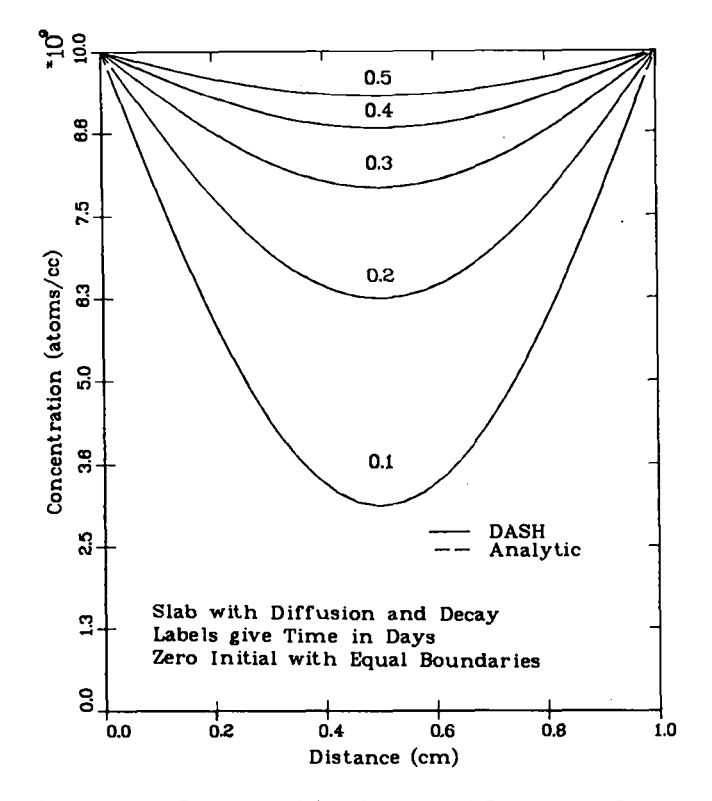

**Fig. 2. Slab validation problem results.**

$$
C = C_1 + (C_0 - C_1) \frac{2}{a} \sum_{n=1}^{\infty} \frac{\exp(-D\alpha_n^2 t) J_0(r\alpha_n)}{\alpha_n J_1(a\alpha_n)},
$$
 (28)

where C<sub>o</sub> is the initial uniform concentration, C<sub>1</sub> is the boundary con**centration,** D is **the diffusion coefficient, and t is the evaluation time. The an's are roots of the Bessel function of the first kind of order zero,**

$$
J_0(a \alpha_n) = 0, \qquad (29)
$$

**where a is the cylinder radius. The problem defined in Table** II **for a solid cylinder can be solved both by Eqs. (26) and (28) and by DASH. The analytic solution was evaluated at 27 space points at 5 different times. The same 5 time points were used when the problem was solved using DASH with 25 mesh cells. The maximum observed error of 1.5%, the largest error for the one material, one specie problems studied, occurred at the center of the cylinder on the first time step, 0.1 days. The results, Fig. 3, from the two calculations again fall on top of each other due to the resolution limits of the graphic scales.**

b. **Hollow Cylinder. The analytic solution to the problem of flow through a cylinder wall (a s r s b) is8**

$$
C = \frac{C_1 \ln \frac{b}{r} + C_2 \ln \frac{r}{a}}{\ln (b/a)} + \pi C_0 \sum_{n=1}^{\infty} \frac{J_0(a\alpha_n) U_0(r\alpha_n) \exp (-D\alpha_n^2 t)}{J_0(a\alpha_n) + J_0(b\alpha_n)}
$$
  
+ 
$$
\pi \sum_{n=1}^{\infty} \frac{\left\{C_2 J_0(a\alpha_n) - C_1 J_0(b\alpha_n)\right\} J_0(a\alpha_n) U_0(r\alpha_n)}{J_0^2(a\alpha_n) - J_0^2(b\alpha_n)}
$$
exp (-D $\alpha_n^2 t$  (30)

**where Co is the initial uniform concentration, Cl is the inner boundary** concentration  $(r = a)$ , and  $C_2$  is the outer boundary concentration  $(r = a)$ **b). The function U. is given by**

$$
U_0 (r\alpha_n) = J_0 (r\alpha_n) Y_0 (b\alpha_n) - J_0 (b\alpha_n) Y_0 (r\alpha_n).
$$
 (31)

The values of  $\alpha_n$  are the positive roots of

$$
U_0 (a \alpha_n) = 0, \qquad (32)
$$

**where a is the inner radius and b is the outer radius of the hollow cylinder. The hollow cylinder problem solved both by Eqs. (26) and (30) and by DASH is stated in Table II.**

**Analytic solutions were evaluated at 26 space points at 5 different times. This problem was solved with DASH at the same 5 time points using 24 mesh cells. The maximum error observed was 0.24% and it was encountered at the first time step, 0.1 day. The error occurred at a point located a third of the way between the cylinder walls when measuring from the inside boundary. The results are illustrated** in Fig. 4. It **should be noted that the scaling of the ordinate is not the same as in the previous figures.**

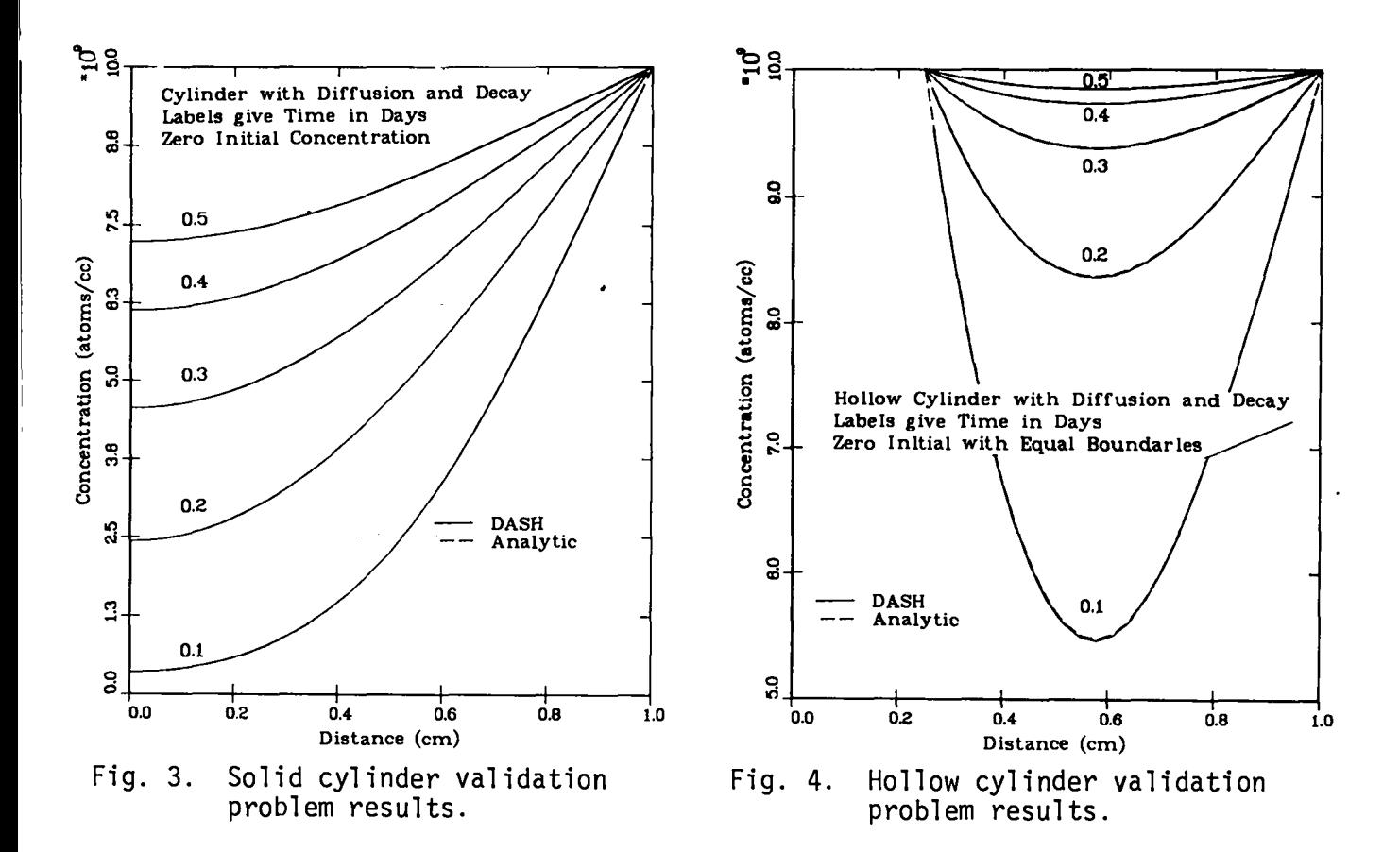

#### **3. Spherical Problems**

a. **Solid Sphere. The problem of diffusion in a sphere (O < r< a) has an analytic solution given by8**

$$
C = C_1 + (C_1 - C_0) \frac{2a}{\pi r} \sum_{n=1}^{\infty} \frac{(-1)^n}{n} \sin \frac{n\pi r}{a} \exp \left( \frac{-Dn^2 \pi^2 t}{a^2} \right),
$$
 (33)

where C<sub>o</sub> is the initial uniform concentration, C<sub>1</sub> is the boundary con**centration (r = a), and** D **is the diffusion coefficient.**

**Using the solid sphere data of Table** II, this **problem can be solved analytically by Eqs. (26) and (33) and numerically by DASH.**

**Analytic solutions were obtained at 27 space points for 5 time intervals. DASH solutions were calculated for the same 5 time intervals in 25 mesh cells. The maximum error for this set of problems was 0.93% and it occurred at the first time step, 0.1 days. This error was observed at a point a/4 from the sphere center. The analytic and DASH results are given in Fig. 5. ,** **.**

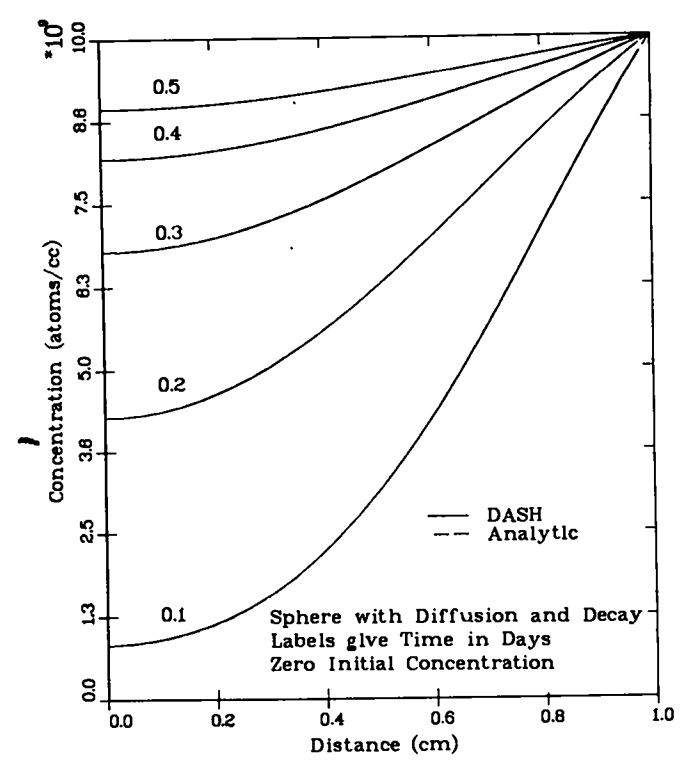

**Fig. 5. sphere validation problem results.**

**\**

**b. Hollow Sphere. The analytic solution for flow through a spherical wall**  $(a \le r \le b)$  **is**<sup>8</sup>

$$
C = \frac{aC_1}{r} + \frac{(bC_2 - aC_1)(r - a)}{r(b - a)}
$$
  
+ 
$$
\frac{2}{r\pi} \sum_{n=1}^{\infty} \frac{b(C_2 - C_0)\cos(n\pi) - a(C_1 - C_0)}{n}
$$
 sin  $\frac{n\pi(r - a)}{b - a} \exp\left(\frac{-bn^2\pi^2 t}{(b - a)^2}\right)$ , (34)

**where Co is the initial uniform concentration, Cl is the boundary concentration atr= a, C2 is the boundary concentration at r = b, and D is the diffusion coefficient.**

**The hollow sphere problem can be solved both by Eqs. (26) and (34) and by DASH .**

**The analytic results were evaluated at the 26 space points at 5 different times. The DASH solutions were for the same 5 time steps using 24 mesh cells.**

A **maximum error of 0.38% was observed at the f" rst time step, 0.1 days, at a point located 20% of the way between the shell boundaries when measured from the inner wall. The calculated results are illustrated in Fig. 6.**

#### **B. Two Material, Two Specie Test Problems**

**Steady-state solutions can be readily obtained for the two-group neutron diffusion problem in reflected critical masses. One popular technique for solving these problems analytically is the critical determinant method. 10 Using this approach,the critical radius of an infinite slab, infinite cylinder, or sphere can be evaluated. With this information the steady-state fast and thermal flux shapes in the fissile and reflector material can be determined.**

**The problem of neutron diffusion is extremely similar to the problems of concentration diffusion being studied. Because of this, the DASH code can be used to solve the two-group neutron diffusion problem with only minor modifications to the existing input routines. This is not to say that DASH can be used as a neutron diffusion code. DASH is optimized to solve Eq. (1) and lacks certain desirable characteristics for a production code for neutron diffusion.**

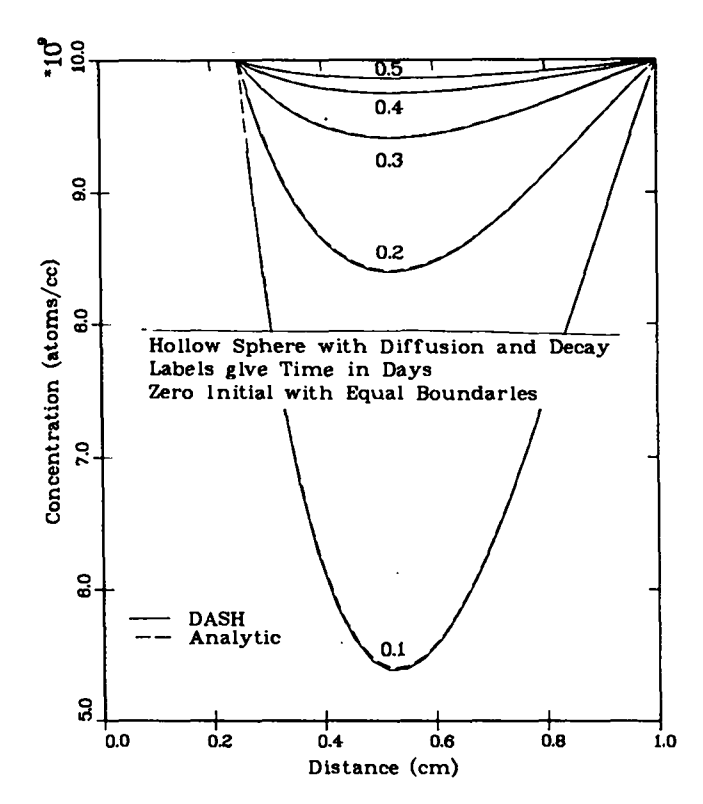

**Fig. 6. Hollow sphere validation problem results.**

**The two-group neutron diffusion problem when set up in DASH produces full diffusion and decay matrices. This in conjunction with the two specie twomaterial nature of the problem provides an extensive test of the DASH code's ability to evaluate a steady-state solution. The test is further complicated by the need to reproduce the thermal flux peak. It is necessary to analytically determine the material interface for DASH, sirice it has no routines for evaluating the critical radius.**

**The basic data used in this series of problems is given in Table** III. **The km is 1.388 9 and the reflector is always 25 cm thick.**

1. **Critical Slab**

**For the data given in Table** III the half-thickness of a critical slab is 7.988 cm. **Using the previously discussed analytic approach,'" the fast and thermal fluxes were calculated at 25 equally spaced points in material 1 and at 75 equally spaced points in material 2. More points were placed in material 2 to allow the thermal flux peak to be properly described, Numerical results were obtained with DASH using 12 mesh cells in material 1 and 38 mesh cells in material 2. These results are illustrated in Figs. 7 and 8.**

**The maximum error in the fast flux was 0.33% and the maximum thermal flux error was 0.60%. Both of these errors occurred in material 2 just after the material interface.**

**A further measure of the accuracy of the DASH results when compared to the analytic results is the fast-to-thermal flux ratio, Fig. 9. The ratio of the fast to thermal flux is plotted for both calculations. The maximum error observed in this ratio is 0.92% and it occurred in the same region as the other errors for this problem.**

#### **TABLE** III

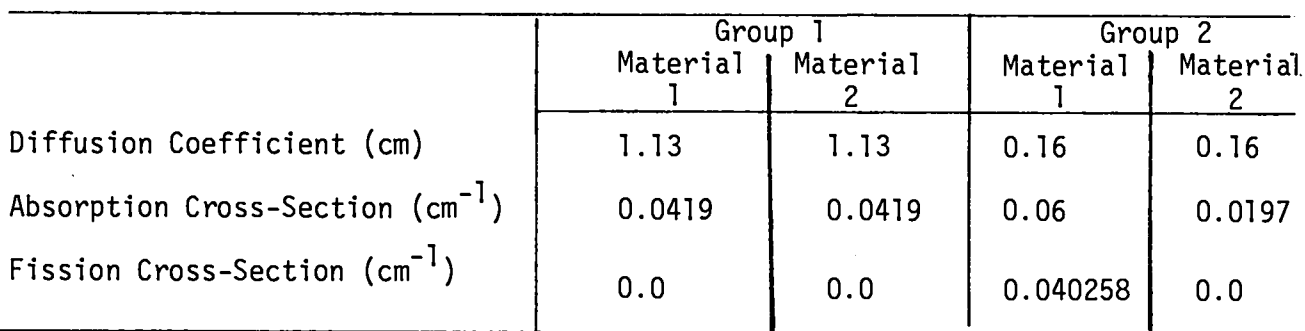

### **TWO GROUP VALIDATION TEST DATA**

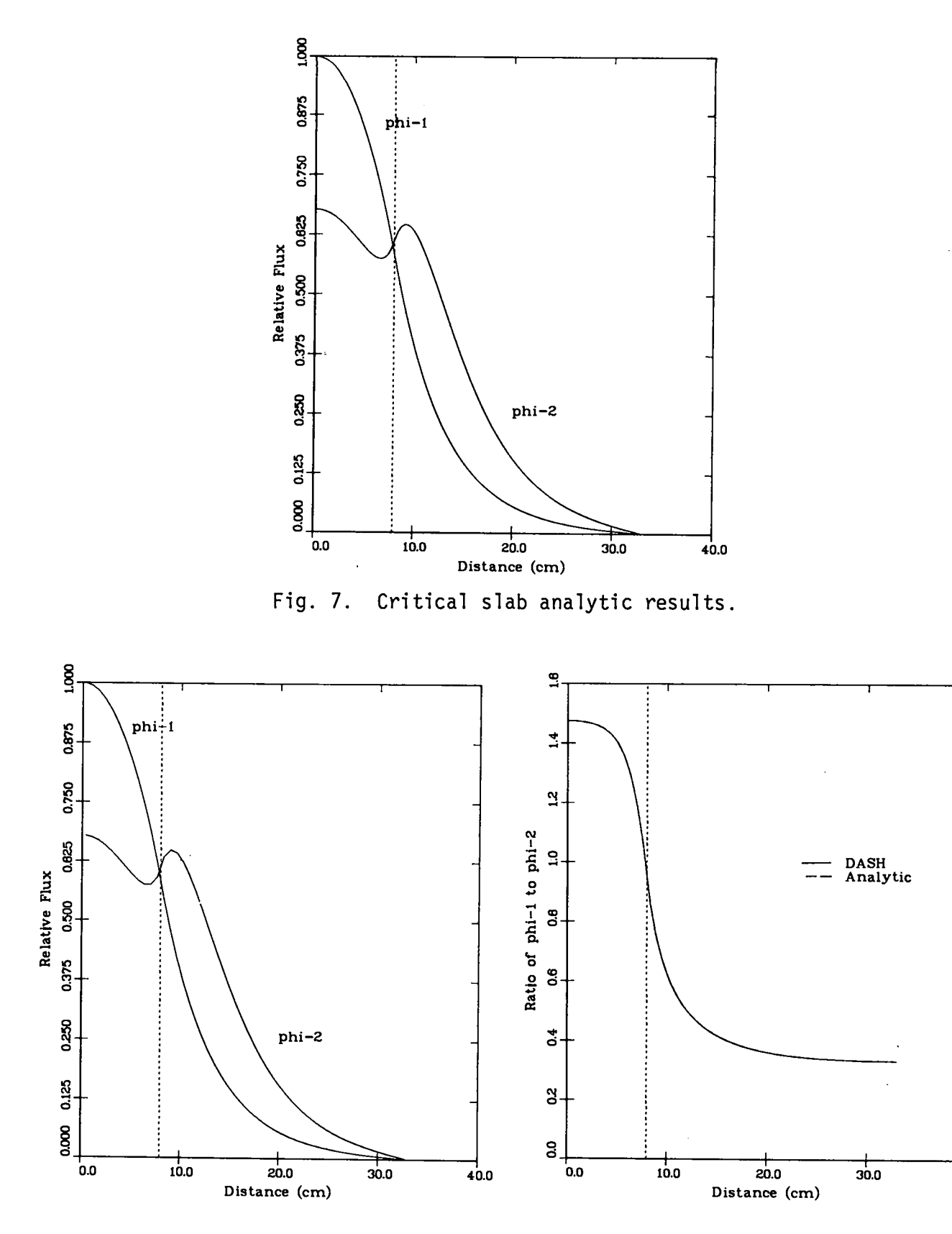

**Fig.,8. Critical slab DASH results.**

**Fig. 9. Slab flux ratio comparison.**

 $17$ 

 $40.0$ 

#### **2. Critical Cylinder**

**The critical cylinder problem when solved using the data of Table** III has **a critical radius of 15.368 cm, An analytic evaluation of the fast and thermal flux was done at 25 space points in material 1 and at 75 space points in material 2. DASH results were obtained for 19 material-1 mesh cells and 31 material-2 mesh cells. These results are illustrated individually in Figs. 10 and 11. The maximum error in the fast flux occurred 40 cm from the cylinder centerline and had a magnitude of 0.58%. The maximum thermal flux error was 0.80% and occurred <sup>15</sup> cm from the centerline. As** in **the slab problem the fastto-thermal flux ratios were also compared, Fig. 12. The largest error observed was 1.21%. This error occurred at a point essentially at the material interface.**

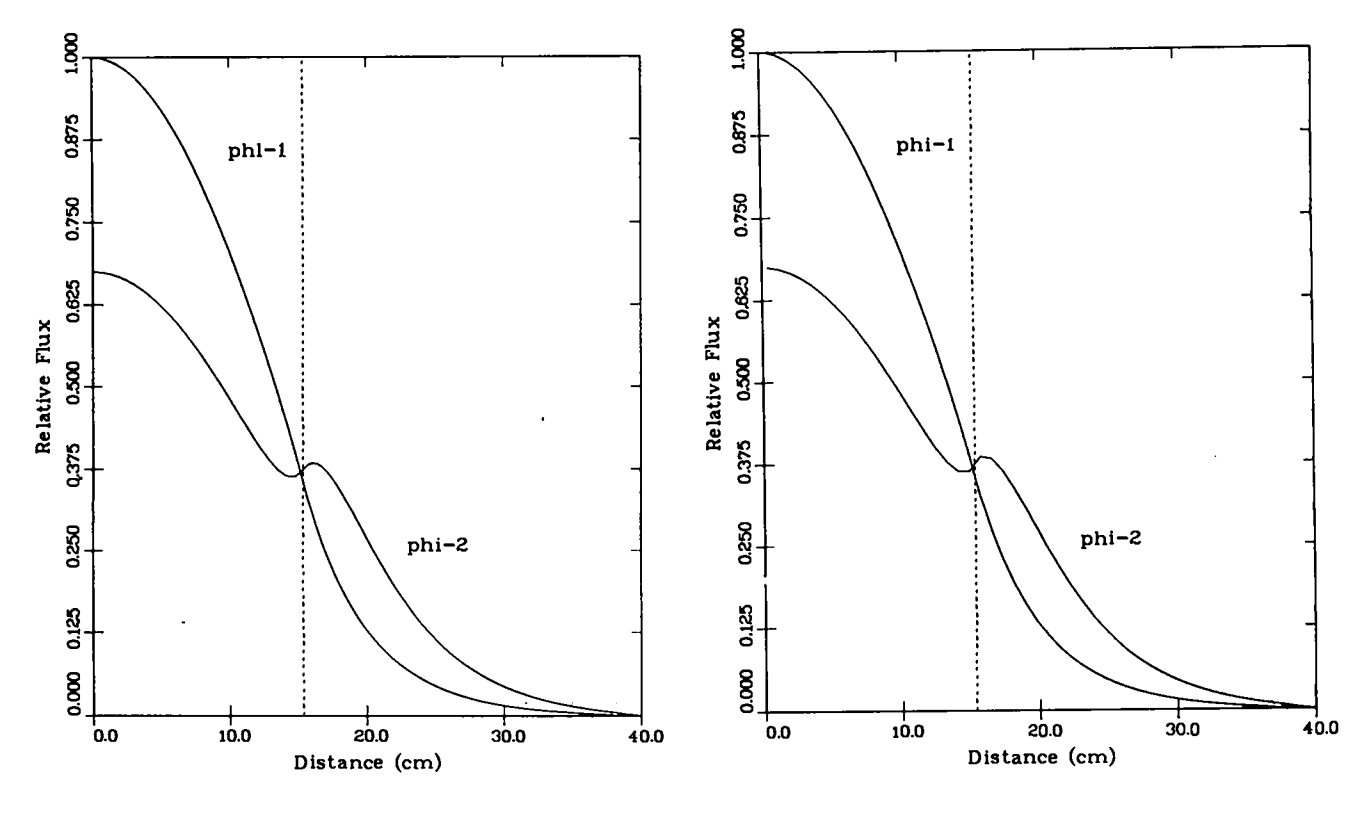

**Fig. 10. Critical cylinder analytic results.**

**Fig. 11. Critical cylinder DASH results.**

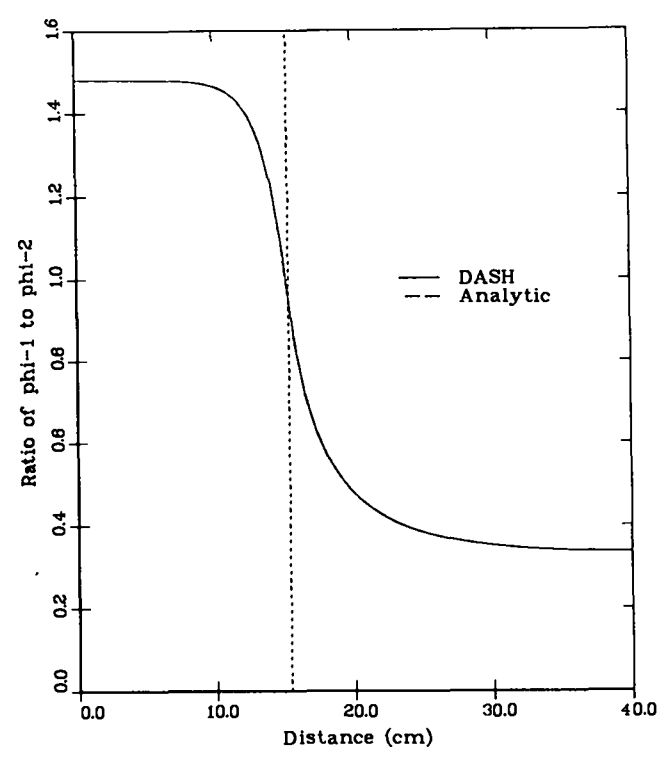

**Fig. 12. Cylinder flux ratio comparison.**

#### **3. Critical Sphere**

**A critical radius of 21.91 cm is obtained when the Table** III data is **used to solve a spherical critical determinant problem. The analytically determined fluxes, Fig. 13, were evaluated at 25 space points in material 1 and at 75 space points in material 2. The DASH results, Fig. 14, were calculated based on 25 material-1 mesh cells and 25 material-2 mesh cells.**

**The maximum error for both flux groups occurred at the material interface. The largest fast flux error was 0.74% and the largest thermal flux error was 1.25%. The flux ratio comparison, Fig. 15, has its greatest error in material 2 near the material interface. The magnitude of this error is 0.97%.**

#### c. **Inherent Differencing Error**

**The DASH solution is obtained through the application of both analytic and numerical solution techniques. The procedure employed uses a matrix operator method to evaluate the time-dependent solution after the spatial variable has been difference. The inherent error in the spatial differencing can be determined by expressing the difference equation with a Taylor's series.**

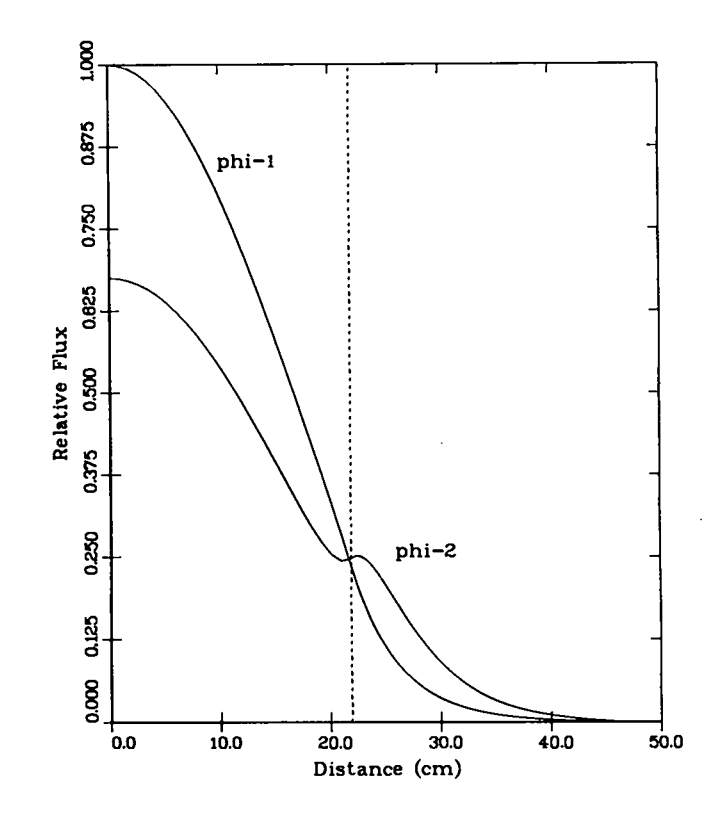

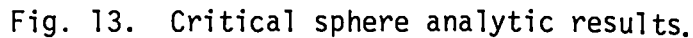

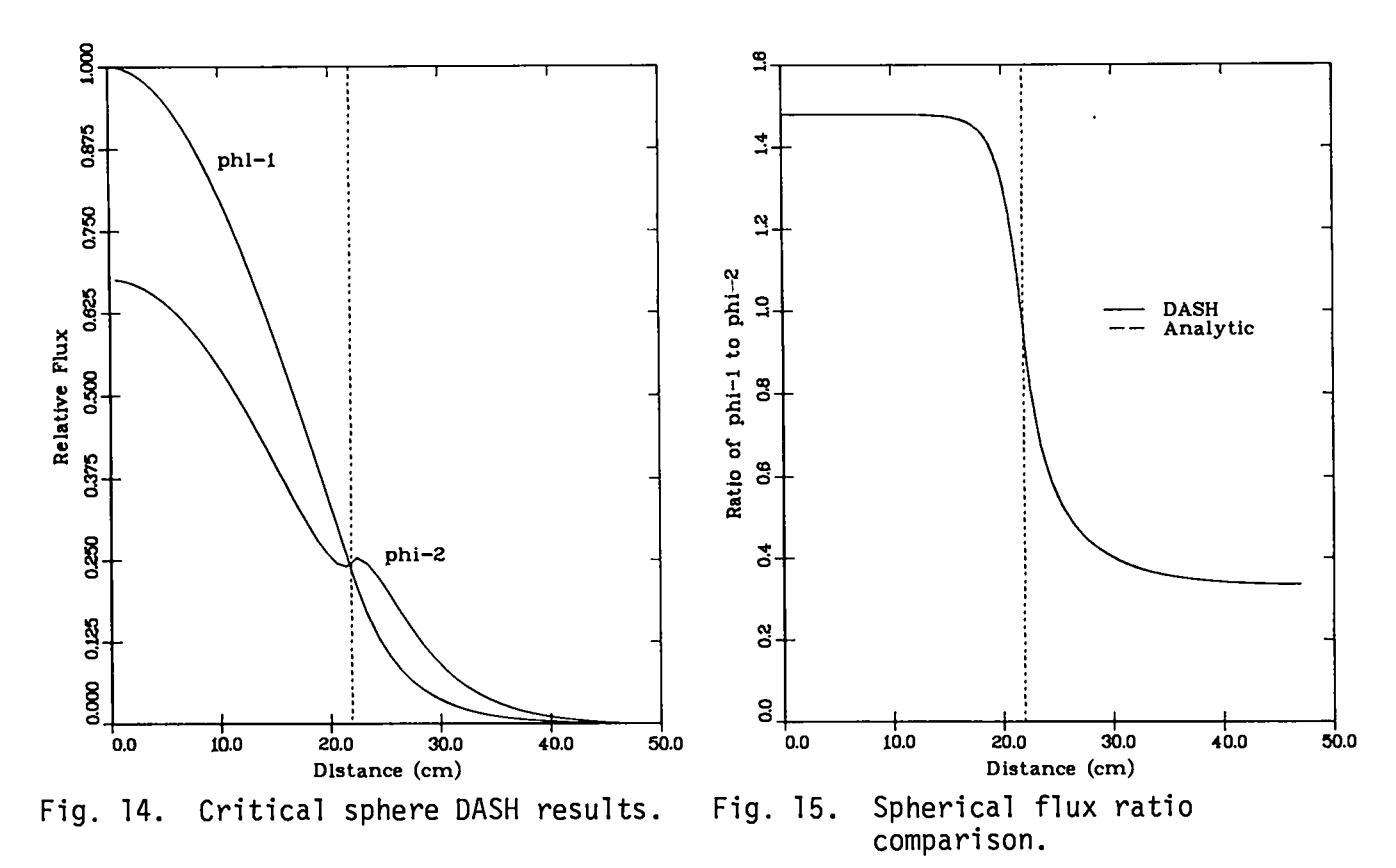

 $20\,$ 

From the Taylor's series representation, the inherent error can be repre**sented by an even power series of h, the mesh spacing. When h is small, the principal error contribution comes from the h2 term. Under these conditions, it is acceptable to assume that the inherent error due to spatially differencing** Eq.  $(1)$  is proportional to  $h^2$ .

$$
\varepsilon = kh^2 , \qquad (35)
$$

**where**

- E= **inherent error**
- **k = proportionality constant**
- **h = mesh spacing.**

**By substituting L/n for the mesh spacing in Eq. (35), where L is the thickness of the sample and n is the number of cells in L, a more general expression can be obtained.**

$$
\varepsilon = (kL^2) \frac{1}{n^2} \quad . \tag{36}
$$

**For a given geometry kL2 is constant. The analytic-numerical DASH solution accuracy, therefore, should vary inversely with the square of the number of cells if the code is properly constructed.**

**As a test of this property, the slab problem of paragraph III,A,l was evaluated at five different mesh sizes. The results of this exercise are given in Table IV and Fig. 16. The maximum observed error over five time steps was used in this study. One can see from Table IV that sn2 is approximately constant.**

## **TABLE IV**

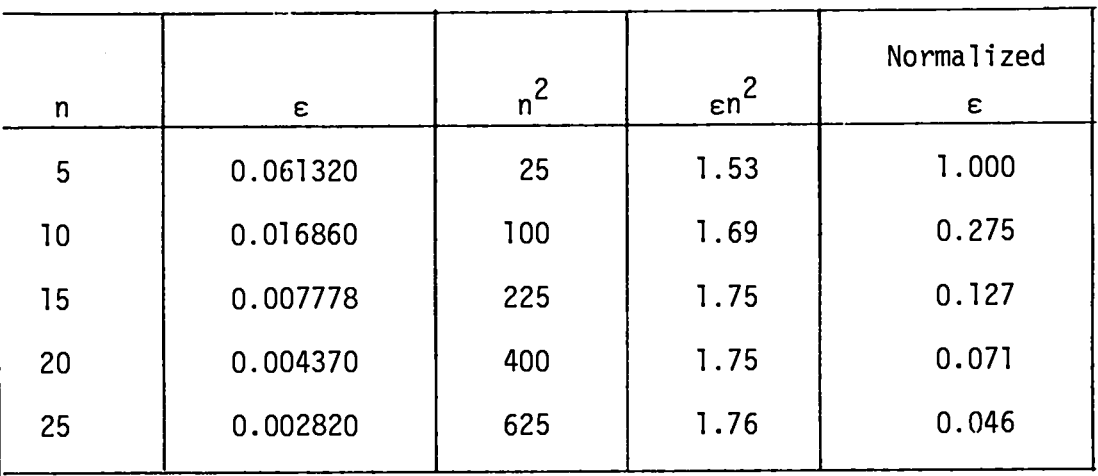

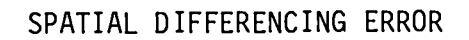

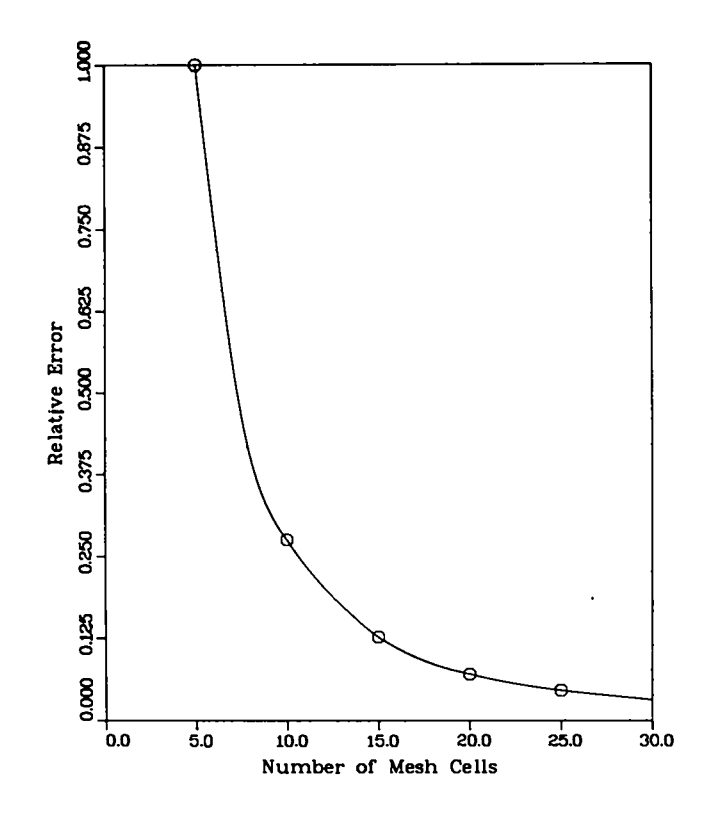

**Fig. 16. Relative inherent differencing error.**

●

### **D. Numerical Errors Associated with Matrix Inversion and Matrix Operator Solution -**

**The basic equation to be solved [Eq. (16)] involves a supermatrix A given by Eq. (19) whose coefficients ~ and ~ depend on the inverse of the diffusion matrix [see Eq. (10)]. This inverse will be difficult to perform in some numerical situations. For submatrices with no off-diagonal terms this is not a problem, however.**

**The full set of equations involving the supermatrix is solved by a matrix operator method which involves sunrning the terms in the matrix as a first step. This sum is used to decide how many times the matrix should be divided by two to reduce the terms of the matrix to manageable iize.** If **the matrix has a few very large terms, this method may cause the part of the solution which results from this operation to disappear. One type of problem which has this difficulty is one in which the cells are of very uneven sizes. The individual terms have** Ar **in the denominator and this causes the elements of the supermatrix to be large if the cell they refer to is small.**

# IV. **HOLDUP OF 'OSr BY GRAPHITE**

**A parameter study of the release and diffusion-decay of isotopes of strontium in a simplified one-dimensional slab model of an HTGR core block has been carried out. A typical element of the core block and the coolant hole was modeled as shown in Fig. 17; the dimensions of each region were taken from Ref. 11.**

**A decay chain used for the test problem is**

$$
^{90}\mathrm{Sr} \longrightarrow ^{90}\mathrm{Y} \longrightarrow ^{90}\mathrm{Zr}
$$

**with yields and decay constants shown in Table V. The boundary conditions used are reflection** at  $x = 0$ , **zero** concentration at  $x = 1.05$ .

**The approach is to use data from the work of Appel and Roos <sup>11</sup> and calculate the distribution of the isotopes of this decay chain in the fuel matrix and structural graphite. The source term for 'OSr is taken to be 7.3 x 109 atoms/(cm3.s) as given in Ref. 11. The source terms for the other isotopes in the chain are taken in proportion to the yields of Table V.**

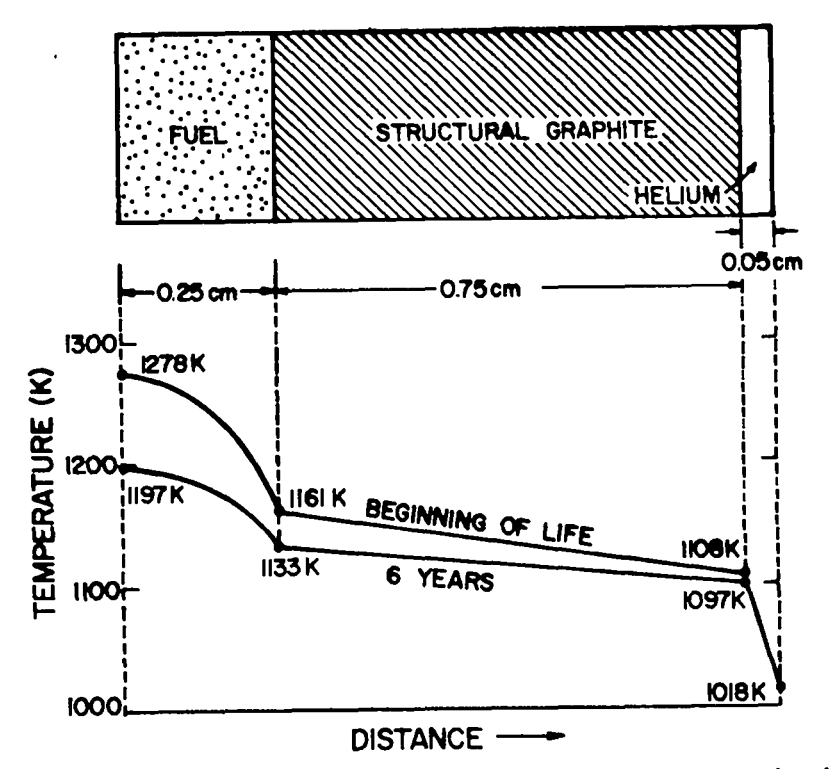

**Fig. 17. Fuel-graphite-helium calculational model and beginning-of-life and six-year temperature profi 1es.**

**The temperature changes from the beginning to the end of the calculation (six years duration) are shown in Fig. 17. Temperatures at intermediate times are calculated by linear interpolation.**

**Data are given in Ref. 12 for the diagonal terms of the 3x3 diffusion matrix for the three species making up this problem. For the Arrhenius representation,**

**TABLE V DATA FOR MASS-90 DECAY CHAIN**

| ISOTOPE          | YIELD % | DECAY CONSTANT/S       |
|------------------|---------|------------------------|
| $90_{\text{Sr}}$ | 5.77    | 7.844 x $10^{-10}$     |
| 90 $\mathsf{v}$  | 5.77    | $2.994 \times 10^{-6}$ |
| $90_{7r}$        | 0.0     | $1.0 \times 10^{-20}$  |

**the coefficients A and B are given in Table** VI. **The data were taken from Ref. 12.**

**Appel and Roos 'OSr dropsby <sup>a</sup> factor <sup>11</sup> assume that the concentration of of 300 at the fuel-graphite interface corresponding to the distribution coefficient between the two substances. This is handled in DASH by putting a small region (10-5 cm thick) at the boundary ~nd adjusting the diffusion coefficient of the region introduced until the ratio of 'OSr concentrations is 300, Except for this boundary region, the mesh spacing is taken as 0.05 cm throughout. --**

**To compare with the work of Appel and Roos, the concentrations of Yosr were calculated at the end of one year using the diffusion coefficient data from Ref. 11 [A = -2.477 and B = 13.1 in Eq. (37)1 and the data of Table VI for comparison. The comparisons are shown in Table** VII.

## **TABLE VI DIFFUSION COEFFICIENT PARAMETERS**

| SPECIE           | А              | $\frac{B}{2}$ |
|------------------|----------------|---------------|
| 90 <sub>Sr</sub> | 0.34           | 6.5           |
| 90 <sub>v</sub>  | 0.74           | 14.2          |
| 90 <sub>Zr</sub> | 1.19<br>$\sim$ | 22.8          |

**TABLE VII**

**COMPARISON OF '0 Sr CONCENTRATIONS AT ONE YEAR**

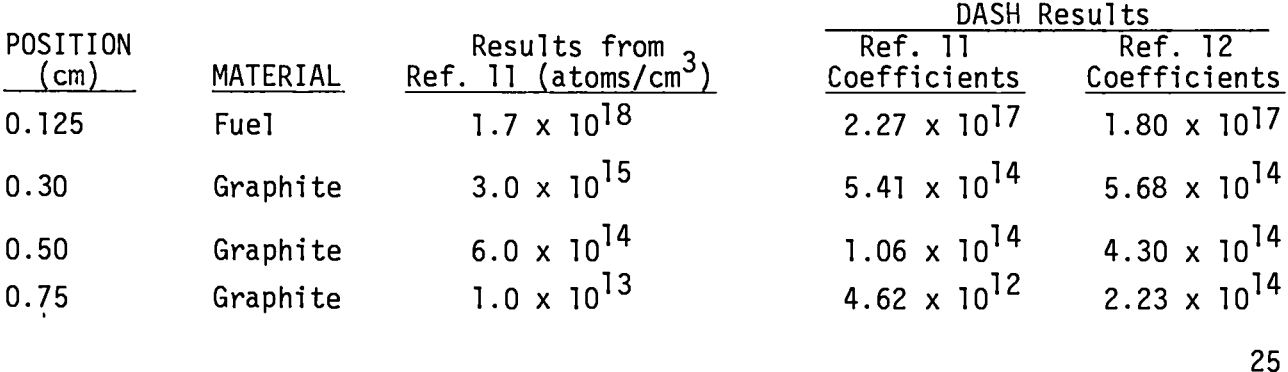

It is **apparent in looking at Table** VII that the 90Sr concentration in the fuel matrix **as given by Appel and Roos is larger than that which a source of 7.3 x 109 atoms/(cm3"s) would produce in one year with no diffusion. Further investigation leads us to believe that Appel and Roos used a source of 7.3 x 1011 which probably explains the difference between** DASHand the Appel and Roos **results.**

**A more realistic treatment of the source <sup>13</sup> allows for an increased source strength in later years caused by an increase in fuel particle failure rates.** We assumed that the initial source  $(S_0 = 7.3 \times 10^9 \text{ atoms/cm}^3 \text{ s})$  increases with **time such that So is used for the first year, 2S0 for the second year, 3S0 for the third year, etc. Numerical results for** <sup>90</sup>**Sr concentration are listed in Table** VIII and **shown in Fig. 18. The diffusion coefficient data of Table** VI **was employed in this calculation. The 'OY concentration profiles are shown in Fig. 19. Comparison of the amount of 'OSr produced with amount retained is the fuel and structural graphite indicates that even at six years almost half of this species is held up by the presence of the graphite. On the other hand, the 'OY does not diffuse significantly but decays into 'OZr.**

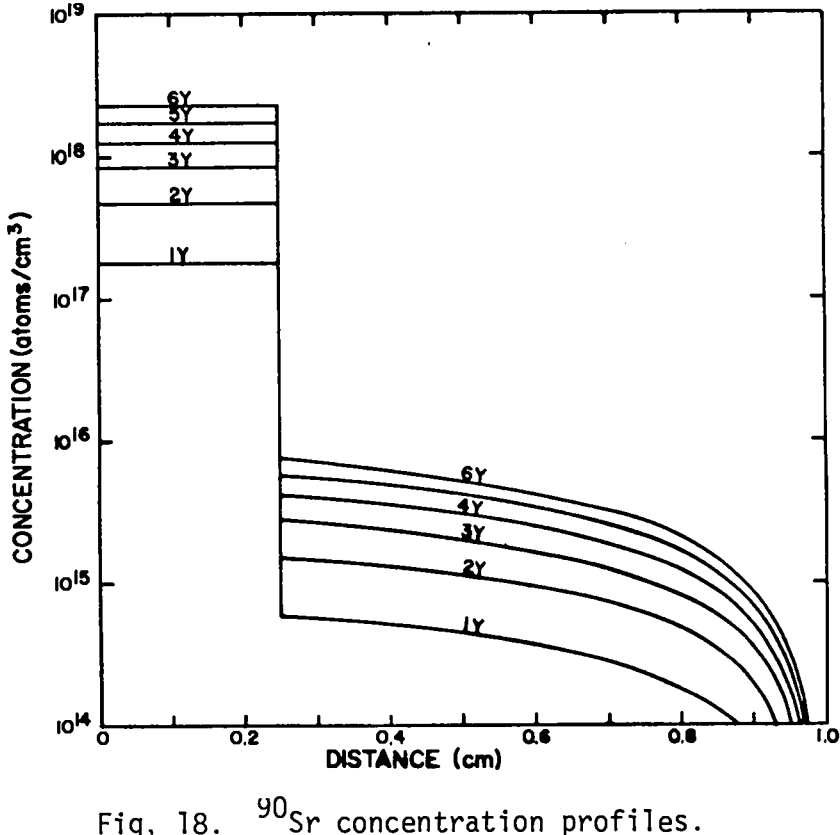

**I <sup>26</sup>**

# **TABLE** VIII

 $^{90}$ Sr CONCENTRATION IN FUEL MATRIX WITH INCREASING SOURCE

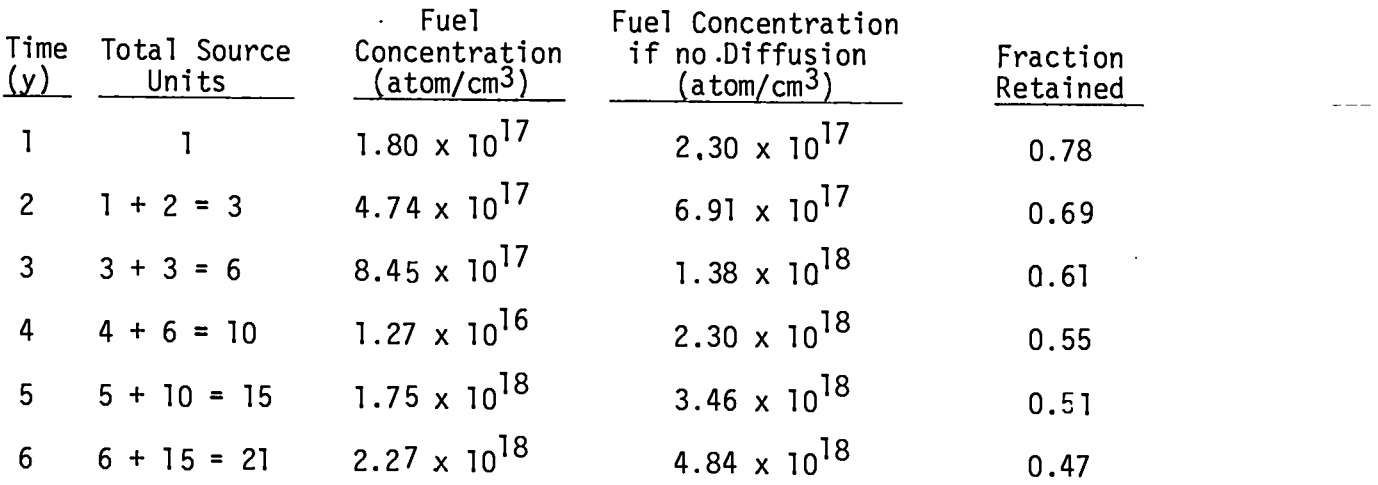

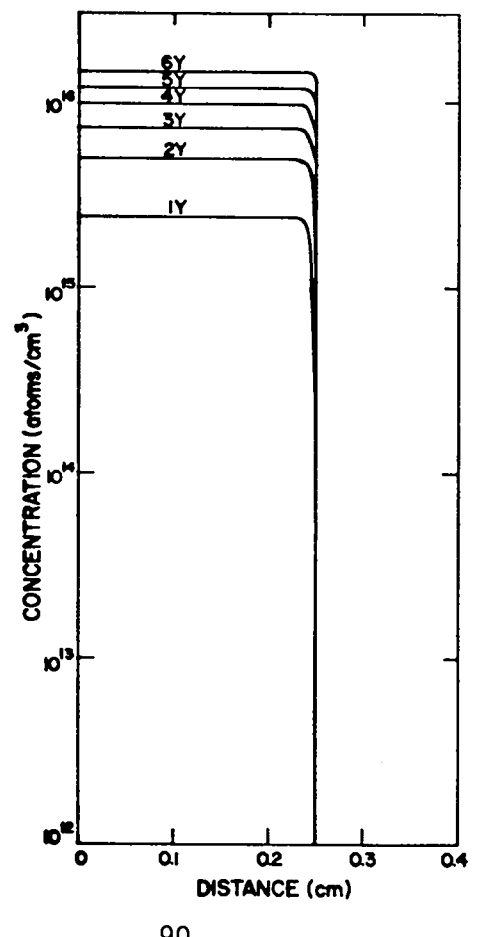

**Fig. 19, '0Y concentration profiles.**

#### V. PROGRAM STRUCTURE

#### A. Role and **Function of Subroutines**

**The DASH program consists of a driver routine, DASH1, and 34 functions and subroutines. The functions and subroutines can be divided into three classifications: primary, secondary, and graphic. The primary routines are those that are called directly by the controlling routine, DASH1, and perform major tasks. The secondary routines are utility routines called by the primary subroutines that do vector and matrix operations and function evaluations. The graphic routines are available for the generation of plots on 35-mm film.**

**1. Primary Routines**

**The 15 primary routines are discussed in the order in which they are called by DASH1.**

**a. INPA. The subroutine INPA reads and prints the basic nuclear data used in constructing the radioactive decay chain matrix. The input is stored locally so that it is readily available for subsequently called routines.**

**b.** INPB. **The subroutine INPB reads and prints the problemdependent data.**

**c. GEOM. The subroutine GEOM calculates the geometric information required by the solution routines. From data supplied in INPB, this routine evaluates the mesh cell dimensions, area, and volume.**

**d. TEMADJ . The routine TEMADJ takes the temperature data supplied in INPB and fits it to a spline. From the fit, the routine calculates effective mesh cell temperatures for all the cells in the problem.**

**e.** INPLT. **The routine INPLT displays the calculational cells graphically. The mesh cells are illustrated with boundary condition and dimensional data. The purpose of this routine is to facilitate the debugging of the geometric input.**

**f. DIJADJ . The routine DIJADJ use the Arrhenius relation to temperature correct the input diffusion coefficients on a cell-by-cell basis. The temperatures calculated in TEMADJ are used along with the activation energies and diffusion coefficients read by INPB.**

**\$1. BCONL. The routine BCONL is used to establish the left-hand spatial boundary condition. Based on input data a modified value of ~k, Eq. (12), is evaluated for Eq. (9). The modified source, Eq. (13), due to the left boundary is also determined in this routine.**

 $\overline{\phantom{a}}$ 

**h. MAKLAM .** The routine MAKLAMutilizes the nuclear data **from lNF'A to construct the radioactive decay matrix, Eq. (2).**

.

**i.** BIGEL. **The routine BIGEL constructs all the matrices necessary** for the matrix **A, Eq. (19), except R;. This determination is carried out on a cell-by-cell basis.**

**J . MAKEB. The routine MAKEB assembles the matrix B. It takes the matrices created by BIGEL, multiplies them by the inverse volume element matrix, and inserts them in the matrix** B,

k. **BCONR. The routine BCONR is used to establish the right-hand spatial boundary condition.** Based on input data a modified value of  $\overline{A}_k$ , Eq. **(14), isevaluatedfor Eq. (9), The modified source, Eq. (15), due to the right boundary is also determined in this routine.**

**1. SOLVER. The subroutine SOLVER operates on the matrix generated by MAKEB to calculate the two matrix operators, D(Bt) and eBt. The recursion relations discussed in App, A are part of this routine.**

**m. MAKVOL. The routine MAKVOL assembles the diagonal volume ele. ment matrix, Eq. (20), used in FSOLVE.**

**n. FSOLVE. The subroutine FSOLVE uses the operators calculated in SOLVER, the initial concentration vector, and the diagonal volume matrix to evaluate the time-dependent spatial concentrations according to Eq. (25). This routine is evaluated for each time interval specified in INPB. .**

**0. CONCPLT. The routine CONCPLT prints the results from FSOLVE in a detailed manner as a function of time and space point in either terminal or line printer format,**

**2. Secondary Routines**

**There are 14 secondary routines in DASH. These routines do utility operations such as vector and matrix operations, curve fitting, and function evaluation.**

> **a. The general mathematics routines are listed below.**

- **" SCALAR - Multiplies a local matrix by a scalar.**
- **SCAECS - Multiplies an extended core storage matrix by a scalar.**
- **. 'IFACT - Evaluates factorials.**
- **GENID - Generates an identity matrix,**
- **" MATMOV - Equivalences two local matrices.**
- **" MOVECS - Equivalences two extended core storage matrices,**
- **MATMPY - Multiplies combinations of local vectors and local matrices.**
- **" MPYEC3 - Multiplies combinations of extended core storage vectors and matrices.**
- **" MPYEC1 - Multil)lies combinations of local and extended core storage vectors and matrices,**
- **b. The specialized input and output routines are listed below.**
	- **"** PRIM Prints a local matrix.
	- " PRIMES- **Prints an extended core storage matrix.**
	- **. PRIV - Prints a local vector.**
	- **" REAG - Reads floating point data.**
	- **REAI - Reads integer data,**
- **c. There is one special purpose secondary routine.**
	- **" WXSEC - Collapses multigroup cross sections by flux weighting.**

### **3. Graphics**

**The graphic routines generate 35-mm-film output in the form of plots of the calculated results for each time step in the problem. The plots make use of the DISSPLA\* system which should facilitate the transfer to other computer centers. The plotting is done entirely in subroutine DRAW. The plots can be deleted without affecting the remainder of the code.**

**" DRAW - Controls the plotting of time-dependent results.**

**The DISSPLA routines employed are**

- **GPLOT - Device-independent initialization routine.**
- **BGNPL - Begins a plot.**
- **c HEIGHT - Sets the basic character height.**
- **. TITLE - Draws axes and titles.**
- **GRAF - Scales axes.**
- **CURVE - Draws a curve.**
- **ENDPL - Ends a plot.**
- **DONEPL - Plot termination.**

**I**

<sup>\*</sup> DISSPLAis a proprietary **software product developed by Integrated Software Systems Corporation, San Diego, CA. It is available at about 200 computer installations.**

#### **B.** Program Flow

The flow of the DASH program is illustrated in Fig. 20. The name of the primary subroutine involved in a given step is enclosed by parenthesis.

#### $\mathfrak{c}.$ DASH Input Instructions

The DASH input is contained in 17 cards which are divided into 4 sets. The first set consists of card 0, which establishes the print options. The second set consists of cards 1 and 2 and defines the nuclear decay chains.

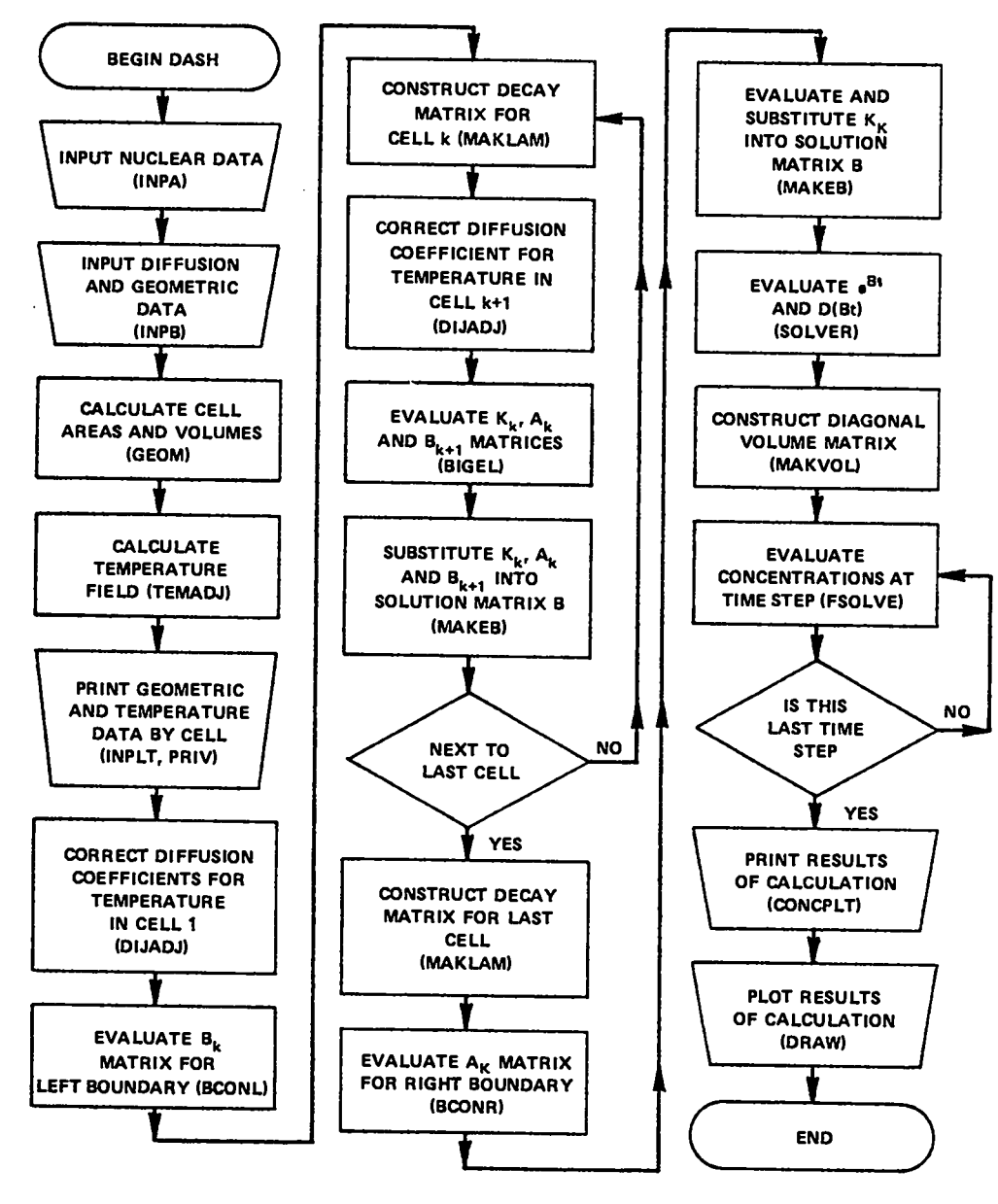

Fig. 20, DASH flow diagram.

**Cards 3 and 4 compose the third card set, which contains the multi\$jroupcrosssection data. The fourth set, cards 5-16, defines the phystcal charactertsti.cs of the system being evaluated.**

**The specific data for the four sets are detailed in Table IX. The user should note that if words 3 and/or 4 of card 1 are negative,l or 2 branching ratio cards, card 2 must follow card 1 before the next card 1. It should also be noted that cards 2 and 3 and cards 4 and 5 are separated by a blank card.**

**The diffusion coefficients are input as two matrices DIJO and AIJS. The full diffusion coefficients are:**

$$
D = D_0 e^{-\frac{A}{RT}}
$$
 (38)  
= DIJO\*EXP(- AIJO/(R\*T))

**+or each element of** DIJO and AIJO, Values must be supplied for each tsotope **in each material.**

 $\ddot{\phantom{a}}$ 

**TABLE IX**

## **DASH INPUT INSTRUCTIONS -**

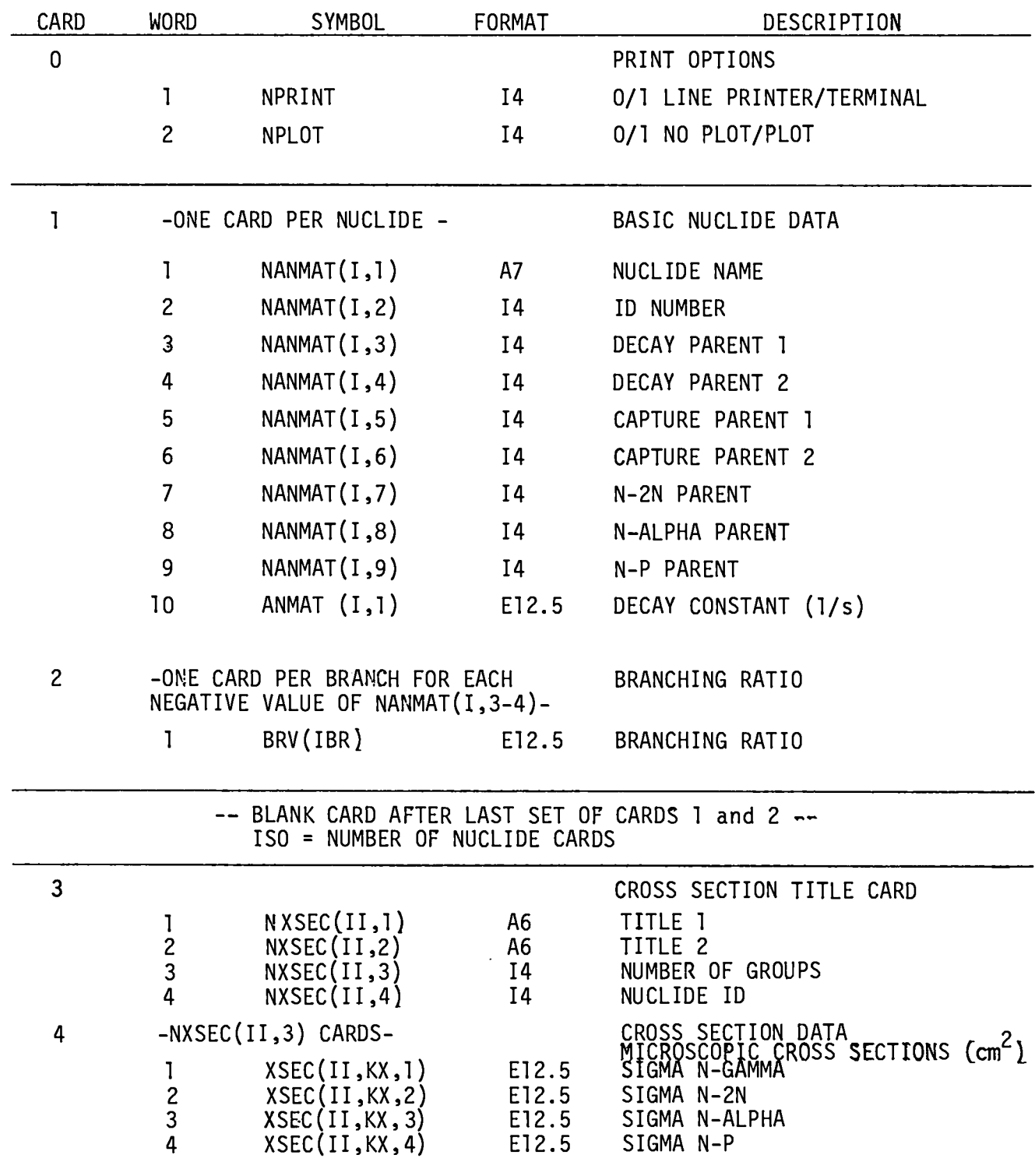

**TABLE IX (cent)**

 $\mathcal{L}$ 

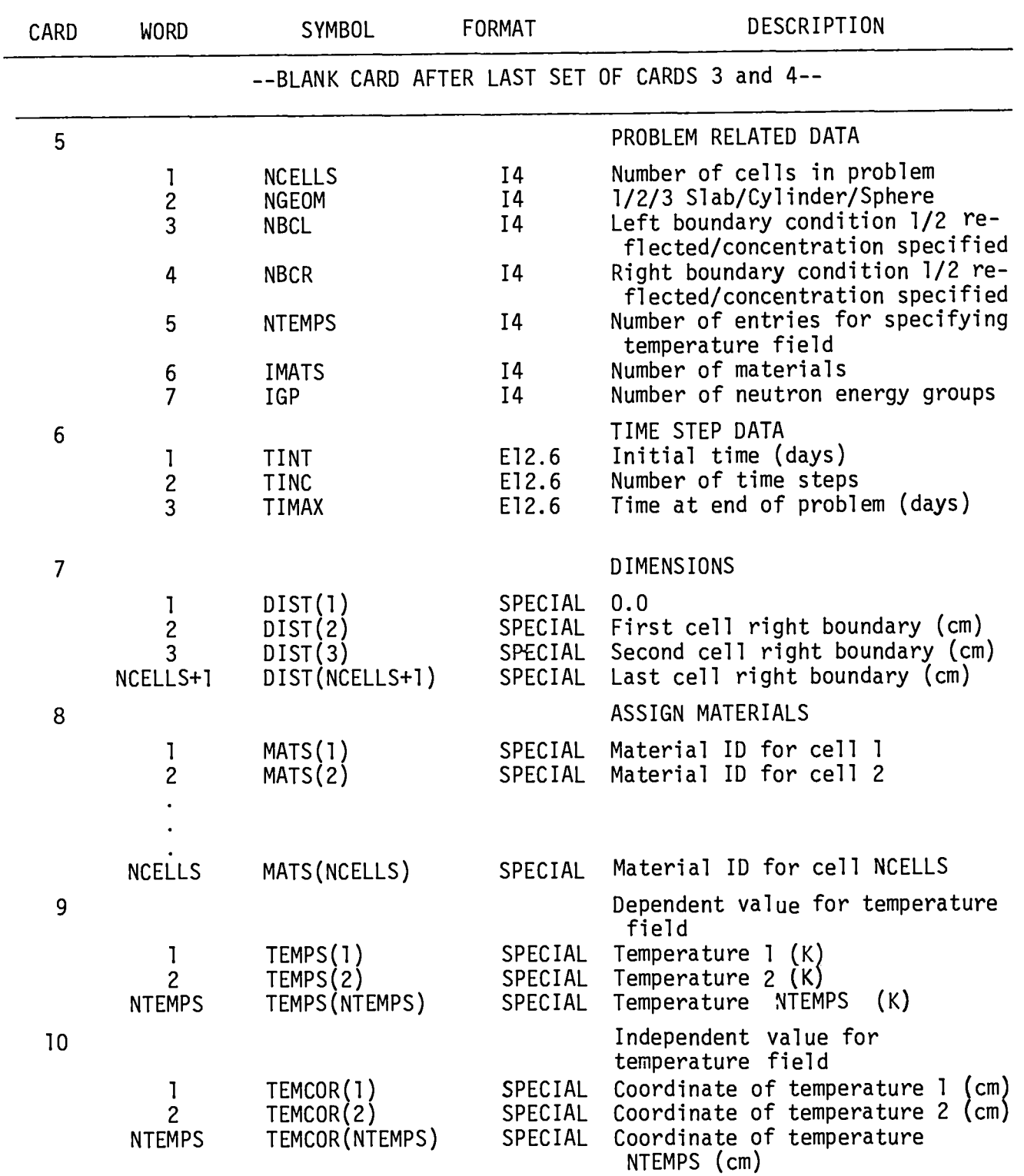

# **TABLE IX (cent)**

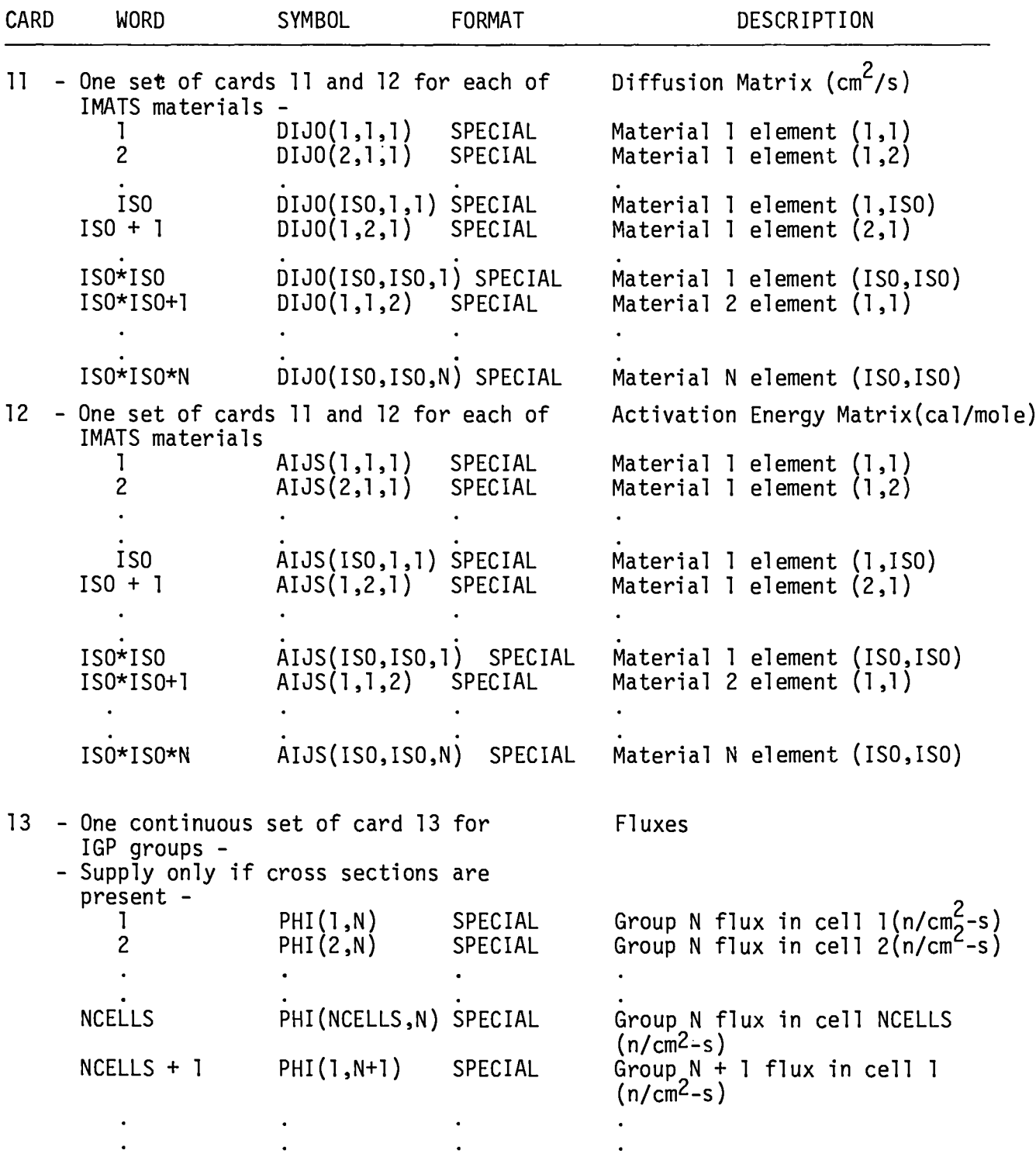

 $\sim$ 

**TABLE V Continued TABLE IX (cent)**

.

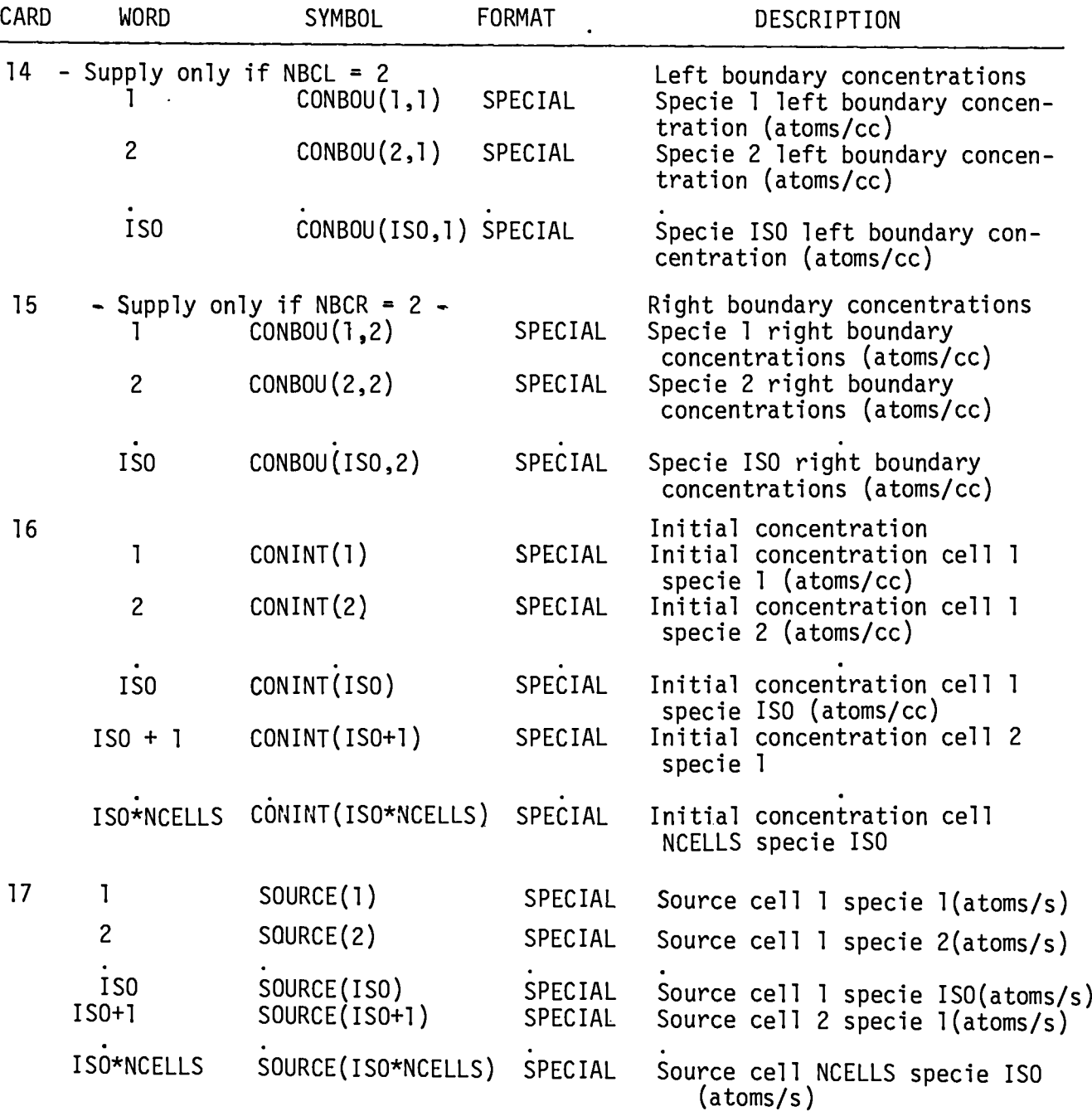

**There are two special read formats. One is for integer data 6(11, 12, 19), one for floating point data 6(11, 12, E9,3), In each of these formats the first integer field, 11, designates the options listed in Table X. The second in teger field, 12, controls the execution of'the option, and the remainder of the field, 19 or E9.3, is for the input data. All data** blocks read with these **formats must be ended with a 3 in** the 11 **field after the last word of the block.**

#### **TABLE X**

#### **SPECIAL READ FORMAT OPTIONS**

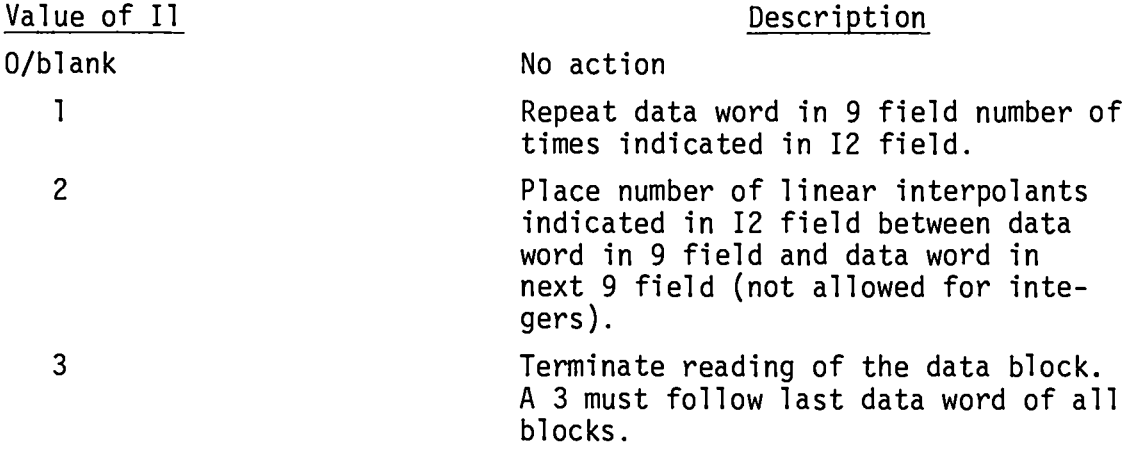

#### **D. Machine Requirements**

**The DASH code requires both 35-mm-film-hardware for graphics and the large core memory (LCM) capabilities of a CDC-7600. DASH was designed to operate on a CDC-7600 using the FTN compiler. The code is listed in App. B.**

#### **VI. DASH TEST PROBLEM**

**To demonstrate the application of the DASH code to solving a problem, a two-specie, three-material sample problem has been defined. The absorbent is a slab 5 cm thick consisting of three equal material regions, Inftially, there is no diffusant** in the absorbent. The material data **for the two materials is summarized in Table XI. The test problem was run for 10 days with the results tabulated every 2 days. A detailed listing of the input and output is given in App. C. The graphic output is given here (Figs. 21 and 22). This problem requires approximately 5.5 CPU seconds of CDC-7600 time.**

**~**

**TABLE XI SAMPLE PROBLEM DATA**

| <b>DIFFUSANT</b> | DECAY CONSTANT<br>$(s-)$ | DIFFUSION COEFFICIENT<br>$(cm^2/s)$ |  |                                                                                                    | <b>BOUNDARY CONCENTRATIONS</b> |       |
|------------------|--------------------------|-------------------------------------|--|----------------------------------------------------------------------------------------------------|--------------------------------|-------|
|                  |                          |                                     |  |                                                                                                    | Left                           | Right |
| A                |                          |                                     |  | 8.0225 x 10 <sup>-7</sup>   5.426 x 10 <sup>-6</sup>   1.266 x 10 <sup>-5</sup>   1.808 x 10 <sup>-6</sup>   1.0 x 10 <sup>10</sup> |                                | 0.0   |
| B                |                          |                                     |  | 1.6045 x 10 <sup>-6</sup>   2.713 x 10 <sup>-6</sup>   6.330 x 10 <sup>-6</sup>   9.042 x 10 <sup>-7</sup>   5.0 x 10 <sup>9</sup>  |                                | 0.0   |

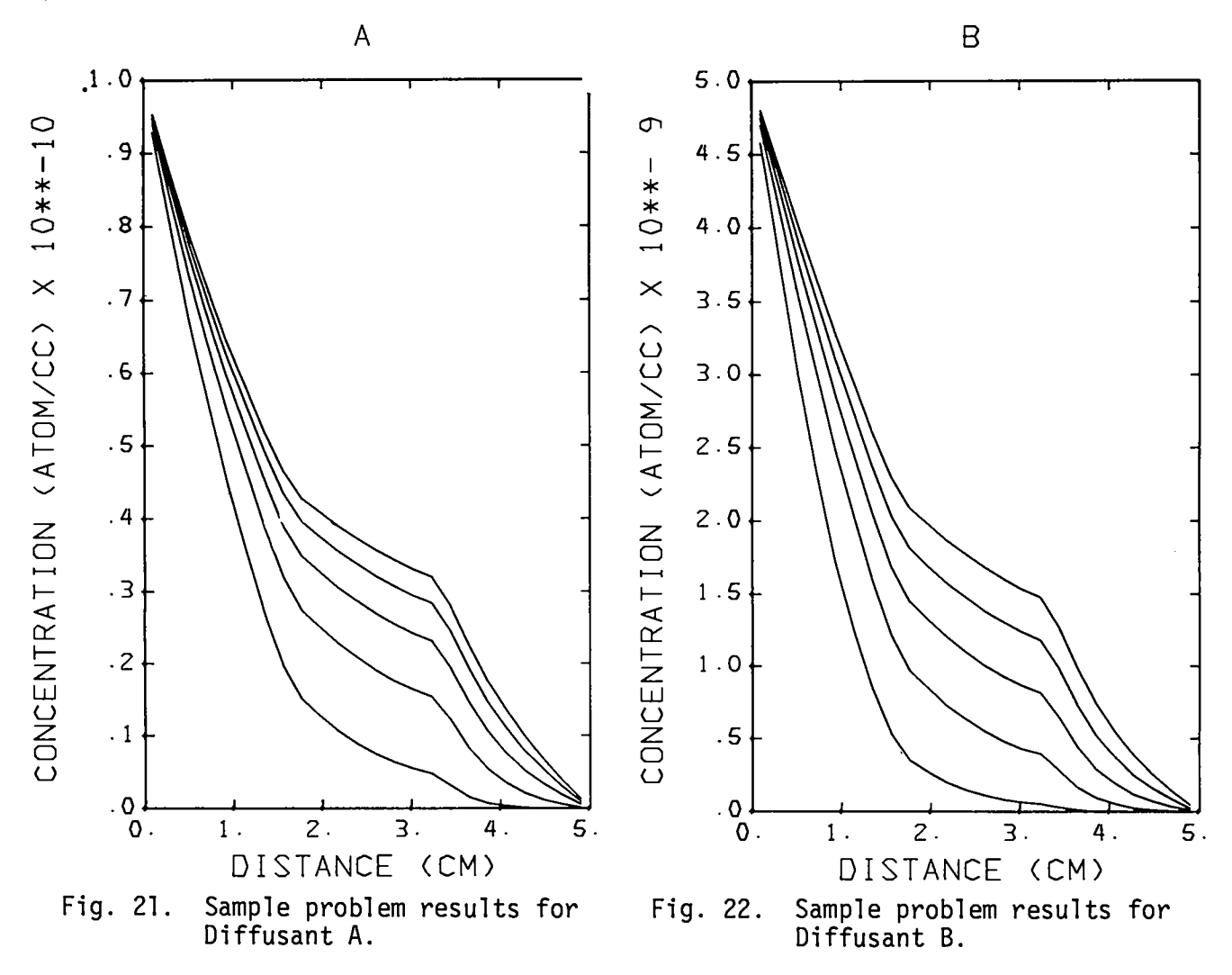

### **ACKNOWLEDGMENTS**

**The authors would like to thank Charles A. Anderson of LASL group Q-13 and James M. Hyman of LASL group T-7 for their helpful discussions.**

#### **REFERENCES**

- 1. **S. R. DeGroot and P. Mazur, Non-Equilibrium Thermodynamics (North Holland Publ. Co., Amsterdam, 1962).**
- **2. S. Nakamura, Computational Methods in Engineering and Science (Wiley Interscience PubI., New York, 1977), pp. 157-164.**
- **3. H. S. Carslaw and** J. C. **Jaeger, Conduction of Heat in Solids (The Clarendon Press, Oxford, 1959).**
- **4. C. E. Lee, "The Calculation of Isotopic Mass and Energy Production by a Matrix Operator Method," Los Alamos Scientific Laboratory report LA-6483- MS (September 1976).**
- **5. C. E. Lee, C. E. Apperson, and J. E. Foley, "Fission Product Release Calculations from a Reactor Containment Building," Nuclear Science and Engineering~, 266-275 (1977).**
- **6. Robert N. Thorn and Burton Wendroff, "Implicit Radiation Diffusion," Los Alamos Scientific Laboratory report LAMS-2960 (October 1963).**
- **7. C. E. Lee and P. M. Stone, "Numerical Methods for Solving Linear Systems and Applications to Elliptic Difference Equations," Los Alamos Scientific Laboratory report LA-2314 (October 1959).**
- **8.** J. **Crank, The Mathematics of Diffusion (The Clarendon Press, Oxford, 1975).**
- **90 P. V. Danckwerts, "Absorption by Simultaneous Diffusion and Chemical Reaction into Particles of Various Shapes and into Falling Drops," Trans. Faraday Society~, 1014-1023 (1951).**
- **10.** J. **R. Lamarsh, Introduction to Nuclear Reactor Theory (Addison-Wesley Publ ., Reading, Massachusetts, 1966).**
- **11.** J. **Appel and B. Roos, "A Study of the Release of Radioactive Metallic Isotopes from High Temperature Gas-Cooled Reactors," Nuclear Science and Engineering~, 201-213 (1968).**
- **12. M. Schwartz, D. Sedgley, and M. Mendonca, "SORS: Computer Programs for Analyzing Fission Product Release from HTGR Cores during Transient Temperature Excursions," General Atomic Co. report GA-A12462, pp. 5-15 (April 1974).**
- **13. L. M. Carruthers and C. E. Lee, "LARC-l: A Los Alamos Release Calculation Program for Fission Product Transport in-HTGRs during the LOFC Accident," Los Alamos Scientific Laboratory report LA-NUREG-6563-MS (November 1976].**
- **14. F. R. Gantmacher, The Theory of Matrices (Chelsea Publishing Co,, New York, 1960), pp. 125-135; 185-190.**
- **15. E. Bodewig, Matric Calculus (Interscience Publishers, New York, 1963).**

## **APPENDIX A MATRIX OPERATOR EVALUATION**

**The time-dependent equation to be solved using the matrix operator method is**

$$
\frac{d\vec{x}}{dt} = B\vec{x} + \vec{g}.
$$
 (A-1)

If **the matrix B is constant in the time interval (0, t), w@ maY construct the matricant Ot (B), Eq. (A-2), using the Volterra method Of the multiplicative 4,14,18 integral.**

$$
\Omega_0^{\mathbf{t}} \quad (B) = \exp \left[ \int_0^{\mathbf{t}} B(s) \, ds \right] = \exp [Bt] \ . \tag{A-2}
$$

**The solution to Eq. (A-1) is given by**

$$
\vec{\chi}(t) = \Omega_0^t (B) \vec{\chi}(0) + \int_0^t dt' K(t, t') \vec{g}(t'), \qquad (A-3)
$$

**where**

$$
K(t,t') = \Omega_0^t (B) \left[ \Omega_0^t (B) \right]^{-1}.
$$
 (A-4)

**Substituting Eq. (A-2) into Eqs. (A-3) and (A-4) gives**

$$
\vec{\chi}(t) = e^{Bt} \vec{\chi}(0) + e^{Bt} \int_0^t dt^{\prime} e^{-Bt^{\prime}} \vec{g}(t^{\prime}). \qquad (A-5)
$$

**Assuming that~(t ) =~is constant over the interval (O, t), Eq. (A-5) becomes**

$$
\vec{\chi}(t) = e^{Bt} \vec{\chi}(0) + \vec{g}^{-1} (e^{Bt} - I) \vec{g}.
$$
 (A-6)

**Defining the matrix operator D(C) by4**

$$
D(C) = C^{-1} (e^{C} - 1)
$$
 (A-7)

$$
tD(Bt) = B^{-1} (e^{Bt} - I), \qquad (A-8)
$$

**1 Eq. (A-6) becomes**

$$
\vec{\chi}(t) = \vec{\chi}(0) + tBD(Bt) \vec{\chi}(0) + tD(Bt) \vec{g}
$$
\n
$$
= \vec{\chi}(0) + tD(Bt) \left[ B\vec{\chi}(0) + \vec{g} \right].
$$
\n(A-9)

**Note** that **the matrix operator D(C) defined by**

D(C) = C<sup>-1</sup> (e<sup>C</sup> - I) = 
$$
\sum_{n=0}^{\infty} \frac{C^n}{(n+1)!}
$$
 (A-10)

**exists even if C = Bt is singular. Although the eigenvalues of ec are bound by unity, and the eigenvalues of C are bound, but not necessarily by unity, the direct evaluation of D(C) would prove difficult computationally ifEq. (A-1O) is used. The matrix C can be scaled so that the eigenvalues are bound by unity. Define**

$$
H = 2^{-p}C, \qquad (A-11)
$$

**where p is determined.by**

$$
|\hspace{.06cm}|H|\hspace{.06cm}| < \frac{1}{2} \hspace{3.2cm} (A-12)
$$

**or4,15**

$$
p > \ln \left( \Sigma_{ij}^2 |C_{ij}|^2 \right) / (2 \ln 2). \tag{A-13}
$$

**We approximate the D(H) matrix operator by a finite number of terms M using Eq.** (A-1O).

$$
D^{M}(H) \approx \sum_{n=0}^{M} \frac{H^{n}}{(n+1)!}
$$
 (A-14)

or

**The value of M is chosen such that the excluded terms have an error less than 6,4 or**

$$
\frac{(|H||)^{M+1}}{(M+2)!} < \frac{1}{2^{M+1}(M+2)!} < \varepsilon.
$$
 (A-15)

 $\overline{\phantom{a}}$ 

**Knowing D(H) we may recur upwards by powers of 2 in H to find D(C) where** c = **2PH, using the recursion relation**

$$
D(2^{p + 1}H) = D(2^{p}H) \left[ I + \frac{1}{2} (2^{p}H)D(2^{p}H) \right].
$$
 (A-16)

**The recursion relation is readily proven by induction. Define**

$$
D(H) = H^{-1} (e^H - I)
$$
 (A-17)

**and**

$$
C = 2^P H. \tag{A-18}
$$

**Clearly if p =0, D(C) is equal toD(H). Ifp= 1, Eq. (A-16) yields**

$$
D(C) = D(2H) = (2H)^{-1} (e^{2H} - I)
$$
  
=  $H^{-1} (e^{H} - I) \frac{(e^{H} + I)}{2}$  (A-19)  
=  $D(H) [I + I_2 H D(H)]$ .

Induction **based on Eq. (A-19) yields**

$$
D(2^{p}H) = D(2^{p-1}H) \left[I + \frac{1}{2}(2^{p-1}H)D(2^{p-1}H)\right].
$$
 (A-20)

Assume Eq. (A-20), which is true for  $p = 0$  and 1, is true for  $p = n$ . Evaluate  $D(2^{n + 1}H)$  as

$$
D(2^{n+1}H) = (2^{n+1}H)^{-1} (e^{2^{n+1}H} - I)
$$
  
=  $(2^{n}H)^{-1} (e^{2^{n}H} - I) \frac{1}{2} (e^{2^{n}H} + I)$   
=  $D(2^{n}H) \left[ I + \frac{1}{2} (2^{n}H)D(2^{n}H) \right].$  (A-21)

Since Eq. (A-20) is true for  $p = 0$  and 1 and if it is assumed true for  $p = n$ , it is true for  $p = n + 1$ ; then by transfinite induction it is true for all p.

# APPENDIX B DASH CODE LISTING (LASL Code LP-1055)

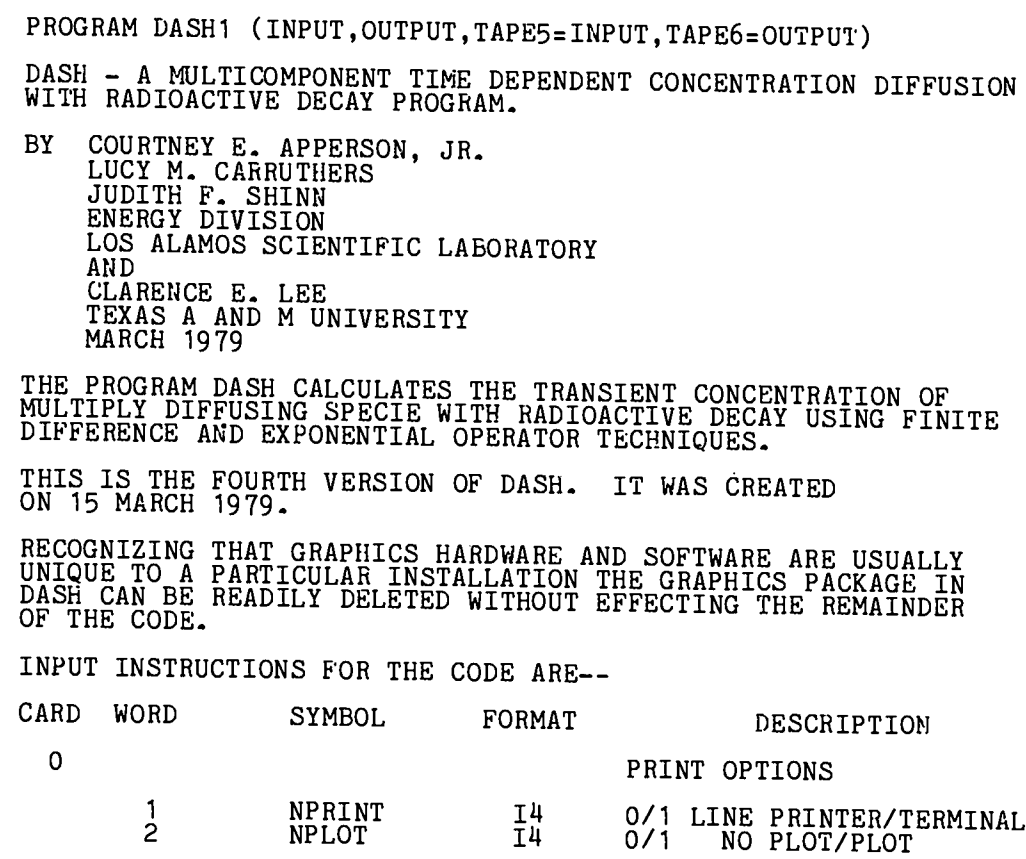

acoocoocoocoocoocoocoocoocoocooco

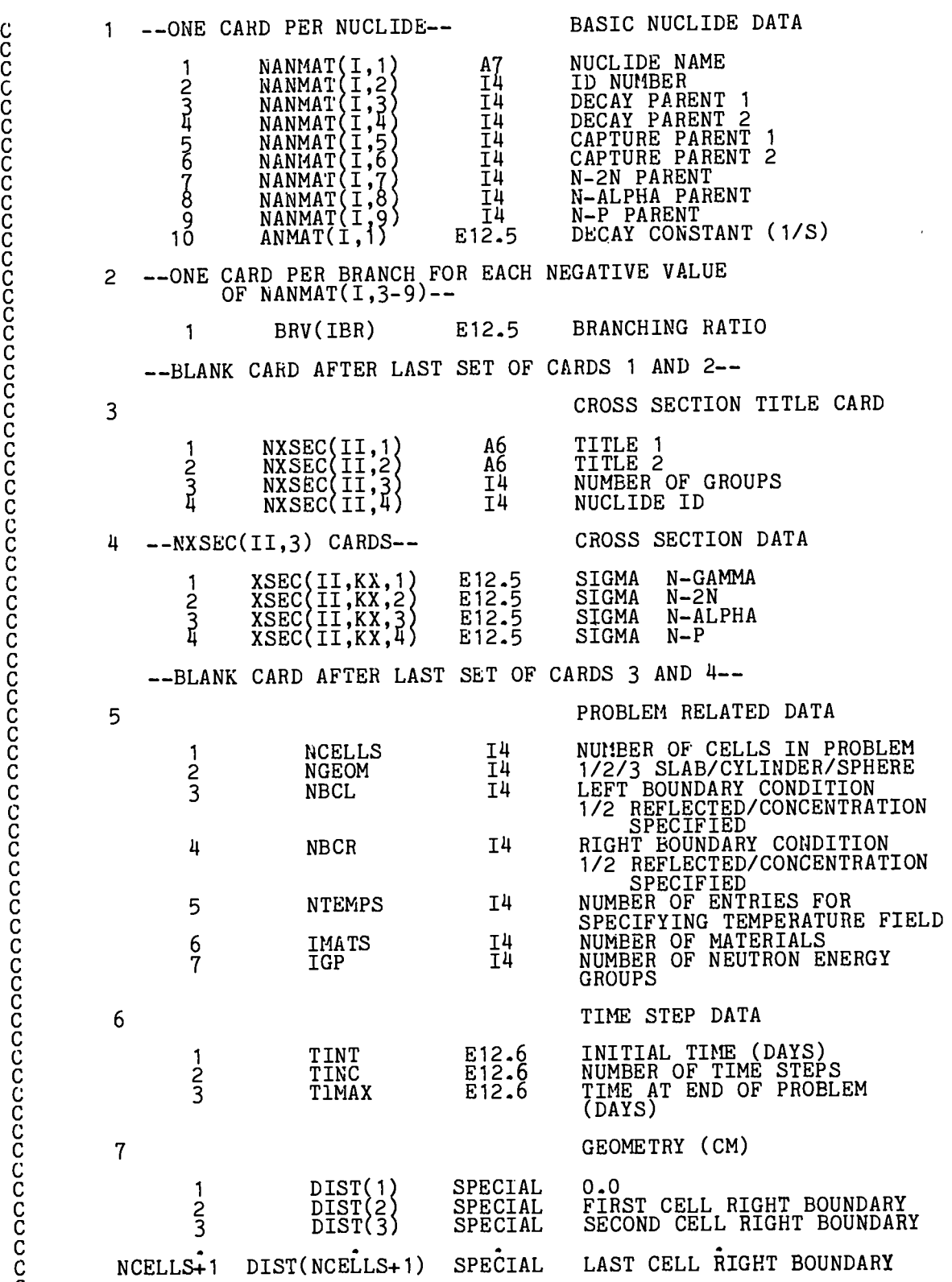

c c c c c c c c c c c c c c c c c c c c c c c c c c c c c c c c c c c c c c c c c c c c c c c c c c c c c c c c c c c c c c c c c

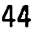

c

 $\ddot{\phantom{0}}$ 

8 **ASSIGN MATERIALS** MATS(1)<br>MATS(2) SPECIAL<br>SPECIAL  $\frac{1}{2}$ MATERIAL ID FOR CELL 1<br>MATERIAL ID FOR CELL 2 **NCELLS** MATS(NCELLS) SPECIAL MATERIAL ID FOR CELL NCELLS 9 DEPENDENT VALUE FOR<br>TEMPERATURE FIELD (K) TEMPS(1)<br>TEMPS(2) SPECIAL<br>SPECIAL TEMPERATURE 1<br>TEMPERATURE 2  $\frac{1}{2}$ TEMPS(NTEMPS) SPECIAL **NTEMPS** TEMPERATURE NTEMPS 10 INDEPENDENT VALUE FOR<br>TEMPERATURE FIELD (CM)  $\frac{1}{2}$ TEMCOR(1)<br>TEMCOR(2) SPECIAL<br>SPECIAL COORDINATE OF TEMPERATURE 1<br>COORDINATE OF TEMPERATURE 2 **NTEMPS** TEMCOR(NTEMPS) SPECIAL COORDINATE OF TEMPERATURE **NTEMPS** --ONE SET OF CARDS 11 AND 12 FOR EACH OF IMATS MATERIALS--11 DIFFUSION MATRIX (CM\*\*2/S)<br>MATERIAL N ELEMENT(1,1)<br>MATERIAL N ELEMENT(1,2)  $DIJO(1,1,N)$ <br> $DIJO(2,1,N)$ 1 SPECIAL  $\overline{c}$ **SPECIAL** ISO  $DIJO(IS0,1,N)$ <br> $DIJO(1,2,N)$ SPECIAL<br>SPECIAL MATERIAL N ELEMENT(1,ISO)<br>MATERIAL N ELEMENT(2,1)  $\overline{150+1}$ ISO\*ISO DIJO(ISO, ISO, N) SPECIAL MATERIAL N ELEMENT(ISO, ISO) --ONE SET OF CARDS 11 AND 12 FOR EACH OF IMATS MATERIALS-- $12$ ACTIVATION ENERGY MATRIX<br>(CAL/MOLE)  $AIJS(1,1,N)$ <br> $AIJS(2,1,N)$ 1 MATERIAL N ELEMENT(1,1)<br>MATERIAL N ELEMENT(1,2) MATERIAL N SPECIAL  $\overline{2}$ SPECIAL  $A IJS(ISO,1,N)$ <br> $A IJS(1,2,N)$ SPECIAL<br>SPECIAL MATERIAL N<sup>\*</sup>ELEMENT(1,ISO)<br>MATERIAL N ELEMENT(2,1) **ISO**  $ISO+1$ ISO\*ISO AIJS(ISO, ISO, N) SPECIAL MATERIAL N ELEMENT(ISO.ISO) --ONE CONTINUOUS SET OF CARD 13 FOR IGP GROUPS--<br>--SUPPLY ONLY IF CROSS SECTIONS ARE PRESENT--13 FLUXES (NEUTRONS/CM\*\*2-S)<br>GROUP N FLUX IN CELL 1<br>GROUP N FLUX IN CELL 2  $PHI(1,N)$ <br> $PHI(2,N)$  $\frac{1}{2}$ SPECIAL SPECIAL PHI( $\hat{N}$ CELLS, N)<br>PHI(1, $\hat{N}+1$ ) NCELLS SPECIAL GROUP N FLUX IN CELL NCELLS<br>GROUP N+1 FLUX IN CELL 1 NCELLS+1 SPECIAL  $1<sup>1</sup>$ --SUPPLY ONLY IF NBCL = 2--LEFT BOUNDARY CONCENTRATIONS (ATOMS/CC) CONBOU(1,1)<br>CONBOU(2,1) SPECIAL<br>SPECIAL SPECIE 1 LEFT BOUNDARY CONC<br>SPECIE 2 LEFT BOUNDARY CONC  $\mathbf{1}$  $\overline{2}$ ISO  $CONBOU(ISO,1)$ SPECIAL SPECIE ISO LEFT BOUNDARY CONC

RIGHT BOUNDARY CONCENTRA-<br>TIONS<br>(ATOMS/CC) 15 --SUPPLY ONLY IF NBCR = 2--SPECIE 1 RIGHT BOUNDARY CONC<br>SPECIE 2 RIGHT BOUNDARY CONC SPECIAL<br>SPECIAL  $CONBOU(1,2)$ <br>CONBOU(2,2)  $\frac{1}{2}$ SPECIE ISO RIGHT BOUNDARY ISO  $CONBO\mathring{U} (ISO, 2)$ SPECIAL CONC INITIAL CONCENTRATION 16 (ATOMS/CC) INITIAL CONC CELL 1 SPECIE 1<br>INITIAL CONC CELL 1 SPECIE 2 CONINT(1)<br>CONINT(2) SPECIAL<br>SPECIAL 1  $\dot{2}$ IŜO  $CONTN<sub>T</sub><sup>T</sup>(ISO)$ SPECIAL INITIAL CONC CELL 1 SPECIE **TSO** INITIAL CONC CELL 2 SPECIE 1 CONINT(ISO+1) SPECIAL  $ISO+1$ SPECIAL INITIAL CONC CELL NCELLS ISO\*NCELLS CONINT(ISO\*NCELLS) SPECIE ISO SOURCE<br>(ATOMS/SEC) 17 SPECIE<br>SPECIE SOURCE(1)<br>SOURCE(2) SPECIAL<br>SPECIAL SOURCE CELL<br>SOURCE CELL 1 1  $\dot{z}$  $\dot{2}$ 1 ISO  $I<sub>1</sub>$  so SOURCE(ISO)<br>SOURCE(ISO+1) SPECIE<br>SPECIE SPECIAL SOURCE CELL 1 SPECIAL SOURCE CELL  $\overline{2}$  $150 + 1$ SPECIAL SOURCE CELL NCELLS SPECIE IS ISO\*NCELLS SOURCE(ISO\*NCELLS) SPECIAL FORMATS THERE ARE TWO SPECIAL READ FORMATS. ONE IS FOR INTEGER DATA<br>6(I1,I2,I9) AND ONE IS FOR FLOATING POINT DATA 6(I1,I2,E9.3).<br>IN EACH WORD OF BOTH THESE FORMATS, THE FIRST INTEGER FIELD,I1,<br>DESIGNATES THE OPTIONS LISTED BELOW. --OPTIONS FOR SPECIAL READ FORMATS--NATURE OF OPTION VALUE OF I1 NO ACTION<br>REPEAT DATA WORD IN 9 FIELD NUMBER OF TIMES<br>INDICATED IN I2 FIELD.<br>PLACE NUMBER OF LINEAR INTERPOLANTS INDICATED<br>IN I2 FIELD BETWEEN DATA WORD IN 9 FIELD AND<br>DATA WORD IN NEXT 9 FIELD. NOT ALLOWED FOR O OR BLANK 1 2

3

DIMENSION NANMAT(NISO1,9),ANMAT(NISO1,2),BRV(NBR),NXSEC(NXSP,4)<br>1,XSEC(NXS,NGP,4),NPP(NCELL)<br>DIMENSION DIST(NCELLI),MATS(NCELL),TEMPS(NTEM),TEMCOR(NTEM),<br>DIMENSION DIST(NCELLI),MATS(NCELL),TEMPS(NTEM),DUM1(NTEM),DUM2(NTEM)

INTEGERS.<br>TERMINATE READING OF DATA BLOCK. A<br>FOLLOW LAST DATA WORD OF ALL BLOCKS.

A 3 MUST

 $1 F(MM,MM)$ 

INTEGERS

DIMENSION SOURCE(MM), DIFDUM1(NISO,NISO), DIFDUM2(NISO,NISO),<br>1 CONBOU(NISO,2), IPVT(NISO), AK(NISO,NISO), BK(NISO,NISO),<br>2 CKK(NISO,NISO),CONINT(MM),CONCEN(MM),DUM33(MM)<br>WHERE MM=NISO\*NCELL<br>DIMENSION NAMAT(6,9), ANMAT(6,2  $\frac{C}{C}$  $\mathbf C$ Č DIMENSION SOURCES (5,5), EK(5,5), CKK(5,5)<br>2 DUM33(125)<br>LEVEL 2, BIGB, B, C, D, E, F<br>COMMON /IO/ NINP, NOUT, IER, NPRINT<br>COMMON /NUCDAT/ ISO, IBR, IXS, IGP<br>COMMON /NUCDAT/ ISO, IBR, IXS, IGP<br>COMMON /TIMES/ TINT, TINC, TIMA C TAPE5 IS INPUT UNIT  $NIMP = 5$ TAPE6 IS OUTPUT UNIT<br>NOUT=6 C READ (NINP, 100) NPRINT, NPLOT  $NISO=5$  $N\overline{1}\overline{501}$ = $N\overline{1}SO+1$  $NN = 100$ NN IS THE GREATER OF NISO\*NISO AND NGP\*NCELL C  $NBR = 10$  $NXS = 10$  $NXSP = NXS + 1$ NGP=4<br>NCELL=25 NCELL1=NCELL+1 MM=NISO\*NCELL  $NTEM = 25$ NTEM MUST BE GREATER THAN OR EQUAL TO NCELL C NMATS=5 NTIME=11 CALL INPA (NANMAT, ANMAT, BRV, NXSEC, XSEC, NGP, NXS, NBR, NISO1, NXSP)<br>CALL INPB (NCELLS, NGEOM, NECR, NECL, NTEMPS, IMATS, DIST, MATS, PHI, TEMPS<br>, TEMCOR, DIJO, AIJS, NCELL1, NCELL, NTEM, NISO, NMATS, NGP, DUM11, DUM22,  $\overline{2}$ N=NCELLS+1 N=NCELLS+1<br>
CALL GEOM (NGEOM, DIST, DELR, AREA, VOL, RBAR, N, NCELLS)<br>
CALL INPLT (NCELL, NCELL1, NBCL, NBCR, MATS, DIST, NGEOM, NCELLS)<br>
CALL PRIV(DIST, N, NCELL1, 10H DISTANCES, 10H )<br>
CALL PRIV(AREA, NCELLS, NCELL1, 10H C  $\check{\rm c}_{\rm c}$ 1 CALL PRIV (TEMPS, NCELLS, NTEM, 10H MESH TEMP, 10HERATURES<br>IF(IXS.EQ.0) GO TO 5<br>CALL PRIM(PHI, NCELLS, IGP, NCELL, NGP, 10H FLUXES, 10H - 1 C  $\mathcal{Y}$ CONTINUE<br>DO 20 I=1, MM<br>DO 10 J=1, MM 5  $BIGB(I,J)=0.0$ 10 CONTINÚE 20 CONTINUE  $II = 1$ C MAKE ADJUSTMENTS FOR HOLLOW CYLINDER AND SPHERE C IF (NBCL.EQ.2.AND.NGEOM.GT.1) II=2<br>MAT=MATS(II)<br>CALL DIJADJ (DIJO,AIJS,TEMPS,DIFFK,NISO,NMATS,NCELL,ISO,II,MAT)<br>CALL PRIM(DIFFK,ISO,ISO,ISO,ISO,10H DIFFK ,10H C

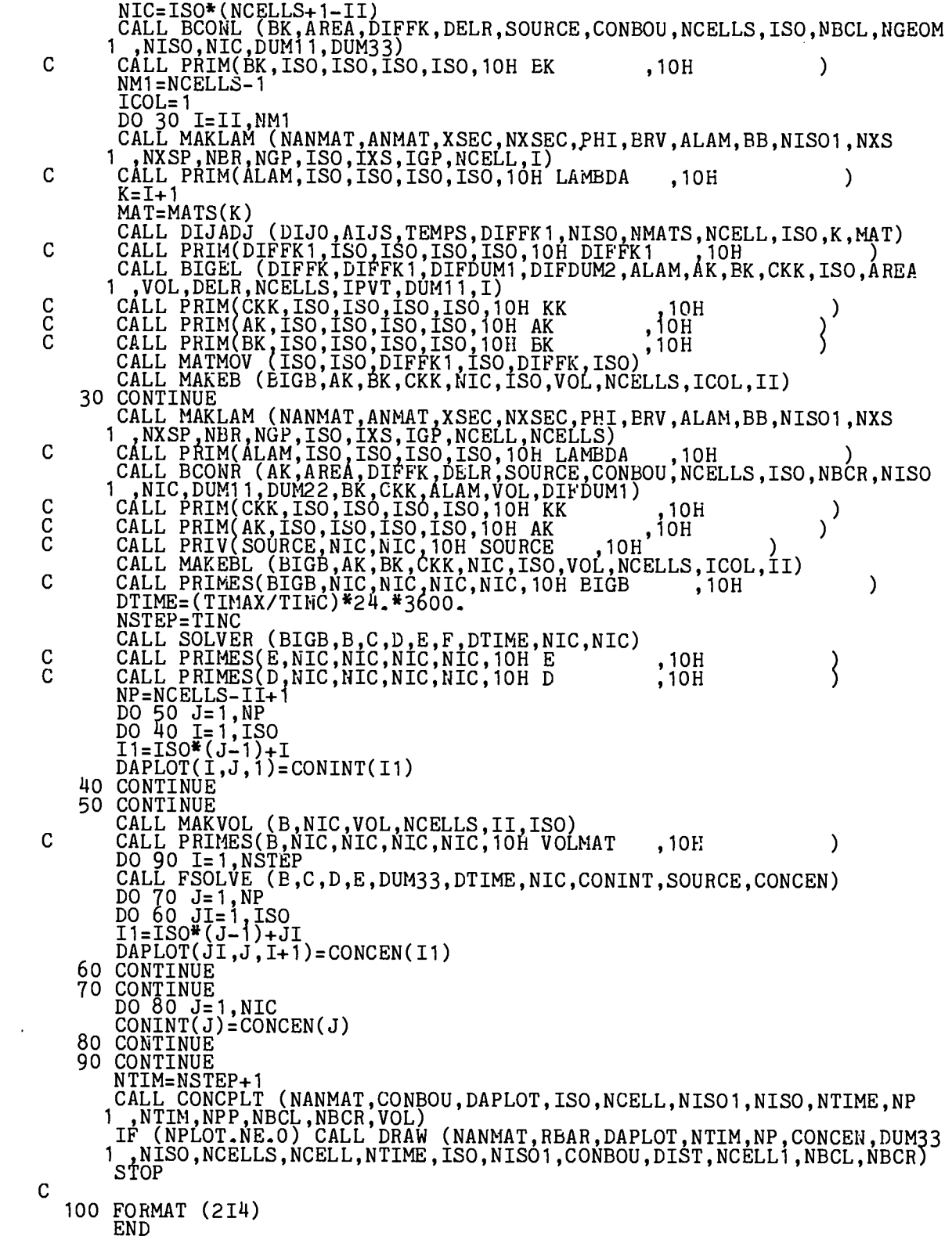

 $\mathcal{L}(\mathcal{L})$  and  $\mathcal{L}(\mathcal{L})$  . The  $\mathcal{L}(\mathcal{L})$ 

```
SUBROUTINE INPA (NANMAT, ANMAT, BRV, NXSEC, XSEC, NGP, NXS, NBR, NISO1
                    .NXSP\mathbf{1}INPUTA READS AND PRINTS THE NUCLEAR DATA<br>DIMENSION NANTAT(NISO1,9), ANMAT(NISO1,2), BRV(NBR), NXSEC(NXSP,4)<br>1, HBRP(3,10), XSEC(NXS,NGP,4)<br>COMMON /NUCDAT/ ISO, IBR, IXS, IGP<br>COMMON /NUCDAT/ ISO, IBR, IXS, IGP
\mathbf C1
                 DATA NHJ 76H
                  I = 1IBR = 1II = 1READ NUCLEAR DATA<br>10 READ (NINP,130) (NANMAT(I,J),J=1,9),ANMAT(I,1)<br>IF (NANMAT(I,1).EQ.NHJ) GO TO 40<br>TEST FOR BRANCHING RATIOS
\overline{C}C
        TEST FOR BRANCHING RAILOS<br>
DO 30 J=3,6<br>
IF (NANMAT(I,J)) 20,30,30<br>
20 READ (NINP,140) BRV(IBR)<br>
HBRP(1,IBR)=IABS(NANMAT(I,J))<br>
HBRP(2,IBR)=I<br>
HBRP(3,IBR)=ERV(IBR)<br>
IBRP(3,IBR)=BRV(IBR)<br>
IBRP(3,IBR)=BRV(IBR)<br>
IBR-IBR+1
         30 CONTINUE
                 I=I+1<br>GO_TO 10
                 I = I - I40
                  IBR = IBR - 1IGP = 0\mathbf CREAD CROSS SECTION DATA
        50 READ (NINP, 150) (NXSEC(II, J), J=1, 4)<br>
IF (NXSEC(II, 1) EQ.NHJ) GO TO 70<br>
IGP=NXSEC(II, 3)<br>
DO 60 J=1, IGP<br>
READ (NINP, 140) (XSEC(II, J, JJ), JJ=1, 4)<br>
READ (NINP, 140) (XSEC(II, J, JJ), JJ=1, 4)
         60 CONTINUE
                  II = II + 1GO TO 50
       CO TO 50<br>
PRINT DECAY DATA<br>
PRINT DECAY DATA<br>
WRITE (NOUT,160)<br>
WRITE (NOUT,190)<br>
WRITE (NOUT,190)<br>
WRITE (NOUT,180)<br>
WRITE (NOUT,200)<br>
WRITE (NOUT,200)<br>
WRITE (NOUT,200)<br>
VRITE (NOUT,170)
\overline{C}LCNT = 12DO 80 J=1,I<br>DO 80 J=1,I<br>WRITE (NOUT,210) (NANMAT(J,JJ),JJ=1,9),ANMAT(J,1)
                 LCNT=LCNT+2<br>IF (LCNT-GE.60) WRITE (NOUT,160)
         80 CONTINUE
                 CONTINUE<br>
PRINT BRANCHING RATIOS<br>
IF (IBR.EQ.0) GO TO 100<br>
WRITE (NOUT,160)<br>
WRITE (NOUT,180)<br>
WRITE (NOUT,220)
C
                  DO 90 J=1,IBR<br>DO 90 J=1,IBR<br>WRITE (NOUT,230) HBRP(1,J),HBRP(2,J),HBRP(3,J)
      90 CONTINUE<br>100 CONTINUE
                 PRINT CROSS SECTIONS<br>IF (ILEQ.0) GO TO 120<br>WRITE (NOUT,160)<br>WRITE (NOUT,180)<br>WRITE (NOUT,240)
C
      DO 110 J=1, II<br>WRITE (NOUT, 250) (NXSEC(J, JN), JN=1, 4)<br>DO 110 JJ=1, IGP<br>110 WRITE (NOUT, 260) JJ, (XSEC(J, JJ, JN), JN=1, 4)
       120 CONTINUE
                  ISO=I
```
IXS=II<br>RETURN C  $\begin{array}{l} (A7, 814, E12.5) \\ (6(E12.5)) \\ (2A6, 214) \\ (1,11) \end{array}$ 130 FORMAT<br>140 FORMAT 150 FORMAT 160 FORMAT 100 FORMAT (711)<br>
170 FORMAT (7)<br>
190 FORMAT (7)<br>
190 FORMAT (29X,37HDECAY CHAINS AND NUCLIDE RELATED DATA)<br>
200 FORMAT (24X,5HDECAY,7X,7HCAPTURE,28X,5HDECAY,7,24X,6HPARENT,6X,6HP<br>
1ARENT,4X,21HN-2N N-ALPHA N-P ,3X,8HCONST END<br>
SUBROUTINE INDEX<br>
SUBROUTINE INDEX<br>
1, TEMPS, TEMCOR, DIJO, AIJS, NGELL1, NGELL, NTEMPS, IMATS, DIST, MATS, PHI<br>
1, TEMPS, TEMCOR, DIJO, AIJS, NGELL1, NGELL, NTEM, NISO, NMATS, NGP, DUM11<br>
READ PROBLEM RELATED DATA<br>
D **END** C READ (NINP, 130) NCELLS, NGEOM, NBCL, NBCR, NTEMPS, IMATS, IGP<br>PRINT (NOUT, 140) IGEOM(NGEOM), NBCL, NBCR<br>READ (NINP, 150) TINT, TINC, TIMAX<br>NRADI=NCELLS+1 CALL REAG (DIST, NRADI, 6HRADII, 6H<br>CALL REAI (MATS, NCELLS, 6HMATERI, 6HALS)<br>CALL REAI (MATS, NCELLS, 6HMATERI, 6HATURES)<br>CALL REAG (TEMCOR, NTEMPS, 6HTEMP R, 6HADII<br>INDEX=ISO\*ISO. INDEX=ISO\*ISO<br>
DO 30 I=1, IMATS<br>
CALL REAG (DUM11, INDEX, 6HDIJ-0, 6H<br>
CALL REAG (DUM22, INDEX, 6HAIJ, 6H<br>
DO 20 J=1, ISO<br>
DO 10 JJ=1, ISO<br>
IND=(J-1)\*ISO+JJ<br>
DIJO(JJ,J,I)=DUM11(IND)<br>
AIJS(JJ,J,I)=DUM22(IND)<br>
10 CONTINUE<br>
2  $\{$  $\frac{20}{30}$ CONTINUE IF (IXS.EQ.0) GO TO 60<br>INDEX=IGP\*NCELLS INDEASIG (DUM11, INDEX, 6HCELL F, 6HLUXES)<br>
CALL REAG (DUM11, INDEX, 6HCELL F, 6HLUXES)<br>
DO 50 I=1, NCELLS<br>
DO 40 JJ=1, IGP<br>
IND=(I-1)\*IGP+JJ<br>
PHI(I, JJ)=DUM11(IND)<br>
40 CONTINUE<br>
50 CONTINUE 50 CONTINUE<br>
60 DO 80 I=1,2<br>
DO 70 J=1,1SO<br>
CONBOU(J,1)=0.0 CONTINUE 8ŏ CONTINUE IF (NBCL.NE.2) GO TO 100 CALL REAG (DUM11, ISO, 6HLEFT C, 6HONCEN)<br>DO 90 I=1, ISO

```
CONBOU(I,1)=DUM11(I)<br>90 CONTINUE
     100 IF (NBCR.NE.2) GO TO 120<br>CALL REAG (DUM11, ISO, 6HRIGHT , 6HCONCEN)<br>DO 110 I=1, ISO<br>CONEQU(I, 2)=DUM11(I)
     110 CONTINUE
     120 CONTINUE
               INDEX=ISO*NCELLS
              IF (NGEOM.GT. 1. AND.NBCL.EQ.2) INDEX=INDEX-ISO<br>CALL REAG (CONINT, INDEX, 6HINITIA, 6HL CONC)<br>INDEX=ISO*NCELLS
               CALL REAG (SOURCE, INDEX, 6HSOURCE, 6H INPUT)
               RETURN
C
     130 FORMAT (1814)<br>140 FORMAT (///,1X,*THE GEOMETRY FOR THIS PROBLEM IS A *,A9,/,2X,*THE<br>1LEFT BOUNDARY CONDITION IS =*,I2,/,2X*THE RIGHT BOUNDARY CONDITION<br>2 IS =*,I2,//)<br>150 FORMAT (3E12.6,I12)
              SUBROUTINE GEOM (NGEOM, DIST, DELR, AREA, VOL, RBAR, N, NCELLS)
              SET UP GEOMETRY
              CALCULATE CELL AREAS AND VOLUMES<br>DIMENSION DIST(N), DELR(NCELLS), AREA(NCELLS), VOL(NCELLS), RBAR
ē
            1 (NCELLS)
\frac{c}{c}N = NCELLS + 1N=NCELLS+1<br>
NGEOM=1,2,3 - SLAB, CYLINDER, SPHERE<br>
PI=3, 1415926<br>
IF (NGEOM-2) 10,30,50<br>
10 DO 20 I=1, NCELLS<br>
DELR(I)=DIST(I+1)-DIST(I)<br>
RBAR(I)=0.5*(DIST(I+1)+DIST(I))<br>
AREA(I)=1.0<br>
VOL(I)=DELR(I)<br>
20 CONTINNE
              RETURN
      RELURN<br>
DO 40 I= 1, NCELLS<br>
DELR(I)=DIST(I+1)-DIST(I)<br>
RBAR(I)=0.5*(DIST(I+1)+DIST(I))<br>
AREA(I)=2*PI*DIST(I+1)<br>
VOL(I)=2.*PI*DELR(I)*RBAR(I)<br>
40 CONTINUE
              RETURN
      50 DO O I= 1, NCELLS<br>
DELR(I)=DIST(I+1)-DIST(I)<br>
RBAR(I)=(DIST(I+1)**2+DIST(I+1)*DIST(I)+DIST(I)**2)/3.0<br>
RBAR(I)=4.0*PI*DIST(I+1)**2<br>
VOL(I)=4.0*PI*RBAR(I)*DELR(I)<br>
RBAR(I)=SQRT(RBAR(I)*DELR(I)<br>
60 CONTINNE<br>
BETTIBN
              RETURN
              END
              SUBROUTINE INPLT (NCELL, NCELL1, NBCL, NBCR, MATS, DIST, NGEOM, NCELLS)<br>DRAW A MAP OF THE PROBLEM GEOMETRY<br>DIMENSION MATS(NCELL), DIST(NCELL1), NBOU(2), IGEOM(3)<br>COMMON /IO/ NINP, NOUT, IER, NPRINT<br>DATA ISTR /1H*/, NBOU(1)
\mathbf C, 9HCYLINDER., 9HSPHER
            1E.TERMINAL OUTPUT
C
              NBOX=8
              IF (NPRINT.EQ.1) GO TO 10
              LINE PRINTER OUTPUT
C
              NBOX=12<br>WRITE (NOUT,180)<br>WRITE (NOUT,190) IGEOM(NGEOM)
       10 CONTINUE<br>
WRITE (NOUT, 170)<br>
IF (MOD(NCELLS, NEOX)) 20,30
       20 LOOP = (NCELLS/NEOX) + 1
```
GO TO 40 30 LOOP=(NCELLS/NBOX)<br>40 ICELL=NCELLS ICOUNT=0 DO 120 I=1, LOOP ICOUNT=ICOUNT+1 IS= 1 IE=MINO(NBOX, ICELL) IMM=IE-IS  $\begin{array}{l} \text{IFIP} = 1.5 - 1.5 \\ \text{IMM1} = \text{IMM} - 1 \\ \text{IM2} = (\text{IMM} + 1) * 8 - 1 \\ \text{IM3} = \text{I} \text{MM} * 8 - 1 \\ \text{NDX} = (\text{IMM} + \text{I} \times \text{N} + 1) \\ \text{NDX} = \text{IMM} + (\text{I} \times \text{I}) \text{PON} - \text{NBOX} \\ \text{NDS} = \text{MMA} \cdot \text{I} \end{array}$ NDRS=NDS+1 NDRE=NDRS+1 ICELL=ICELL-NBOX ELL=ICELL-NBOX<br>'(LOOP.EQ.1) GO TO 100<br>'(I.EQ.1) GO TO 50<br>'(ICOUNT.EQ.LOOP) GO TO 70<br>'ITE (NOUT,150) ISTR,(ISTR,J=1,IM2)<br>'ITE (NOUT,140) ISTR,(MATS(J),ISTR,J=NDX,NDS),MATS(NDS+1)<br>'ITE (NOUT,130) ISTR,(MATS(J),ISTR,J=NDX,NDS **IF** IF ΙF WRITE WRITE WRITE WRITE WRITE WRITE WRITE  $(NOUT, 170)$ GO TO 120<br>50 IF ((NGEOM\_NE\_1).AND.(NBCL.EQ.2)) GO TO 60 (NOUT, 150) NBOU(NBCL), (ISTR, J=1, IM2)<br>(NOUT, 150) NBOU(NBCL), (ISTR, J=1, IMM)<br>(NOUT, 130) NBOU(NBCL), (ISTR, J=1, IMM)<br>(NOUT, 140) NBOU(NBCL), (MATS(J), ISTR, J=NDX, NDS), MATS(NDS+1)<br>(NOUT, 130) NBOU(NBCL), (ISTR, J=1 WRITE WRITE WRITE WRITE (NOUT,150)<br>(NOUT,160)<br>(NOUT,160) WRITE WRITE  $(DIST(J), J=NDX, NDRS)$ **WRITE** (NOUT,170) GO TO 120 (NOUT,200)<br>(NOUT,130)<br>(NOUT,210)<br>(NDS+1)20)  $(ISTR, J=1, 8)$ , NBOU(NBCL), (ISTR, J=1, IM3)<br>ISTR, NBOU(NBCL), (ISTR, J=1, IMM1)<br>ISTR, MATS(1), NBOU(NBCL), (MATS(J), ISTR, J=2, NDS) 60 WRITE<br>WRITE WRITE WATS<br>WRITE 1 (NOUT,130)<br>(NOUT,200)<br>(NOUT,160)<br>(NOUT,170) ISTR, NBOU(NBCL), (ISTR, J=1, IMM1)<br>(ISTR, J=1, 8), NBOU(NBCL), (ISTR, J=1, IM3)<br>(DIST(J), J=NDX, NDRS) WRITE WRITE WRITE<br>GO TO 120 WRITE (NOUT,150) ISTR,(ISTR,J=1,IM2),NBOU(NBCR)<br>IF (IMM.EQ.O) GO TC 80<br>WRITE (NOUT,130) ISTR,(ISTR,J=1,IMM),NBOU(NBCR)<br>WRITE (NOUT,140) ISTR,(MATS(J),ISTR,J=NDX,NDS),MATS(NDS+1),NBOU 70 WRITE 1 (NBCR)<br>WRITE (  $(NOUT, 130)$  ISTR,  $(ISTR, J=1, IMM)$ ,  $NBOU(NECR)$ ĝö GO TO 90<br>
(NOUT, 130)<br>
(NOUT, 140)<br>
(NOUT, 130)<br>
(NOUT, 150)<br>
(NOUT, 150)<br>
(NOUT, 150) ISTR, NBOU(NBCR)<br>ISTR, MATS(NDS+1), NBOU(NBCR)<br>ISTR, NBOU(NBCR) 80 WRITE WRITE WRITE ISTR,  $(TSTR, J=1, IM2)$ , NBOU(NBCR)<br>(DIST(J), J=NDX, NDRE) 90 WRITE WRITE WRITE  $(NOUT, 170)$ WAITE (NOUT, 170)<br>
100 IF ((NGEOM.NE.1).AND.(NBCL.EQ.2)) GO TO 110<br>
WRITE (NOUT, 150) NBOU(NBCL),(ISTR, J=1, IM2),NBOU(NBCR)<br>
WRITE (NOUT, 130) NBOU(NBCL),(ISTR, J=1, IMM),NBOU(NBCR)<br>
WRITE (NOUT, 140) NBOU(NBCL),(MATS(J), (NOUT, 130)<br>(NOUT, 150)<br>(NOUT, 150) NBOU(NBCL),(ISTR,J=1,IMM),NBOU(NBCR)<br>NBOU(NBCL),(ISTR,J=1,IM2),NBOU(NBCR)<br>(DIST(J),J=NDX,NDRE) WRITE **WRITE** WRITE  $(NOUT, 170)$ GO TO 120<br>110 WRITE (NOUT,200) (ISTR,J=1,8),NBOU(NBCL),(ISTR,J=1,IM3),NBOU(NBCR)

WRITE (NOUT,130) ISTR,NBOU(NBCL),(ISTR,J=1,IMM1),NBOU(NBCR)<br>WRITE (NOUT,210) ISTR,MATS(1),NBOU(NBCL),(MATS(J),ISTR,J=2,NDS)<br>MATS(NDS+1),NEOU(NBCR)<br>WRITE (NOUT,130) ISTR,NEOU(NBCL),(ISTR,J=1,IMM1),NBOU(NBCR)<br>WRITE (NOUT,150 1.  $\binom{0.0001, 160}{0.0001, 170}$ **WRITE** 120 CONTINUE **RETURN** C  $(5X, A1, 15(7X, A1))$ <br>  $(5X, A1, 15(14, 3X, A1))$ <br>  $(5X, A1, 15(8A1))$ <br>  $(3X, 16(F7.3, 1X))$ <br>  $(7Y, A1)$ 130 FORMAT 140 FORMAT 150 FORMAT 170 FORMAT FORMAL (181,//)<br>) FORMAT (54X,13HGEOMETRIC MAP,/50X,20H(NOT DRAWN TO SCALE),//43X,35<br>) FORMAT (54X,13HGEOMETRIC MAP,/50X,20H(NOT DRAWN TO SCALE),//43X,35<br>1 HTHE GEOMETRY FOR THIS PROBLEM IS A ,A9,//37X,47HBOUNDARY CONDITI<br> 180 FORMAT 190 FORMAT 18,77)<br>200 FORMAT (5x,8A1,A1,14(8A1))<br>210 <u>FORMAT</u> (5x,A1,3x,11,3x,A1,14(I4,3x,A1)) SUBROUTINE CONCPLT (NANMAT, CONBOU, DAPLOT, ISO, NCELL, NISO1, NISO<br>| NTIME, NP, NTIM, NPP, NBCL, NBCR, VOL)<br>PRINT RESULTS OF PROBLEM 1 C FRINT RESULTS OF PROBLEM<br>DIMENSION NANMAT(NISO1,9), CONEON<br>|), NPP(NCELL), VOL(NCELL)<br>COMMON /IO/ NINP, NOUT, IER, NPRI<br>COMMON /TIMES/ TINT, TINC, TIMAX<br>DATA BNDRY /10HREFLECTED /<br>TIME=0.0 CONBOU(NISO,2), DAPLOT(NISO, NCELL, NTIME 1. NPRINT С TERMINAL OUTPUT  $N$ BOX=4 LINE PRINTER OUTPUT<br>IF (NPRINT.EQ.0) NEOX=6  $\overline{C}$  $\overline{\text{NBOX}}$  1=NBOX+1 NP1=NP-NBOX<br>IF (MOD(NP1,NBOX1)) 20,10,10<br>10 LOOP=NP1/NBOX1+2  $10^{10}$   $10^{10}$   $10^{10}$   $10^{10}$   $10^{10}$   $10^{10}$   $10^{10}$   $10^{10}$   $10^{10}$   $1 = 1$ , NP 30 DO 40 1=1, NP<br>40 NPP(I)=I<br>IF (NBCL.EQ.2) GO TO 60<br>DO 50 K=1, ISO<br>50 CONBOU(K,1)=BNDRY<br>60 IF (NBCR.EQ.2) GO TO 80<br>DO 70 K=1, ISO<br>70 CONBOU(K,2)=ENDRY<br>80 DO 470 I=1, NTIM<br>INP=NP<br>ILINES=0 ILINES=0 ICOUNT=0 TIME=TINT+((TIMAX-TINT)/TINC)\*(I-1)<br>IF (NPRINT.EQ.1) GO TO 90<br>WRITE (NOUT,490) TIME WATTE (NOUT, 490) ITME<br>
90 WRITE (NOUT, 500) TIME<br>
100 DO 450 II=1, LOOP<br>
ICOUNT=ICOUNT+1<br>
IE=MINO(NBOX, INP)<br>
NDX=(II\*NBOX-NBOX)+1<br>
NDS=IE+(II\*NBOX-NBOX)+1<br>
TNB=IE+(II\*NBOX-NBOX)  $INP = INP - NBOX$ IF (LOOP EOT1) GO TO 240<br>IF (II.EO.1) GO TO 120<br>IF (ICOUNT EO.LOOP) GO TO 160  $IE=IE+1$ NDX=NDX+II-2

```
NDS=NDS+II-1
        INP=INP-1
        \overline{\text{WRTTE}} (NOUT, 550) IE, (NPP(J), J=NDX, NDS)
DO 110 III=1,1S0<br>110 WRITE (NOUT,560) NANMAT(III,1),(DAPLOT(III,J,I),J=NDX,NDS)<br>GO TO 440
120 WRITE (NOUT, 510) IE, (NPP(J), J=NDX, NDS)
IF (NBCL.EQ.1) GO TO 140<br>DO 130 ILI=1,ISO<br>130 WRITE (NOUT,520) NANMAT(III,1),CONBOU(III,1),(DAPLOT(III,J,I),J
1 =NDX,NDS)<br>
GO TO 440<br>140 DO 150 III=1,ISO<br>150 WRITE (NOUT,630) NANMAT(III,1),CONEOU(III,1),(DAPLOT(III,J,I),J
        = NDX, NDS)<br>GO TO 440
 160 NDX=NDX+II-2
        NDS=NDS+II-2
        IF (IE.EQ.0) GO TO 200
WRITE (NOUT,570) IE, IE, (NPP(J), J=NDX, NDS)<br>IF (NBCR.EQ.1) GO TO 180<br>DO 170 III=1,1SO<br>170 WRITE (NOUT,580) NANMAT(III,1), IE, (DAPLOT(III,J,I), J=NDX, NDS)
        CONBOU(III,2)
180 DO 190 III=1,ISO<br>190 WRITE (NOUT,640) NANMAT(III,1),IE,(DAPLOT(III,J,I),J=NDX,NDS)
190 WHILE (NOTIT, 2)
        ...<br>IF (NBCR.EQ.1) GO TO 220<br>DO 210 III=1,ISO
        TF
IF (NBCR.EQ.1) GO TO 220<br>210 WRITE (NOUT,620) NANMAT(III,1),CONBOU(III,2)<br>60 TO 440<br>220 DO 230 III=1,ISO<br>230 WRITE (NOUT,650) NANMAT(III,1),CONBOU(III,2)<br>60 TO 440<br>240 IF (IE.EQ.NBOX) GO TO 320<br>WRITE (NOUT,590) IE,IE,(NPP(
IF (NBCL:EQ.1) GO TO 260<br>IF (NBCR.EQ.1) GO TO 260<br>DO 250 III=1,ISO<br>250 WRITE (NOUT,600) NANMAT(III,1),CONBOU(III,1),IE,(DAPLOT(III,J,I),J
        \frac{1}{100} = NDX, NDS), CONBÓU(III, 2)
260 DO 270 III=1,ISO<br>270 WRITE (NOUT,660) NANMAT(III,1),CONBOU(III,1),IE,(DAPLOT(III,J,I),J<br>1 =NDX,NDS),CONBOU(III,2)<br>280 DO 440
280 DO 290 III=1,ISO<br>290 WRITE (NOUT,670) NANMAT(III,1),CONEOU(III,1),IE,(DAPLOT(III,J,I),J<br>1 =NDX,NDS),CONBOU(III,2)<br>300 DO 449
300 DO 310 III=1,ISO<br>310 WRITE (NOUT,680) NANMAT(III,1),CONBOU(III,1),IE,(DAPLOT(III,J,I),J
1 = NDX, NDS), CONBOU(TIT, 2)<br>
1 = NDX, NDS), CONBOU(TIT, 2)<br>
320 WRITE (NOUT, 510) IE, (NPP(J), J=NDX, NDS)<br>
IE (NBCL-EQ-1, AND-NBCR-EQ-1) GO TO 410
             (NECLIED 1) 60 TO 350<br>(NBCR.ED.1) GO TO 380<br>330 III=1,ISO
        TF
         TF
        DO.
 330 WRITE (NOUT,520) NANMAT(III,1),CONBOU(III,1),(DAPLOT(III,J,I),J
          =NDX, NDS
        WRITE (NOUT, 530)<br>DO 340 TTT, 610)
DO 340 III-1, ISÓ<br>340 WRITE (NOUT,620) NANMAT(III,1),CONBOU(III,2)<br>GO TO 440
 350 DO 360 III=1, ISO
```
C

```
WRITE (NOUT,530)<br>WRITE (NOUT,530)<br>WRITE (NOUT,610)<br>DO 370 III=1,ISO<br>370 WRITE (NOUT,700) NANMAT(III,1),CONBOU(III,2)<br>GO TO 440<br>380 DO 390 III=1,ISO<br>390 WRITE (NOUT,700)
  360 WRITE (NOUT,690) NANMAT(III,1), CONBOU(III,1), (DAPLOT(III,J,I),J
  380 DO 390 III=1,ISO<br>390 WRITE (NOUT,710) NANMAT(III,1),CONBOU(III,1),(DAPLOT(III,J,I),J
          =NDX, NDS<br>WRITE (NO
         1
          WRITE (NOUT,530)<br>WRITE (NOUT,610)<br>DO 400 III=1,ISO<br>WRITE (NOUT,720) NANMAT(III,1),CONBOU(III,2)
   400 WRITE
           GO TO 440
   410 DO 420 III=1,ISO<br>420 WRITE (NOUT,730) NANMAT(III,1),CONBOU(III,1),(DAPLOT(III,J,I),J
  WRITE (NOUT,530)<br>
WRITE (NOUT,610)<br>
DO 430 III=1,ISO<br>
430 WRITE (NOUT,740)<br>
440 WRITE (NOUT,740)<br>
HAO WRITE (NOUT,530)<br>
IF (NPRINT.EQ.1) GO TO 450<br>
ILI-TSOL3
         1 = NDX, NDSILL=1S0+3
           TLINES=ILINES+ILL<br>IF ((ILINES+ILL).GT.55) WRITE (NOUT,540)
   450 CONTINUE
           \overline{ATOMS} = 0.
          no 460 III=1, ISO<br>DO 460 J=1, NP<br>ATOMS=ATOMS+VOL(J)*DAPLOT(III,J,I)
   460 CONTINUE
           WRITE (NOUT, 480) ATOMS
   470 CONTINUE
           RETURN
   480 FORMAT (15H NO. OF ATOMS =, 1PE22.15)<br>490 FORMAT (1H1,//,37X,23HCELL CONCENTRATIONS AT ,1PE12.5,5H DAYS,/40X<br>500 FORMAT (//,20X,23HCELL CONCENTRATIONS AT ,1PE12.5,5H DAYS,/23X,28H<br>500 FORMAT (//,20X,23HCELL CONCENTRATI
   530 FORMAT
                         (1H1,//)<br>(9H ISOTOPE ,=(3X,5HCELL ,I2,3X))<br>(1X,A7,9(1PE13,5))<br>(9X,=(13X),4X,5HRIGHT,/9H ISOTOPE ,=(3X,5HCELL ,I2,3X),10H
    550 FORMAT
   560 FORMAT
   570 FORMAT
   1 BOUNDARY)<br>
1 BOUNDARY)<br>
580 FORMAT (1X,A7,=(1PE13-5),1PE13-5)<br>
590 FORMAT (1X,A7,=(1PE13-5),1PE13-5)<br>
11,=(3X,5RCELL, L2,3X),9H BOUNDARY)<br>
600 FORMAT (1X,A7,1PE13-5)<br>
600 FORMAT (1X,A7,1PE13-5)<br>
600 FORMAT (1X,A7,1PE13-5
         1 BOUNDARY
                                                                                                                          BOUNDARY
            END
            SUBROUTINE TEMADJ (TEMPS, TEMCOR, NTEMPS, RBAR, NCELLS, W, A, B, C, NTEM)
            EVALUATE TEMPERATURE FIELD FROM DATA SUPPLIED IN INPB
C
```
DIMENSION TEMPS(NTEM), TEMCOR(NTEM), RBAR(NCELLS), W(NTEM), A(NTEM), C(NTEM), IOP(2), TAB(3)  $\frac{10P(1)=5}{10P(2)=5}$ CALL SPLID1 (NTEMPS, TEMCOR, TEMPS, W, IOP, IJ, A, B, C)<br>DO 10 J=1, NCELLS<br>RIM 10 J=1, NCELLS DUM=REAR(J)<br>CALL SPLID2 (NTEMPS, TEMCOR, TEMPS, W, IJ, DUM, TAB)  $\overline{A(J)} = \overline{T}AB(1)$ 10 CONTINUE<br>DO 20 J=1, NCELLS<br>TEMPS(J)=A(J) 20 CONTINUE **RETURN END** END<br>SUBROUTINE MAKLAM (NANMAT, ANMAT, XSEC, NXSEC, PHI, BRV, ALAM, BB, NISO1<br>1, NXS, NXSP, NBR, NGP, ISO, IXS, IGP, NCELL, K)<br>MAKLAM CONSTRUCTS THE DECAY CHAIN MATRIX<br>DIMENSION NANMAT(NISO1,9), ANMAT(NISO1,2), XSEC(NXS, NG  $IBR = 1$ DO 120 IK=1, ISO DO 110 JK=1,ISO<br>DO 40 IDX=3,4<br>DO 40 IDX=3,4<br>IDENTIFY DECAY PARENTS AND STORE IN MATRIX ALAM<br>IF (IABS(NANMAT(IK,IDX)).NE.JK) GO TO 40<br>IF (NANMAT(IK,IDX)) 20,20,30<br>20 ALAM(IK,JK)=BRV(IBR)\*ANMAT(JK,1)<br>TBP-TBE.1  $IBR = IBR + 1$  $60$  TO  $40$ <br>30 ALAM(IK, JK)=ANMAT(JK, 1)<br>40 CONTINUE DO 100 IDX=5,9<br>IDENTIFY NEUTRON REACTION SOURCES<br>IF (IAES(NANMAT(IK,IDX)).NE.JK) GO TO 100 DO 50 J=1, IXS<br>IF (JK.NE.NXSEC(J,4)) GO TO 50  $NM = J$ GO TO 60 50 CONTINUE PRINT 140, JK 60 CONTINUE  $MM = 1$ MN=1<br>
IF (IDX.EQ.7) MM=2<br>
IF (IDX.EQ.8) MM=1<br>
IF (IDX.EQ.9) MM=4<br>
WEIGHT CROSS SECTIONS AND STORE IN MATRIX BB<br>
CALL WXSEC (SIGPHI,PHI,XSEC,NM,MM,IGP,NGP,NXS,NCELL,K)<br>
IF (NANMAT(IK,IDX)) 70,70,80<br>
70 BB(IK,JK)=SIGPHI\*BRV(

CO TO 90<br>80 BB(IK,JK)=SIGPHI<br>90 BB(JK,JK)=BB(JK,JK)=SIGPHI<br>100 CONTINUE<br>110 CONTINUE

$$
A LAM(IK, IK) = -ANMAT(IK,
$$

120 CONTINUE

130 ALAM(IK, JK) =  $-\text{ALAM}(IK, JK) - \text{BB}(IK, JK)$ **RETURN** 

C

C

C

 $\mathbf C$ 

 $\mathbf C$ 

1)

<sup>140</sup> FORMAT (1HO, 4X, \*CROSS SECTIONS CANNOT BE FOUND FOR NUCLIDE \*, 14) **END** 

```
SUBROUTINE DIJADJ (DIJO, AIJS, TEMPS, DIFFK, NISO, NMATS, NCELL, ISO, K, KK
              \mathbf{1}UŚE ARRHENIUS RELATION TO ADJUST DIFFUSION COEFFICIENTS<br>DIMENSION DIJO(NISO,NISO,NMATS), AIJS(NISO,NISO,NMATS)<br>DIMENSION DIFFK(ISO,ISO), TEMPS(NCELL)
 \mathbf CDIMENSION DIFFK(1SO,1SO), TEMPS(NCEL<br>R=1.987 CAL/K-MOLE<br>DIJO CM**2/SEC<br>DIJO CM**2/SEC<br>AIJS CAL/MOLE<br>R=1.987<br>DO 20 J=1,ISO<br>DO 10 JJ=1,ISO<br>EXPON=-AIJS(J,JJ,KK)/(R*TEMPS(K))<br>DIFFK(J,JJ,JJ,KK)/(R*TEMPS(K))<br>DIFFK(J,JJJ,LO,JJ,KK
 C<br>C<br>C<br>C
        10 CONTINUÉ
        20 CONTINUE
               RETURN
               END
             SUBROUTINE BCONL (BK,AREA,DIFFK,DELR,SOURCE,CONBOU,NCELLS,ISO,NBCL<br>1 ,NGEOM,NISO,NIC,DUM11,DUM33)<br>SET_LEFT_BOUNDARY CONDITION
\mathsf{C}DIMENSION AREA(NCELLS), DIFFK(ISO, ISO), DELR(NCELLS), SOURCE(NIC),<br>1 CONBOU(NISO, 2), BK(ISO, ISO), DUM11(ISO), DUM33(NIC)<br>IF (NBCL.EQ.2) GO TO 30<br>IF (NBCL.NE, 1) GO TO 80
               10\ 20\ I=1,150DO 10 J=1,180<br>BK(I,J)=0.0<br>10 CONTINUE
       20 CONTINUE
               RETURN
       30 IF (NGEOM.GT.1) GO TO 40<br>CON=2./DELR(1)<br>CALL SCALAR (DIFFK,CON,BK,ISO,ISO)
      CALL SCALAR (DIFFR, CON, DR, 150, 150)<br>40 CON=2.*AREA(1)/DELR(2)<br>CALL SCALAR (DIFFK, CON, BK, ISO, ISO)<br>50 CONTINUE<br>DO 60 I=1, ISO<br>DUM11(I)=CONBOU(I, 1)
       60 CONTINUE
       CALL MATMPY (ISO, ISO, 1, BK, ISO, DUM11, NISO, DUM33, NIC)<br>DO 70 I=1, ISO<br>70 SOURCE(I)=SOURCE(I)+DUM33(I)
               RETURN
       80 CONTINUE
              PRINT 90
              RETURN
C
       90 FORMAT (5X,*LEFT BOUNDARY CONDITION IMPROPERLY SPECIFIED*)
              END
              SUBROUTINE BCONR (AK, AREA, DIFFK, DELR, SOURCE, CONBOU, NCELLS, ISO, NBCR<br>NISO, NIC, DUM11, DUM22, BK, CKK, ALAM, VOL, DIFDUM1)<br>SET RIGHT BOUNDARY CONDITION
C
      SET RIGHT BOUNDARY CONDITION<br>DIMENSION AREA(NCELLS), DIFFK(ISO,ISO), DELR(NCELLS), SOURCE(NIC),<br>1 CONBOU(NISO,2), AK(ISO,ISO), DUM11(ISO), DUM22(ISO)<br>DIMENSION BK(ISO,ISO), CKK(ISO,ISO), ALAM(ISO,ISO), VOL(NCELLS),<br>1 DIFDU
       20 CONTINUE
            CONTINUE<br>CON=2.*AREA(NCELLS)/DELR(NCELLS)<br>CALL SCALAR (DIFFK,CON,AK,ISO,ISO)<br>DO 40 I=1,ISO<br>DUM11(I)=CONBOU(I,2)
       30
     40 CONTINUE
                                                                                                                       ٠
```
CALL MATMPY (ISO, ISO, 1, AK, ISO, DUM11, NISO, DUM22, NIC)<br>J=NIC-ISO<br>DO 50 I=1, ISO<br>SOURCE(J+I)=SOURCE(J+I)+DUM22(I) 50 CONTINUE 60 CALL SCALAR (ALAM, VOL(NCELLS), DIFDUM1, ISO, ISO)<br>DO 80 I1=1, ISO<br>DO 70 I2=1, ISO CKK(IL,I2)=-AK(I1,I2)-BK(I1,I2)-DIFDUM1(I1,I2)<br>70 CONTINUE<br>80 CONTINUE **RETURN** 90 CONTINUE<br>PRINT 100 RETURN 100 FORMAT (5X, \*RIGHT BOUNDARY CONDITION IMPROPERLY SPECIFIED\*) END SUBROUTINE BIGEL (DIFFK, DIFFK1, DIFDUM1, DIFDUM2, ALAM, AK, EK, CKK, ISO<br>1, AREA, VOL, DELR, NCELLS, IPVT, Z, I)<br>EVALUATE ELEMENTS OF BIG MATRIX; A, B, AND K<br>DIMENSION DIFFK(ISO, ISO), DIFFK1(ISO, ISO), DIFDUM1(ISO, ISO), DO 20 I1=1, ISO<br>DO 10 I2=1, ISO<br>DIFDUM1(I1, I2)=DIFFK(I1, I2)+DIFFK1(I1, I2) 10 CONTINUE 20 CONTINUE<br>CALL SGECO (DIFDUM1,ISO,ISO,IPVT,RCOND,Z)<br>CALL SGEDI (DIFDUM1,ISO,ISO,IPVT,DET,Z,O1)<br>CALL MATMPY (ISO,ISO,ISO,DIFDUM1,ISO,DIFFK1,ISO,DIFDUM2,ISO)<br>CALL MATMPY (ISO,ISO,ISO,DIFDUM1,ISO,DIFFK1,ISO,DIFDUM1,ISO)<br>CAL 20 CONTINUE **RETURN END** SUBROUTINE MAKEB (BIGB,AK,BK,CKK,NIC,ISO,VOL,NCELLS,ICOL,II)<br>CONSTRUCT BIG MATRIX<br>DIMENSION EIGB(NIC,NIC), AK(ISO,ISO), BK(ISO,ISO), CKK(ISO,ISO), 1 VOL(NCELLS) LEVEL 2, BIGB<br>IVOL=ICOL+II-1 DO 20 I=1, ISO<br>IR1=ICOL\*ISO-ISO+I IR2=ICOL\*ISO+I DO 10 J=1, ISO<br>IC1=ICOL\*ISO-ISO+J<br>IC2=ICOL\*ISO+J BIGB(IR1, IC1)=CKK(I,J)/VOL(IVOL)<br>BIGB(IR1, IC2)=AK(I,J)/VOL(IVOL+1)<br>BIGB(IR2, IC1)=BK(I,J)/VOL(IVOL) 10 CONTINUE 20 CONTINUE ICOL=ICOL+1 **RETURN** ENTRY MAKEBL<br>IVOL=ICOL+II-1 10 40 1=1, ISO<br>
IR1=ICOL\*1SO-ISO+I<br>
DO 30 J=1, ISO<br>
IC1=ICOL\*1SO-ISO+J

 $\mathbf C$ 

С

 $\overline{C}$ 

Ć

```
BIGB(IR1, IC1)=CKK(I,J)/VOL(IVOL)<br>30 CONTINUE<br>40 CONTINUE
                RETURN
                END
               SUEROUTINE WXSEC (SIGPHI, PHI, XSEC, M, N, IGP, NGP, NXS, NCELL, K)<br>WEIGHT CROSS SECTIONS<br>DIMENSION PHI(NCELL, NGP), XSEC(NXS, NGP, 4)
C
                SIGPHI=0.0
        DO 10 J=1, IGP<br>10 SIGPHI=SIGPHI+PHI(K,J)*XSEC(M,J,N)
                RETURN
                END
               SUBROUTINE MAKVOL (VOLMAT, NIC, VOL, NCELLS, II, ISO)<br>CONSTRUCT DIAGONAL VOLUME MATRIX<br>DIMENSION VOLMAT(NIC, NIC), VOL(NCELLS)
C
      DIMENSION VOLNAT(NIC<br>
LEVEL 2, VOLMAT<br>
DO 20 I=1,NIC<br>
DO 10 J=1,NIC<br>
DO 10 J=1,NIC<br>
VOLMAT(I,J)=0.0<br>
IF (I.NE.J) GO TO 10<br>
IJ=(I-1)/ISO+II<br>
VOLMAT(I,J)=VOL(IJ)<br>
10 CONTINUE<br>
20 CONTINUE<br>
RETURN
               RETURN
               END
               SUBROUTINE SOLVER (A, E, C, D, E, F, TINCD, I, NN)<br>SOLVER EVALUATES D(A) AND I+A*D(A)<br>THESE VALUES ARE RETURNED IN D AND E.<br>THE FOLLOWING ARE REQUIRED ROUTINES
CCCCCCCCC
              THE FOLLOWING ARE REQUIRED ROUTINES<br>
IFACT - CALCULATES FACTORIALS<br>
SCALAR - MULTIPLIES A SCALAR TIMES A MATRIX<br>
GENID - CREATES AN IDENTITY MATRIX<br>
MATROV - SETS TWO MATRICES EQUAL<br>
MPYEC3 - MULTIPLIES THE DOT PRODUCT OF 
            DIMENSION ALHN, NN, , L...,<br>1,NN)<br>LEVEL 2, A, B, C, D, E, F<br>EPS=1.0G(EPS)<br>Y=-ALOG(EPS)<br>TLOG=ALOG(2.0)<br>DO 10 M=1.20<br>FACT=IFACT(M+2)<br>X=(M+1)*TLOG+ALOG(FACT)<br>IF (X.GE.Y) GO TO 20<br>CONTTNUE
        10 CONTINUE
       20 CONTINUE
                SUM=0.0DO 40 JJ=1, I<br>DO 30 J=1, I<br>DO 30 J=1, I<br>SUM=SUM+A(J, JJ)*A(J, JJ)
       30/40CONTINUE
               CONTINUE
               THIS USES SCHUR'S THEOREM FOR THE BOUND OF THE MAXIMUM EIGENVALUE<br>P=(0.5*ALOG(SUM)+ALOG(TINCD))/TLOG<br>IF (P) 50,50,60
C
       50 \overline{NP} = \overline{1}<br>
60 TO 70<br>
60 NP=P+1.0
       70 CONTINUE
               S=1<br>DO 80 NLOOP=1, NP
               S = S*2.
       80 CONTINUE
               THIS LOOP IS USED IN PLACE OF 2**NP AS THAT WAS SET TO ZERO
               FOR NP GREATER THAN 48 (CDC-6600)
               T = TINCD/SCALL SCAECS (A,T,C, I,NN)<br>CALL GENID (D, I,NN)
```
 $\frac{C}{C}$ 

 $\mathbf C$ CALCULATE D(H) CALCULATE D(H)<br>DO 100 J=1,M<br>FM=1.0/(N+2.0-J)<br>CALL SCAECS (D,FM,F,I,NN)<br>CALL MPYEC3 (I,I,I,C,NN,F,NN,D,NN)<br>DO 90 JJ=1,I<br>D(JJ,JJ)=D(JJ,JJ)+1.0<br>90 CONTINUE 100 l CONTINUE CALL MPYEC3 (I,I,I,C,NN,D,NN,E,NN) DO 110 JJ=1, 1<br>E(JJ,JJ)=E(JJ,JJ)+1.0<br>110 CONTINUE C D AND E CONTAIN THE SCALED DOWN VALUES CALL GENID (C, I, NN) CALL GENID (C, 1, NN)<br>
SI=1.0/S<br>
DC 130 J=1, NP<br>
CALL MOVECS (I, I, E, NN, F, NN)<br>
CALL MPYEC3 (I, I, I, E, NN, F, NN, F, NN)<br>
CALL MOVECS (I, I, E, NN, E, NN)<br>
DO 120 JJ=1, I<br>
F(JJ, JJ)=F(JJ, JJ)+1.0<br>
120 CONTIMUE CALL MPYEC3 (I, I, I, C, NN, F, NN, B, NN)<br>CALL MOVECS (I, I, E, NN, C, NN) CONTINUE 130 CONTAINS THE ENTIRE PRODUCT<br>CALL SCAECS (D,SI,F,I,NN)<br>CALL MPYEC3 (I,I,I,F,NN)<br>I + A \* D(A) IS IN E<br>TEST E MATRIX FOR ALL ZEROS C C C  $SUM=0$ . DO 150 JJ=1, I<br>DO 140 J=1, I<br>SUM=SUM+E(J, JJ) 140 CONTINUE 150 CONTINUE<br>IF (SUM, NE.0.0) RETURN PRINT 160 STOP 160 FORMAT (32H ALARM SOUNDED. E MATRIX ZERO.) SUBROUTINE FSOLVE (VOLMAT, C, D, E, DUM33, DTIME, NIC, CONINT, SOURCE<br>CONCEN)<br>CONSTRUCT SOLUTION FROM RESULTS OF SOLVER 1, CONGEN)<br>
CONSTRUCT SOLUTION FROM RESULTS OF SOLVER<br>
DIMENSION VOLMAT(NIC, NIC), C(NIC, NIC), D(NIC, NIC), E(NIC, NIC),<br>
1 DUM33(NIC), CONINT(NIC), SOURCE(NIC), CONCEN(NIC)<br>
LEVEL PRIMES(VOLMAT, NIC, NIC, NIC, NIC, 10H V  $\mathbf C$  $\mathcal{E}$ č  $\mathbf C$  $\mathbf C$ 10 CONTINUE CALL MPYEC1 (NIC, NIC, 1, VOLMAT, NIC, CONINT, NIC, CONCEN, NIC)<br>CALL PRIV(CONCEN, NIC, NIC, 10H FIRST PAR, 10HT<br>CALL MPYEC1 (NIC, NIC, 1, D, NIC, SOURCE, NIC, CONINT, NIC)<br>CALL PRIV(CONINT, NIC, NIC, 10H D\*SOURCE, 10H<br>CAL C C C  $\lambda$ C DO 20 I=1, NIC<br>VOLMAT(I, I)=1./VOLMAT(I, I)<br>CONCEN(I)=CONCEN(I)+DUM33(I) CONTINUE 20. C CALL PRIV(CONCEN, NIC, NIC, 10H ANSWER  $,10H$  $\lambda$ **RETURN END** 

SUBROUTINE SCALAR (A, S, B, N, NDIM)<br>SCALAR MULTIPLIES A SCALAR TIMES A MATRIX<br>DIMENSION A(NDIM, NDIM), B(NDIM, NDIM)  $\mathbf{C}$ DO 10 J=1, N<br>DO 10 I=1, N<br>DO 10 I=1, N<br>B(I, J)=S\*A(I, J)<br>10 COMTINUE RETURN **END** SUEROUTINE SCAECS (A,S,B,N,NDIM)<br>SCAECS MULTIPLIES A SCALAR TIMES A MATRIX<br>LEVEL 2, A, B<br>DIMENSION A(NDIM,NDIM), B(NDIM,NDIM) C  $10010 J=1, N$ <br>DO 10  $1=1, N$ <br>DO 10  $1=1, N$ <br> $E(I,J)=S*A(I,J)$ <br>10 CONTINUE RETURN<br>END FUNCTION IFACT (N)<br>EVALUATE N FACTORIAL C IFACT=1 IF (N.LE.1) RETURN<br>DO 10 I=1, N<br>IFACT=IFACT\*I 10 CONTINUE **RETURN END** END<br>
SUBROUTINE GENID (A,N,IA)<br>
GENERATE IDENTITY MATRIX<br>
DIMENSION A(IA,N)<br>
LEVEL 2, A<br>
DO 20 J=1,N<br>
DO 10 I=1,N<br>
DO 10 I=1,N<br>
10 A(I,J)=0.0<br>
20 A(J,J)=1.0<br>
RETURN  $\mathbf C$ **END** SUBROUTINE MATMOV (N, M, A, IA, B, IB)<br>EQUIVALENCE TWO MATRICES<br>DIMENSION A(IA, M), B(IB, M) C DO 10 J=1,N<br>DO 10 I=1,N<br>DO 10 I=1,N<br>10 B(I,J)=A(I,J)<br>RETURW **END** END<br>SUBROUTINE MOVECS (N, M, A, IA, B, IB)<br>EQUIVALENCE TWO LCM MATRICES<br>DIMENSION A(IA, M), B(IB, M)<br>LEVEL 2, A, B<br>DO 10 J=1, M<br>DO 10 I=1, N<br>ID 10 I=1, N<br>RETURN<br>RETURN  $\mathcal{C}$ **END** SÜBROUTINE MATMPY (N,M,L,A,IA,B,IB,C,IC)<br>MULTIPLY TWO MATRICES<br>DIMENSION A(IA,M), B(IB,L), C(IC,L)  $\mathbf C$  $\overline{DO}$  10  $J=1, L$  $\begin{array}{c} 60 & \text{if } 1.7 \\ 10 & \text{if } 1.1 \\ 10 & \text{if } 1.1 \\ 10 & \text{if } 1.1 \end{array}$ RETURN END SUEROUTINE NPYEC3 (N,M,L,A,IA,B,IB,C,IC)<br>MULTIPLY TWO LCM MATRICES<br>DIMENSION A(IA,M), B(IB,L), C(IC,L)  $\mathbf C$ LEVEL 2, A, B, C<br>DO 20 J=1, L<br>DO 20 I=1, N  $AM = 0.0$ DO 10 K=1,M

```
10 AM = AM + A(I,K) * B(K,J)20 \tC(T, J) = AM<br>RETURN
             END
             SUBROUTINE MPYEC1 (N, M, L, A, IA, B, IB, C, IC)<br>MULTIPLY A SCM AND LCM MATRIX<br>DIMENSION A(IA, M), B(IB, L), C(IC, L)
C
             LEVEL 2, A<br>DO 20 J=1, L<br>DO 20 I=1, N
      AB = 0, D = 1, N<br>
AD = 0 O<br>
D = 10 K = 1, M<br>
10 AM=AM+A(I, K)*B(K, J)<br>
20 C(I, J)=AM<br>
RETURN
             END
             SUBROUTINE PRIM (A, N1, N2, N1D, N2D, TITLE1, TITLE2)
      FAINT A MATRIX<br>DIMENSION A(N1D, N2D)<br>PRINT 20, TITLE1, TITLE2<br>DO 10 J=1, N1<br>10 PRINT 30, (A(J, JJ), JJ=1, N2)<br>RETURN
             PRINT A MATRIX
C
\mathbf C20 FORMAT (/1X,2A10/)<br>30 FORMAT (6E13.5)
             END
             SUBROUTINE PRIMES (A, N1, N2, N1D, N2D, TITLE1, TITLE2)
             PRINT A LCM MATRIX
C
             DIMENSION A(N1D, N2D)
      LEVEL 2, A(NID, N2D)<br>
LEVEL 2, A<br>
PRINT 20, TITLE1, TITLE2<br>
DO 10 J=1, N1<br>
10 PRINT 30, (A(J, JJ), JJ=1, N2)<br>
RETURN
\mathcal{C}20 FORMAT (/1X,2A10/)<br>30 FORMAT (6E13.5)
             END
             SÜBROUTINE PRIV (A, N1, N1D, TITLE1, TITLE2)<br>PRINT A VECTOR
\mathbf CDIMENSION A(NID)<br>PRINT 10, TITLE1, TITLE2<br>PRINT 20, (A(I), I=1, N1)
             RETURN
\mathbf C10 FORMAT (/,1X,2A10,/)<br>20 FORMAT (6E13.5)
             END
             SUBROUTINE REAG (ARRAY, NCOUNT, HOL1, HOL2)
\frac{c}{c}READS FLOATING POINT DATA<br>DIMENSION ARRAY(NCOUNT), V(12), K(12), IN(12)<br>COMMON /IO/ NINP, NOUT, IER, NPRINT
             JFLAG=0
      J=1<br>
10 IF (JFLAG.EQ.0) GO TO 30<br>
DO 20 JJ=1,6<br>
K(JJ)=K(JJ+6)<br>
IN(JJ)=IN(JJ+6)<br>
20 V(JJ+6)<br>
V=10(JJ+6)
             JFLAG=0
             GO TO 40
      30 READ (NINP,200) (K(I),IN(I),V(I),I=1,6)<br>40 DO 160 I=1,6
             L=K(I)+1<br>GO TO (50,60,80,170,120), L<br>NO MODIFICATION<br>NO MODIFICATION
C
      50 ARRAY(J)=V(I)J = J + 1GO TO 160
```

```
\mathbf CREPEAT
 60 L=IN(I)
        DO 70 M=l,
L
ARRAY(J)=V(I)
    70 \text{ J} = J + 1GO TO 160
c
        INTERPOLATE
    80 IF (I-6) 100,90,
        IF (1–6) 100,90,90<br>READ (NINP,200) (K(
                          (K(JJ),Ili(JJ),V(JJ),JJ=7,12)
       JFLAG=
1
   100 L=IN(I)+1[
DEL= V(I+l)-V(I))/FLOAT(L)
       DQ = 110 M=1, LARRAY(J)=V(I)+DEL*FLOAT(M-1)110
       GO TO 160
c
       INTERPOLATE kITH CONSTANT RATIO
   120
       IF (1.LT.6) GO TO 130
       READ (NINP,200) (K(JJ),IN(JJ),V(JJ),JJ=7,12)
       JFLAG=
               1
   130
L=MAXO(2,1N(I)+I)
       T1=0.
       T2 = 1DO 140 JJ=I,L
       T1=T1+T2140
       T2=T2*V(I
       T2=(V(I+1)-ARRAY(J-1))/T1<br>L=MAXO(1,IN(I))
       DO 150 JJ=I,L
       ARRAY(J) = ARRAY(J-1) + T2T2=T2*V(I)
   150
       J=J+1160
       CONTINUE
       GO TO 10
c
       TERMINATE
   170 J=J-1WRITE (NOUT,210) HOL1,HOL2,J,(ARRAY(I),I=1,NCOUNT)
       IF (J-NCOUNT) 180,190,180
   180
       WRITE (NOUT,220) HOL1,HOL2
       IER = 1\mathbf{1}.
   190
RETURN
c
  200
       FORMAT (6(11,12,E9.3))FORMAT (/ix,2A6,16/(6É13.5))<br>FORMAT (/33H INCORRECT NUMBER OF INPUT ITEMS .2A6)
  210
  220 FORMAT (,
       END
       SUBROUTINE REAI (IARRAY, NCOUNT, HOL1, HOL2)
\frac{c}{c}READS INTEGER DATA
       DIMENSION IARRAY(NCOUNT), IV(6), K(6), IN(6)
       COMMON /10/ NINP, NOUT, IER, NPRINT
    10 READ (NINP,100) (K(I),IN(I),IV(I),I=1,6)
       DO(60) I=1,6
       L=K(1)+1GO TO (20,30,50,70),
L
\mathbf{C}NO MODIFICATION
    20
IARRAY(J)=IV(I)
       J=J+l
       GO TO 60
c
       REPEAT
   30
       L=IN(1)DO 40 M=l,L
       IARRAY(J)=IV(I)40
J=J+l
       GO TO 60
c
       INTERPOLATE
   50 WRITE (NOUT,120) HOL1,HOL2
       RETURN
   60
CONTINUE
```

```
GO TO 10
               TERMINATE
C
       70 J = J - 1WRITE (NOUT, 110) HOL1, HOL2, J, (IARRAY(I), I=1, NCOUNT)<br>IF (J-NCOUNT) 80, 90, 80<br>80 WRITE (NOUT, 130) HOL1, HOL2
                IER=1
       90 RETURN
C
    100 FORMAT (6(I1,I2,I9))<br>110 FORMAT (/1X,2A6,I6/(6I12))<br>120 FORMAT (44HOATTEMPTING TO INTERPOLATE BETWEEN INTEGERS ,2A6)<br>130 <u>FOR</u>MAT (33HOINCORRECT NUMBER OF INPUT ITEMS ,2A6)
               END
               SUBROUTINE DRAW (NANMAT, REAR, DAPLOT, NTIM, NP, CONCEN, DUM33, NISO, NCELLS, NCELL, NTIME, ISO, NISO1, CONBOU, DIST, NCELL1, NBCL, NBCR)<br>DRAW PLOTS OF RESULTS
             1
C
            DRAW PLOTS OF RESULTS<br>DIMENSION NANMAT(NISO1,2), RBAR(NCELLS), CONCEN(NP), DUM33(NP),<br>1 DAPLOT(NISO,NCELL,NTIME), DIST(NCELL1), CONBOU(NISO,2)<br>DIMENSION X(2), Y(2), LABELX(3), LABELY(4)<br>CALL GPLOT (1HU,10HDASH PLOTS,10)<br>CA
               IF (NP.EQ.NCELLS) GO TO 40<br>IF (NP.EQ.NCELLS) GO TO 40
               IF
               \overline{DO} 10 \overline{I} = 1, NP
       10 \overline{DUM33(1)} = \overline{RBAR(1+1)}\begin{array}{ll}\n\text{INX=13} & \text{INX=13} \\
\text{ENCODE} & (\text{NX}, 160, \text{LABELX}) \\
\text{GODE} & \text{ONX(2)} \\
\text{CO} & \text{TO} & \text{BO} \\
\text{20 X(2)} & \text{EXCALE}\n\end{array}NX = 23ENCODE (NX, 170, LABELX) IXS<br>DO 30 I=1, NP<br>30 DUM33(I)=RBAR(I+1)/XSCLDIV<br>Le GO 10.80
       40 IF (XSCALE.GE.2.) GO TO 60
       200501=1, NP<br>50 DUM33(1)=RBAR(1)<br>NX=13
               ENCODE (NX, 160, LABELX)
       GO TO 80<br>60 DO 70 I=1, NP<br>70 DUM33(I)=RBAR(I)/XSCLDIV<br>X(2)=X(2)/XSCLDIV
               IXS=XSCALE
      \begin{array}{ll}\n\overline{\text{NX}}=23\\ \text{ENCODE} & (\text{NX}, 170, \text{LABELX})\\ \n\text{BO} & \text{DO} & 150\\ \n\end{array}2 = 0.0DO 100 NT=1, NTIM<br>DO 90 J=1, NP<br>Z=AMAX1(Z, DAPLOT(I, J, NT))
       90 CONTINUE
     100 CONTINUE
               Y(2) = AMAX1(CONBOU(I,1), CONBOU(I,2), Z)<br>IF (NECL.EQ.1) Y(2) = AMAX1(CONBOU(I,2), Z)IF (NBCR-EQ.1) Y(2) = AMAX1(CDNDU(T, 1), Z)<br>IF (NBCR-EQ.1, AND.NBCL-EQ.1) Y(2)=Z<br>YSCALE=AINT(ALOG10(Y(2)))
               YSCLDIV=1.0
               IF (YSCALE LT.2.) GO TO 110<br>YSCLDIV=10.**YSCALE<br>Y(2)=Y(2)/YSCLDIV
               IYS=YSCALE
               NY=33
```
ENCODE (NY, 180, LABELY) IYS<br>GO TO 120 110  $W = 23$ THE ENCODE (NY, 190, LABELY)<br>120 CALL TITLE (NANMAT(1,1), 7, LABELX, NX, LABELY, NY, 5.5, 8.)<br>CALL GRAE (X(1), 10HSCALE, X(2), Y(1), 10HSCALE  $Y(2)$ DO 140 NT=1, NTIM<br>DO 130 J=1, NP<br>CONCEN(J)=DAPLOT(I,J, NT)<br>130 CONCEN(J)=CONCEN(J)/YSCLDIV CALL CURVE (DUM33, CONCEN, NP, 0) 140 CONTINUE CALL ENDPL (I) 150 CONTINUE CALL DONEPL RETURN 160 FORMAT (13HDISTANCE (CM))<br>170 FORMAT (21HDISTANCE (CM) X 10\*\*-, I2)<br>180 FORMAT (31HCONCENTRATION (ATOM/CC) X 10\*\*-, I2)<br>190 FORMAT (23HCONCENTRATION (ATOM/CC)) END<br>
END<br>
SUBROUTINE SPL1D1 (N,X,F,W,IOP,IJ,A,B,C)<br>
WHERE N= NUMBER OF POINTS IN THE INTERPOLATION<br>
X= ORIGIN OF TABLE OF INDEPENDENT VARIABLE<br>
F= ORIGIN OF TABLE OF DEPENDENT VARIABLE<br>
W= AN ARRAY OF DIMENSION N WHICH CON **IOP= AN ARRAY OF DIMENSION 2 WHICH CONTAINS COMBINATIONS OF THE INTEGERS 1 THRU 5 USED TO SPECIFY THE BOUNDARY** CONDITIONS IJ= SPACING IN THE F AND W TABLES A, E, C= ARRAYS OF DIMENSION N USED FOR TEMPORARY STORAGE DIMENSION IOP(2), X(4), F(2), W(2), A(2), B(2), C(2), COMM(6)<br>DATA (COMM(J),J=1,6) /8HSPL1D1 N,8H LESS TH,8HAN 4. RE,8HSULTS IN,<br>1\_8HCORRECT.,8H /  $K = N - 1$  $A(2) = -(X(2)-X(1))/6$ .<br>  $B(2) = (X(3)-X(1))/3$ .<br>  $W(1J+1) = (F(2*1J+1)-F'(1J+1))/(X(3)-X(2)) - (F(1J+1)-F(1))/(X(2)-X(1)))$ <br>
IF (N-3) 10,30,10<br>
10 DO 20 I=3,K<br>
M=(I-1)\*IJ+1  $J1=M+Li$ J=F4+1J<br>
J2=M-IJ<br>
CON=(X(I+1)-X(I-1))/3.<br>
DON=(X(I)-X(I-1))/6.<br>
B(I)=CON-(DON\*\*2)/B(I-1)<br>
E=(F(J1)-F(M))/(X(I+1)-X(I))-(F(M)-F(J2))/(X(I)-X(I-1))<br>
W(M)=E-(DON\*W(J2))/B(I-1)<br>
20 A(I)=-(DON\*A(I-1))/B(I-1) 30 K1=(N-2)\*TJ+1<br>C(N-1)=-((X(N)-X(N-1))/6.)/B(N-1)<br>W(K1)=W(K1)/B(N-1)  $A \cdot N-1$ ) =  $A (N-1) / E (N-1)$  $R2=k-1$ <br>IF (N-3) 40,60,40<br>40 DO 50 I=2,K2  $J=N-I$ CON=(X(J+1)-X(J))/6.<br>A(J)=(A(J)-CON\*A(J+1))/B(J)<br>C(J)=-(CON\*C(J+1))/B(J)<br>K3=(J-1)\*IJ+1  $N=13+13$ <br>  $N=K3+13$ <br>
50 W(K3)=(W(K3)-CON\*W(M))/B(J)<br>
60 K4=(N-1)\*1J+1<br>
IF (IOP(1)-5) 70,90,70<br>
70 C1=W(1)<br>
IF (IOP(2)-5) 80,110,80<br>
80 C2=W(K4)<br>
CO TO 130 GO TO 130

C

 $\mathbf C$  $\overline{c}$  $\overline{c}$ 

cccccccccc
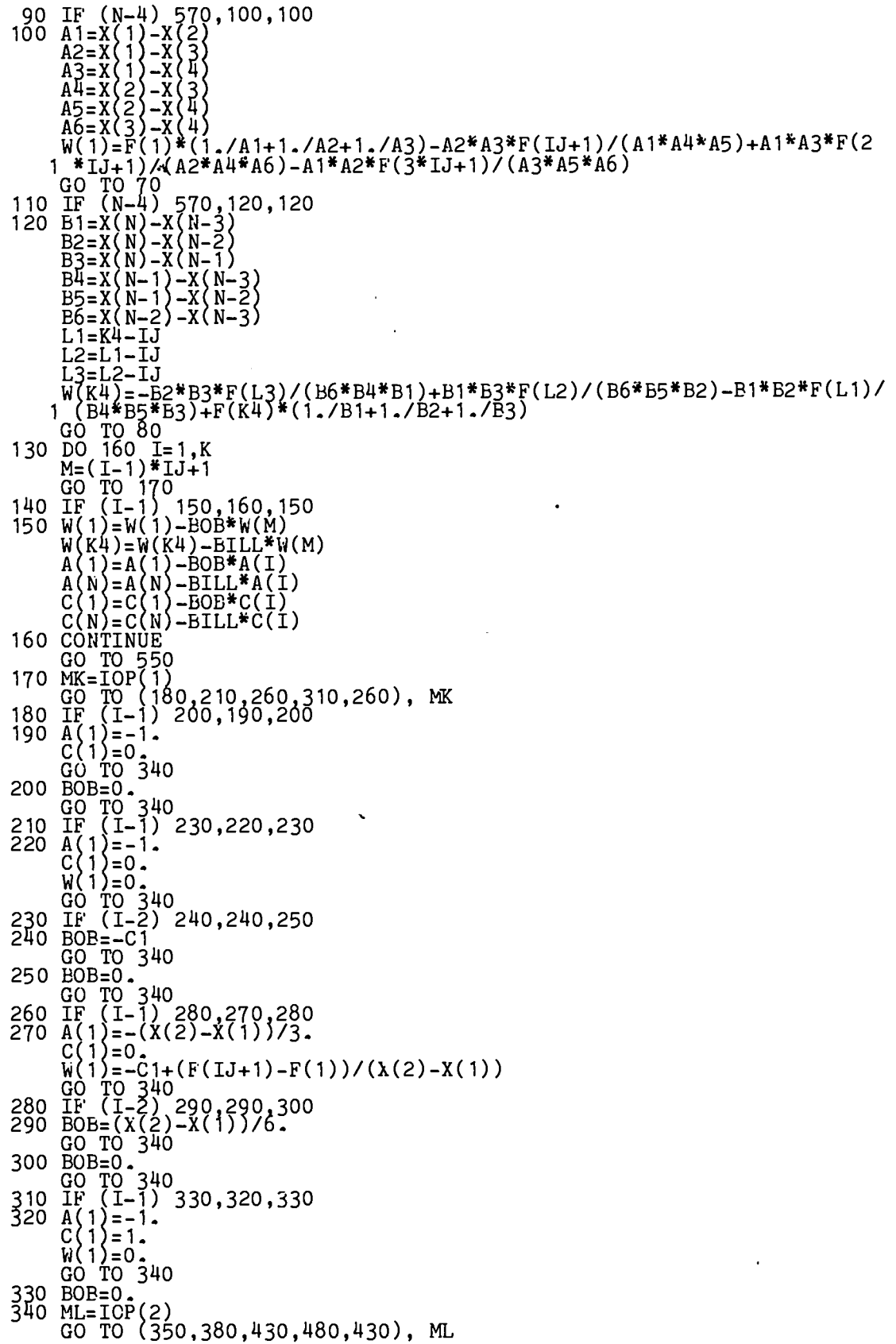

350 IF (I-1) 370,360,370<br>360 A(N)=0,<br>C(N)=-1,<br>GO TO 140<br>370 BILL=0,<br>GO TO 140<br>380 IF (I-1) 400,390,400<br>390 A(N)=0,<br>C(N)=-1,<br>W(K4)=0,<br>GO TO 140  $G$  TO  $140$ <br>IF  $(I-K)$  420,410,420 400 410 BILL=-C2<br>GO TO 140 4 10 BLLL=0.<br>
420 BLLL=0.<br>
430 IF (I-1) 450,440,450<br>
430 IF (I-1) 450,440,450<br>
430 IF (I-1) 450,440,450<br>
430 IF (I-1) 450,440,450<br>
(CN)=0.x(N-1)-X(N))/3<br>
60 TO 140<br>
450 IF (I-K) 470,460,470<br>
450 IF (I-K) 470,460,470<br>
450 510 BO TO 140<br>520 IF (I-K) 540,530,540<br>530 BILL=(X(N)-X(N-1))/6.<br>-... GO TO 140 540 BILL=0.<br>
GO TO 140<br>
550 CON=A(1)\*C(N)-C(1)\*A(N)<br>
D1=-W(K4)<br>
W(1)=(D1\*C(N)-C(1)\*D2)/CON<br>
W(K4)=(A(1)\*D2-D1\*A(N))/CON<br>
NO 560 T-2.K  $D\overline{0}$  560  $\overline{1}$  = 2, K<br>M=(I-1) \* IJ+1 560 W(M)=W(M)+A(I)\*W(1)+C(I)\*W(K4)<br>
GO TO 580<br>
570 CALL LABRT (1,COMM,1)<br>
580 RETURN **END** SUBROUTINE SPL1D2 (N,X,F,W,IJ,Y,TAE)<br>WHERE N= NUMBER OF POINTS IN THE INTERPOLATION<br>WHERE N= ORIGIN OF TABLE OF THE INDEPENDENT VARIABLE<br>F= ORIGIN OF TABLE OF THE DEPENDENT VARIABLE<br>W= ORIGIN OF TABLE OF SECOND DERIVATIVES SPL1D1 IJ= SPACING IN THE TABLES F AND W<br>Y= THE POINT AT WHICH INTERPOLATION IS DESIRED<br>TAB= AN ARRAY OF DIMENSION 3 WHICH CONTAINS THE FUNCTION<br>VALUE, FIRST DERIVATIVE, AND SECOND DERIVATIVE AT Y DIMENSION  $X(3)$ ,  $F(3)$ ,  $W(3)$ , TAB(3) LOCATE Y IN THE X TABLE IF  $(Y-X(1))$  10,10,20<br>
10 I=1<br>
GO TO 50<br>
20 IF  $(Y-X(N))$  40,30,30  $30<sub>2</sub>$  $I=N-1$ 

cococococo

 $\overline{C}$  $\tilde c$ 

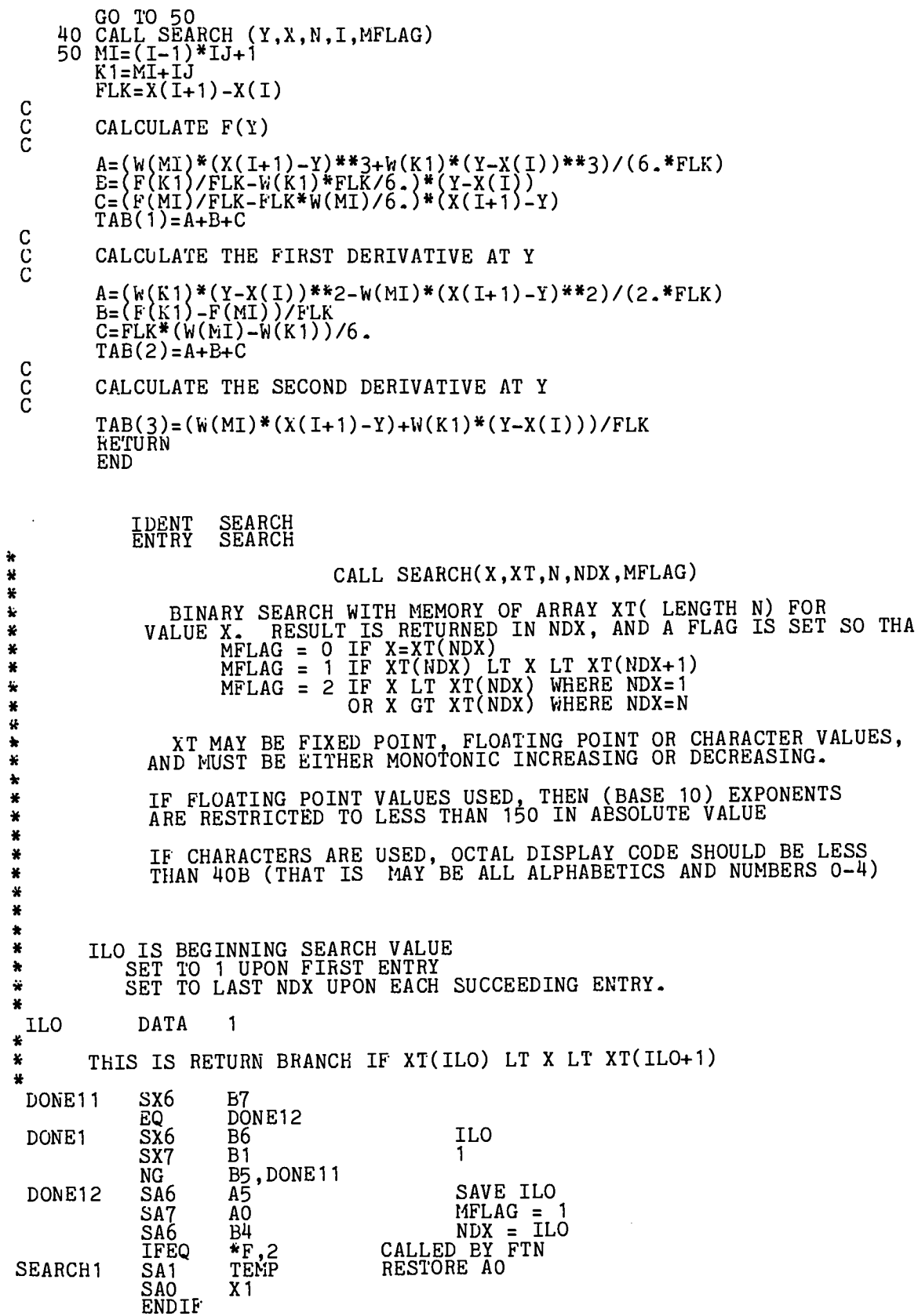

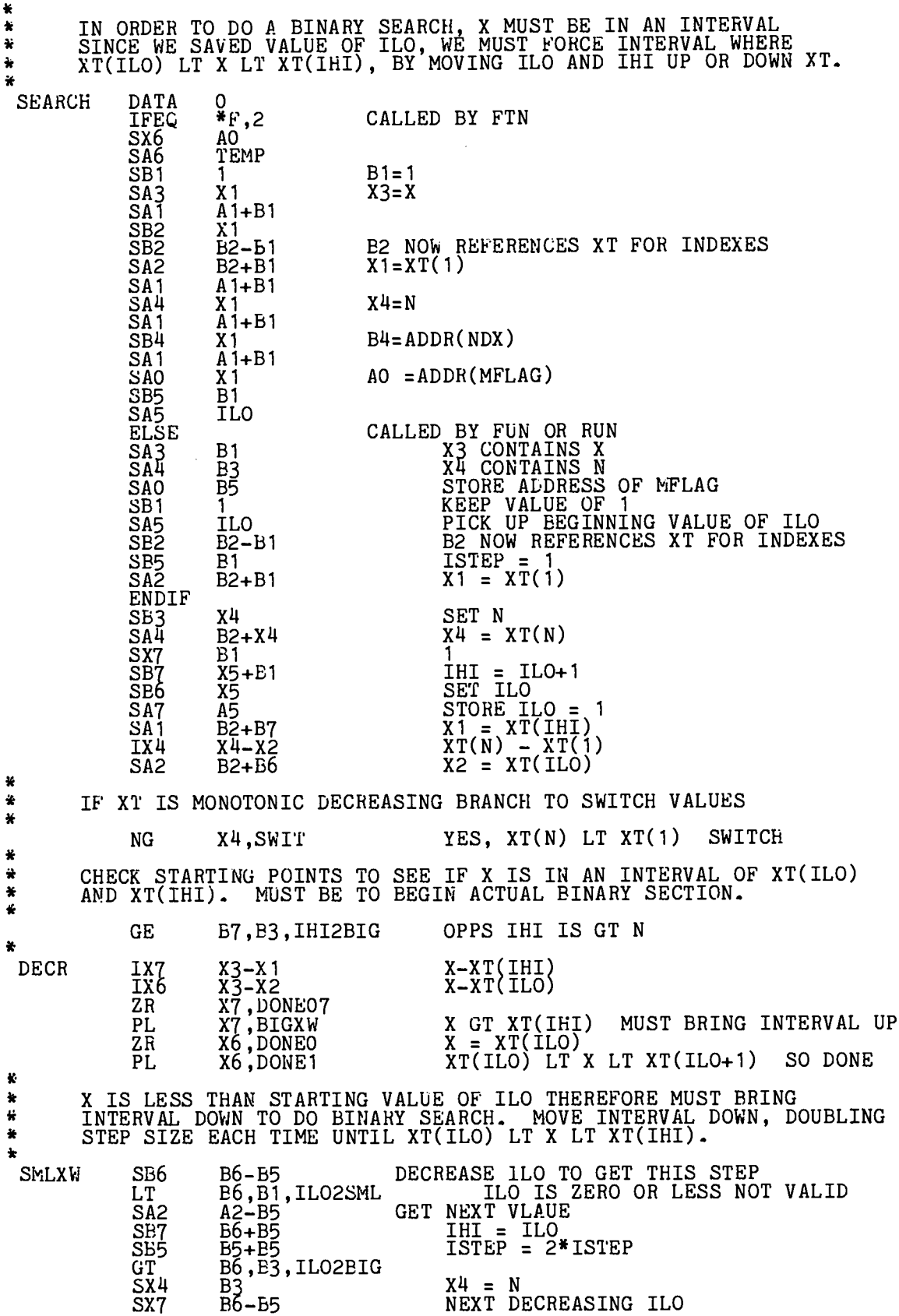

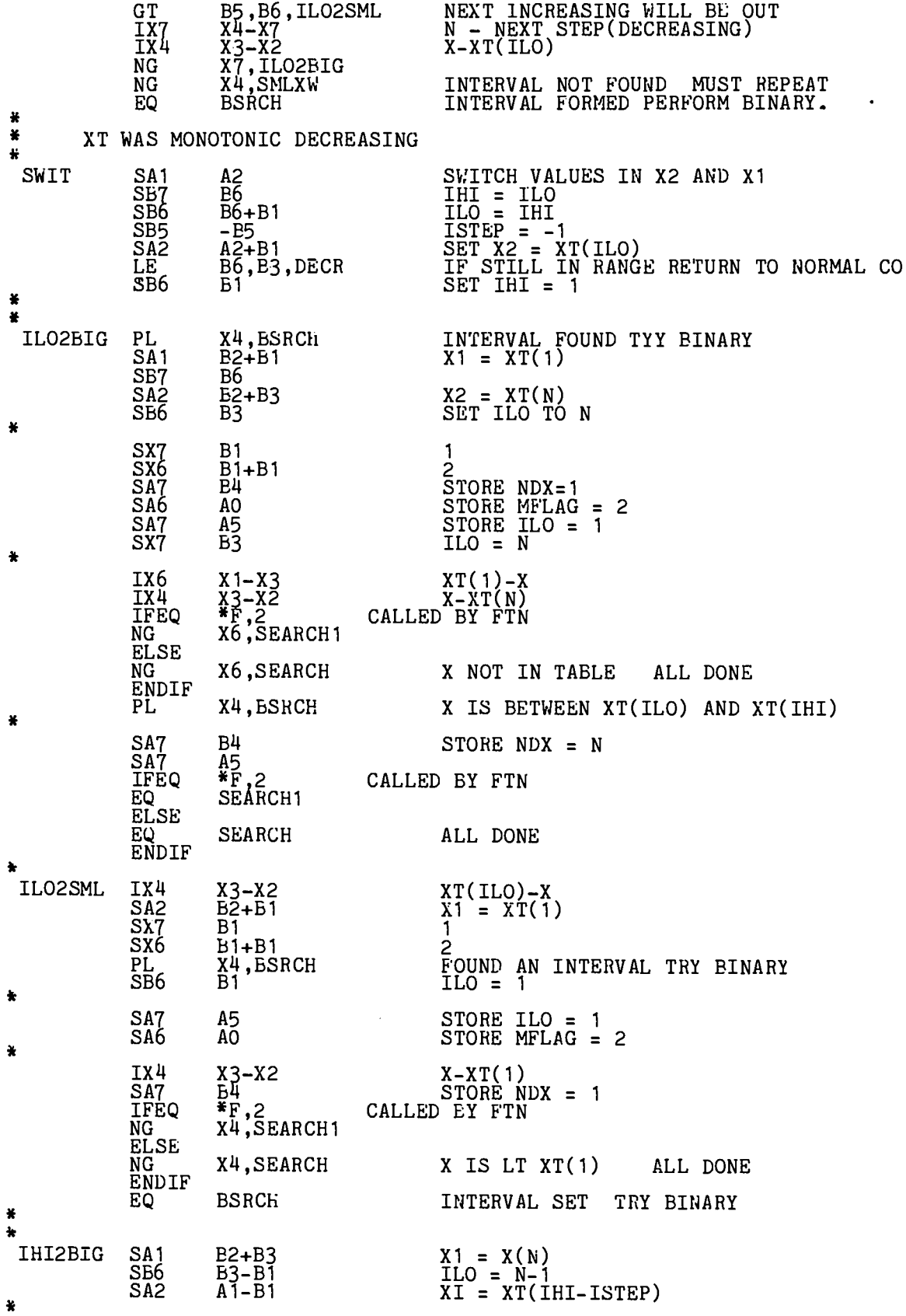

 $\bar{z}$ 

 $\ddot{\phantom{0}}$ 

Sx7<br>SX6  $B1$ 1  $\overline{B}$ 1+ $B$ 1  $\frac{2}{2}$ <br>STORE ILO = 1 SA7  $A5$ STORE  $\overline{\text{MFLAG}} = 2$ <br>STORE NDX = 1  $S_A6$ AO STORE  $NDX =$ SA7 B4 × IX4 X-XT(N)<br>PLACE ANSWER IN B5<br>X-XT(N-1)  $X1 - X3$  $\frac{\overline{S}}{\underline{R}}$  $\frac{13}{x^3}$  -  $x^2$ <br> $\frac{13}{x^5}$  -  $\frac{12}{x^5}$ CALLED BY FTN **IFEO** B3, B1, SEARCH 1 LE **ELSE** LE XT NOT AN ARRAY B3, B1, SEARCH ALL DONE **ENDIF** X4, DONEOO HAVE ANSWER BRANCH TO RETURN VALUES<br>RESTORE ISTEP<br>OPPS OUT RETURN RIGHT VALUES  $ZR$ SB<sub>5</sub>  $B1$ X<sup>1</sup>, IHIGTN NG FOUND X EXACT<br>X BETWEEN XT(N-1) AND XT(N)<br>STILL MUST FORM INTERVAL X6, DONEO ZR PÏ. SMLXW EO ¥ X WAS GREATER THAN BEGINNING IHI NEED TO MOVE INTERVAL DOWN<br>XT TO DO BINARY SEARCH. MOVE INTERVAL, DOUBLING STEP SIZE<br>AT EACH STEP UNTIL XT(ILO) LT X LT XT(IHI)  $\bullet$ ¥ ¥  $\ddot{\phantom{0}}$  $A1 + B5$ <br>B7<br>B7+B5  $\begin{array}{rl} \mathtt{X1} = \mathtt{XT}(\mathtt{1HI})\\ \mathtt{ILO} = \mathtt{IHI}\\ \mathtt{IHI} = \mathtt{IHI{+}ISTEP}\\ \mathtt{ISTEP} = \mathtt{I*ISTEP} \end{array}$ **BIGXW** SA<sub>1</sub> S<sub>B6</sub>  $\bar{\text{S}}$ B7 SB<sub>5</sub>  $B5 + B5$ NO. ..<br>SX 7 NEXT INCREASING VALUE<br>KEEP\_VALUE\_OF\_N\_\_\_\_\_\_\_  $B7 + B5$ B<sub>3</sub><br>
x7,IHILT1<br>
x7,IHILT1<br>
x6-X7<br>
x6-X7 SX6 NEXT DECREASING VALUE IS OUTP<br>NEXT DECREASING VALUE IS OUT<br>N - NEXT STEP(INCREASING)<br>X-XT(IHI)<br>X-XT(IHI)  $\overline{z}$ R **NG**  $\frac{IX7}{IX4}$  $X1 - X3$ X7, IHIGTN<br>X4, BIGXW<br>X4, DONEO7 NEXT STEP OUT OF INTERVAL<br>STILL DO NOT HAVE INTERVAL  $NG$ **NG** REPEAT ZR ÷ ¥ HAVE INTERVAL MUST SET UP A MID POINT FOR BINARY ¥ **BSRCH** X4, DONEO FOUND ANSWER EXACTLY ZR  $\frac{5}{3}$ THI + ILO<br>MID = IHI<br>NEXT MID POINT MAYBE  $B6 + B7$ B7 АХб SA<sub>2</sub>  $B2+X6$  $X2 = XT(MID)$ Ł **FINALLY** THIS IS ACTUAL BINARY SEARCH SECTION ¥  $rac{B}{X}$  $\begin{array}{ll} \text{I\,H\,I} & = & \text{M\,I\,D} \\ \text{M\,I\,D} & \text{PO\,I\,N\,T} \end{array}$ BSRCH1  $SB7$ SB5 SXO<br>SX1<br>AX6  $XQ = ILO+MID$  $B6+X6$ X1 = IHI+MID<br>MID 1 IF X BETWEEN XT(ILO) AND XT(MID<br>MID 2 IF X BETWEEN XT(IHI) AND XT(MID<br><u>XT(</u>MID)-X  $B7 + X6$ <br> $B1, X0$ AX 1<br>IXO x2-x3<br>x1-x6<br>B2+x6<br>B2+x6<br>x5,DONE<br>B2+x1 AINIDITIO<br>X2 = XT(MID 1)<br>MID MATCHES BOUNDRY RETURN ANSWERS<br>X4 = XT(MID 2)  $\frac{1}{2}$ <br>SA2 ZR  $S$ A4 X MATCHES XT(MID) RETURN VAL<br>X BETWEEN XT(MID) AND XT(IHI) **LOOP** ZR XO, DONEOO RETURN VALUE PL. XO, BSRCH1 SB6 B<sub>5</sub> ILO = MID NEW MID POINT SB5  $X<sub>1</sub>$ X6 = MID + ILO<br>X1 = MID + IHI<br>MID 1 X BETWEEN XT(MID) AND XT(ILO)<br>MID 2 X BETWEEN XT(MID) AND XT(IHI)  $X1 + B6$ <br> $X1 + B7$ SX6  $SX<sub>1</sub>$ AX6 1 AX<sub>1</sub> 1

IXO<br>IX5<br>SA2  $X^{4}-X^{3}$ <br> $X^{1}-X^{6}$  $XT(MID) - X$ IHI-ILO X2 = XT(MID 1)<br>X4 = XT(MID 2)<br>HAVE NOT FOUND VALUE TRY AGAIN  $B2 + X6$ <br> $B2 + X1$  $S\overline{A^1}$ X5, LOOP NZ  $\ddot{\textbf{x}}$ RIGHT ANSWER FOUND IN INTERVAL XT(X6) LT X LT XT(X6+1)  $\pmb{\ast}$  $\pmb{u}$ FOUND RIGHT ANSWER EXACTLY ZR<br>SX<br>SA6<br>SA7<br>SA6<br>SA6 XO, DONEOO **DONE** Ë) STORE ANSWER IN NDX<br>STORE 1 IN MFLAG<br>STORE ANSWER IN ILO  $\overline{B}4$ A<sub>0</sub> A5<br>\*F,2<br>SEARCH1 IFEQ<br>EQ<br>ELSE CALLED BY FTN ALL DONE EQ **SEARCH** ENDIF ¥ RIGHT ANSWER FOUND EXACTLY  $\star$ Ł ANSWER IN B6 **DONEO** SX6 В6 MX7<br>SA6  $\overline{0}$ 0 STORE ANSWER IN NDX<br>STORE O IN MFLAG<br>STORE ANSWER IN ILO  $\tilde{B}$ 4  $\rm{A0}$  $S_A$  $A5$ <br> $*$ F, 2<br>SEARCH1 SA6 CALLED BY FTN **IFEQ** EQ<br>ELSE ALL DONE **SEARCH** EQ ENDIF<br>SX6 ANSWER IN B5 B<sub>5</sub> **DONE00** SET TO  $0$ <br>NDX = ANSWER MX7 0  $\tilde{b}4$ SA6  $MFLAG = 0$   $MFLAG = 0$   $LIO = ANSWER$   $CALLED BY FTN$  $\frac{SA7}{SA6}$ AO A5  $\frac{12}{5}$   $\frac{2}{5}$  SEARCH1 **IFEQ** EQ<br>ELSE ALL DONE EQ **SEARCH** ENDIF 꾷 × SX6 B7 DONE07 MX7<br>SA6  $\Omega$  $\tilde{B}$ 4 **SAT<br>SAT<br>SAG<br>IFEQ<br>ELSE<br>ELSE** A<sub>0</sub>  $A5$ <br> $*$ F, 2<br>SEARCH 1 CALLED BY FTN **SEARCH** EQ<br>ENDIF B2+B3<br>X4,DONE07<br>X4,BSRCH  $X1 = XT(N)$ **IHIGTN** SA<sub>1</sub>  $\overline{z}R$ FOUND INTERVAL<br>ILO = N ΡË Ë3 SB6 × B3<br>B1+B1 N  $\frac{SX6}{SX7}$ 2<br>STORE ILO = N<br>STORE MFLAG = 2<br>XT(N)-X<br>XT(N)-X SA6 A5  $\frac{\text{SA7}}{\text{IX4}}$ **AO**  $X1-X3$ STORE NDX = N SA6  $B4$  $*_{F,2}^*$ , 2<br> $x4,$  SEARCH1 CALLED BY FTN **IFEQ**  $\overline{\text{NG}}$ **ELSE** X OUT OF RANGE ALL DONE X4, SEARCH NG **ENDIF** MUST KEEP POINTERS RIGHT B5.BO, BSRCH LT

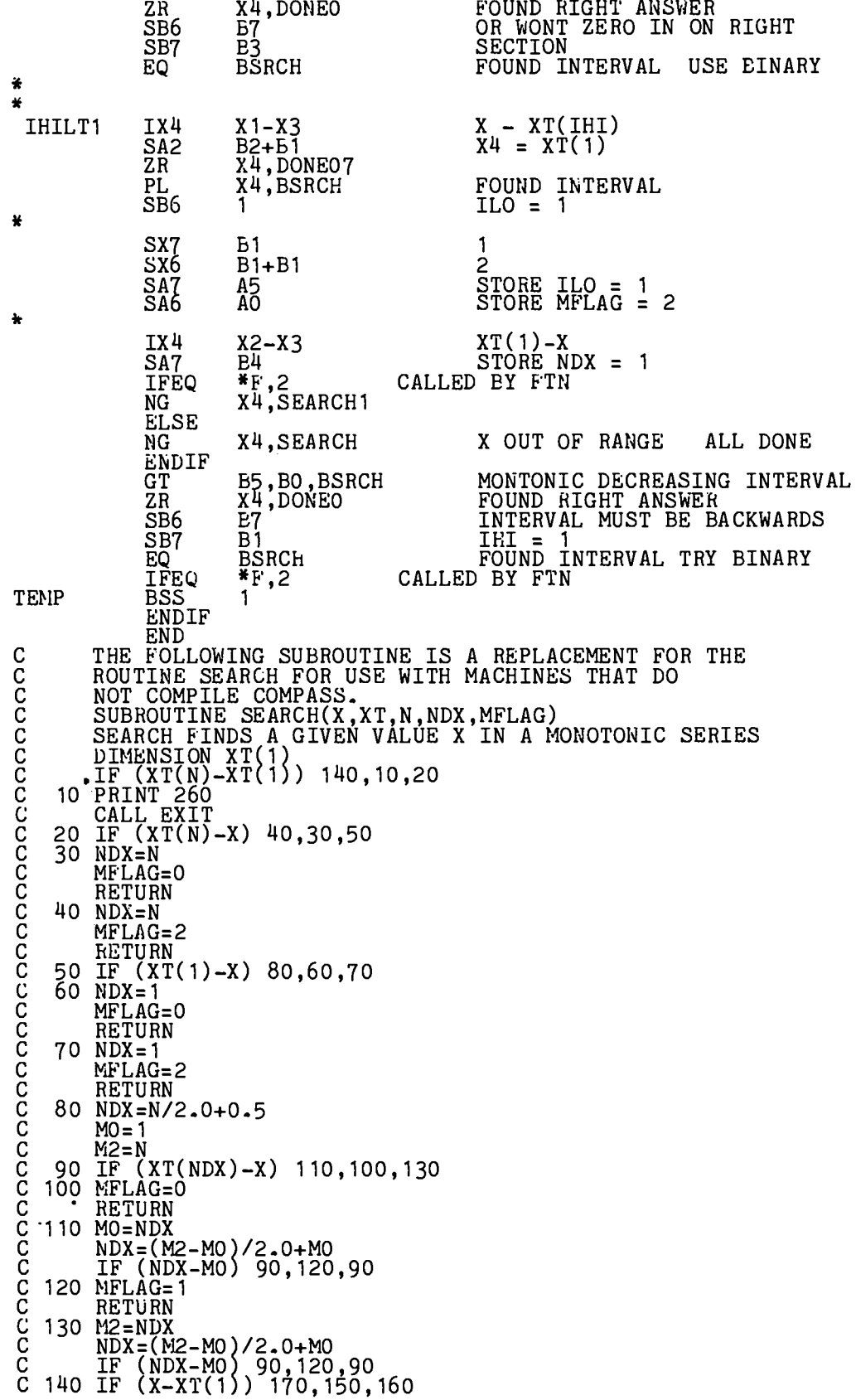

 $\hat{\mathcal{A}}$ 

 $\ddot{\phantom{0}}$ 

 $\overline{a}$ 

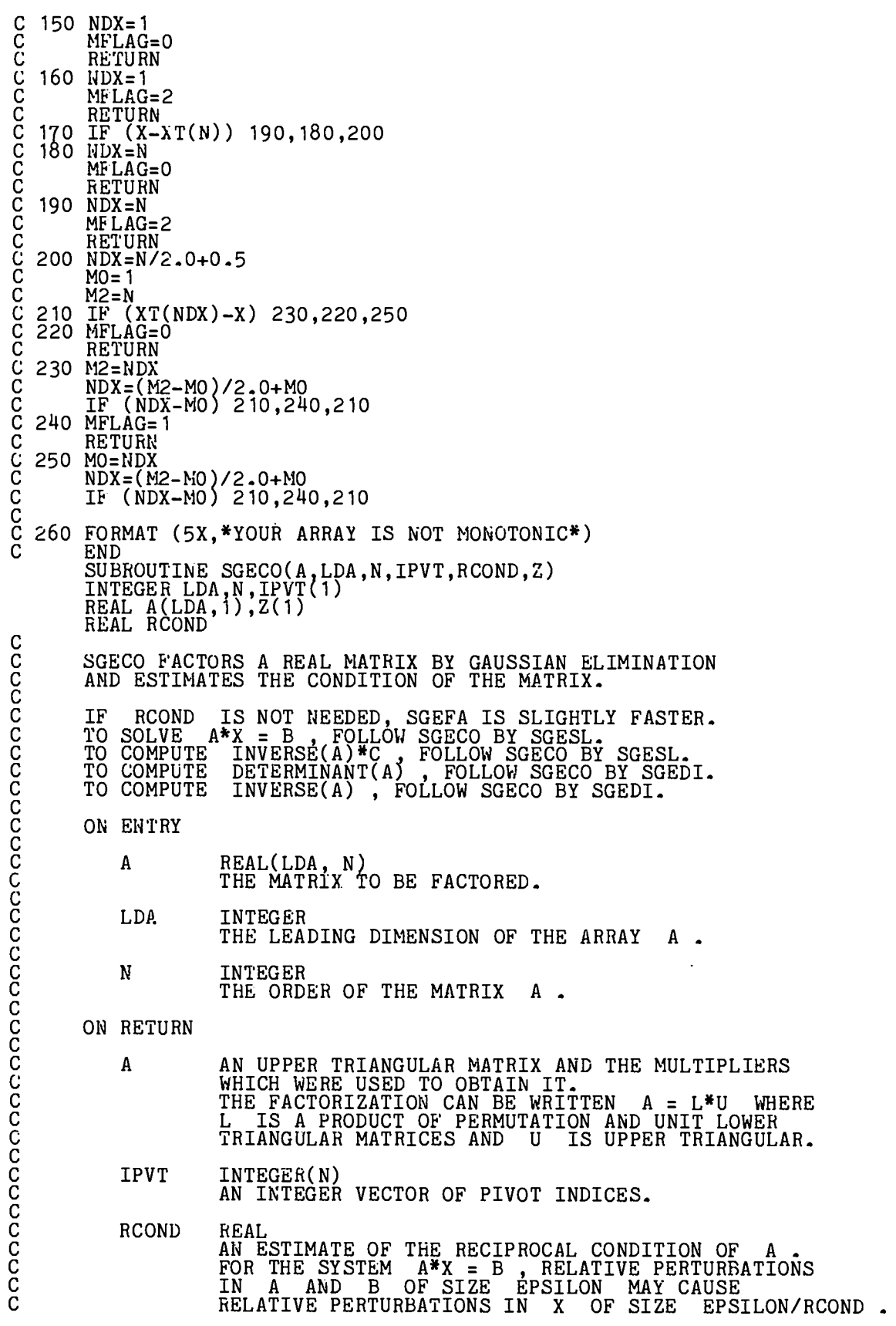

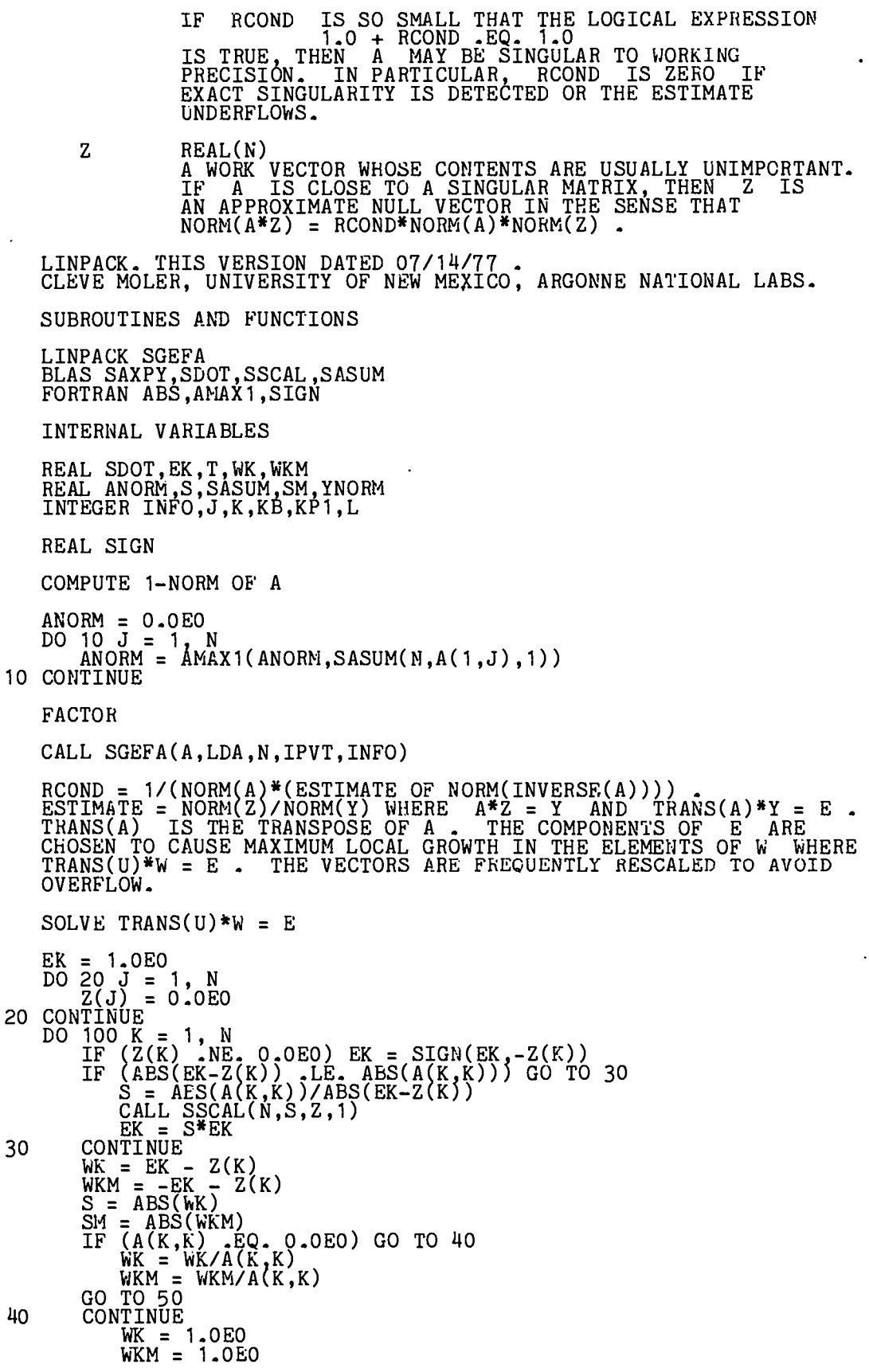

J.

aaaaaaaaaaaaaaaaaaa

c<br>C<br>C<br>C

adadada da

 $\ddot{\phantom{0}}$ 

```
CONTINUE
        50
                       CONTINUE<br>
KP1 = K + 1<br>
IF (KP1 -GT- N) GO TO 90<br>
DO 60 J = KP1, N<br>
SM = SM + AES(Z(J)+WKM*A(K,J))<br>
Z(J) = Z(J) + WK*A(K,J)<br>
S = S + ABS(Z(J))
                                       NIINUE<br>
(S.GE. SM) GO TO 80<br>
T = WKM - WK<br>
WK = WKM<br>
DO 70 J = KP1, N<br>
Z(J) = Z(J) + T*A(K,J)<br>
CONTINUE<br>
NTTNUE
        60
                                 IF
        \begin{smallmatrix} 70 \ 80 \end{smallmatrix}CONTINUE
                         CONTINUE
        90
     Z(K) = WK<br>100 CONTINUE
                S = 1.0E0/SASUM(N, Z, 1)<br>CALL SSCAL(N,S,Z,1)
c<br>C<br>C
                SOLVE TRANS(L)*Y = V
               DO 120 KB = 1, N<br>
K = N + 1 - KB<br>
IF (K .LT. N) Z(K) = Z(K) + SDOT(N-K,A(K+1,K),1,Z(K+1),1)<br>
IF (ABS(Z(K)) .LE. 1.0E0) GO TO 110<br>
S = 1.0E0/ABS(Z(K))<br>
CALL SSCAL(N,S,Z,1)<br>
CONTINUE<br>
L = IPVT(K)<br>
T = Z(L)<br>
Z(L) = Z(K)<br>
CON
      110
      120 CONTINUE
                S = 1.0E0/SASUM(N, Z, 1)<br>CALL SSCAL(N,S,Z,1)
C
                 YNORM = 1.0E0C<br>C<br>C
                SOLVE L*V = Y\bulletDO 140 K = 1, N<br>
L = IPVT(K)<br>
T = Z(L)<br>
Z(L) = Z(K)<br>
Z(K) = T<br>
IF (K LT, N) CALL SAXPY(N-K,T,A(K+1,K),1,Z(K+1),1)<br>
IF (ABS(Z(K)) .LE, 1,OEO) GO TO 130<br>
S = 1.OEO/AES(Z(K))<br>
CONTINUE S*YNORM<br>
CONTINUE<br>
CONTINUE
                         CONTINUE
      130<br>140
               CONTINUE
                S = 1.0E0/SASUM(N,2,1)<br>CALL SSCAL(N,S,2,1)<br>YNORM = S*YNORM
 C<br>C<br>C
                 SOLVE U^*Z = VDO 160 KB = 1, N<br>
K = N + 1 - KB<br>
IF (ABS(Z(K)) .LE. ABS(A(K,K))) GO TO 150<br>
S = ABS(A(K,K))/AES(Z(K))<br>
CALL SSCAL(N,S,Z,1)<br>
CONTINUE = S*YNORM
                         CONTINUE
      150
                         IF (A(K,K) .NE. 0.0E0) Z(K) = Z(K)/A(K,K)<br>IF (A(K,K) .EQ. 0.0E0) Z(K) = 1.0E0
                                    -Z(K)CALL SAXPY(K-1, T, A(1, K), 1, Z(1), 1)
      160 CONTINUE
```
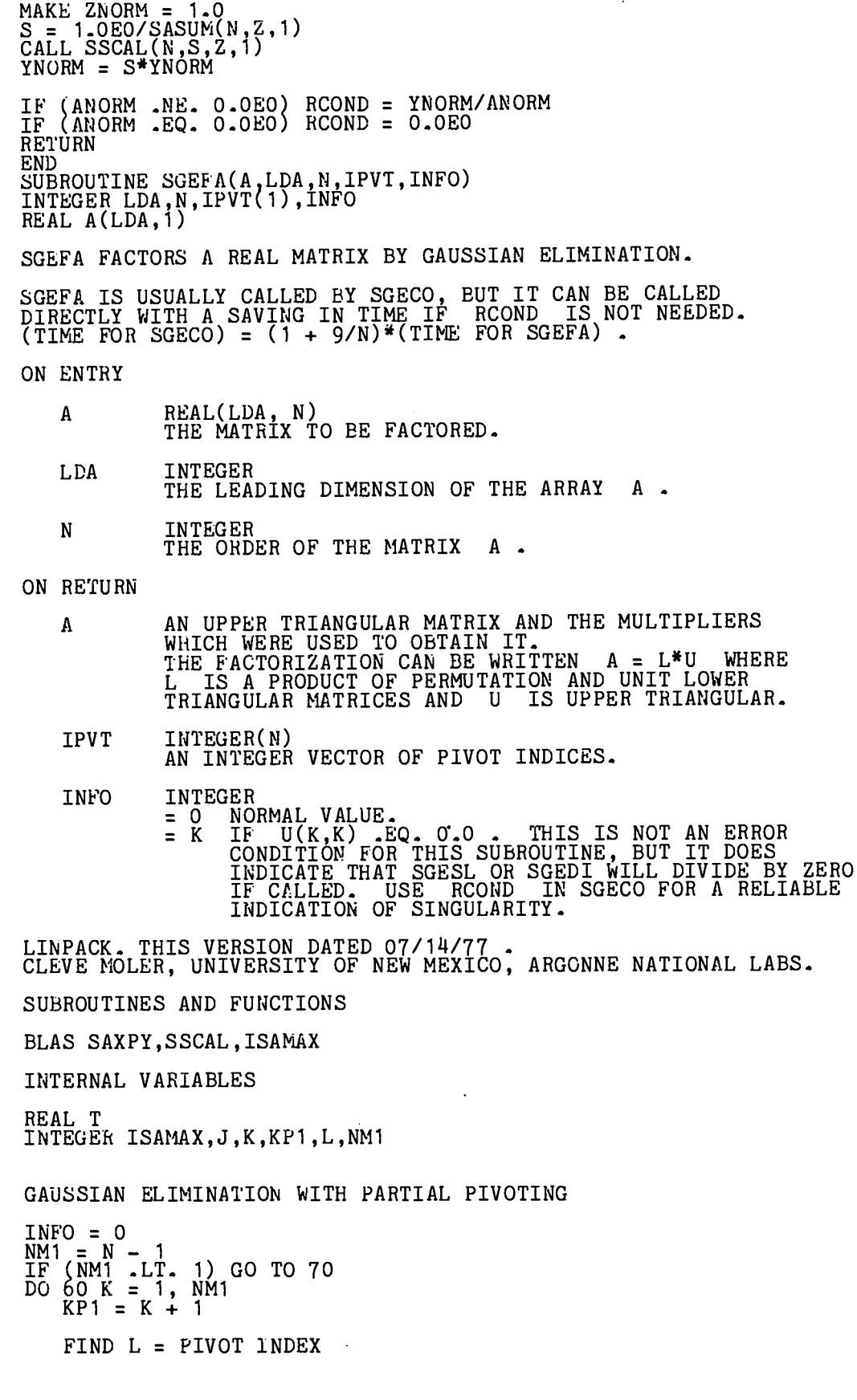

c

 $\mathbf{c}$ 

c c

**77**

ý,

 $\ddot{\phantom{0}}$ 

J.

 $\ddot{\phantom{0}}$ 

 $\overline{c}$  $L = ISAMAX(N-K+1, A(K,K), 1) + K - 1$ <br>IPVT(K) = L  $C$  $C$ ZERO PIVOT IMPLIES THIS COLUMN ALREADY TRIANGULARIZED IF (A(L.K) .EQ. 0.0E0) GO TO 40  $C$  $C$ INTERCHANGE IF NECESSARY IF (L.EQ. K) GO TO 10<br>
T = A(L,K)<br>
A(L,K) = A(K,K)<br>
A(K,K) = T<br>
CONTINUE 10 C<br>C<br>C COMPUTE MULTIPLIERS  $T = -1.0E0/A(K,K)$ <br>CALL SSCAL(N-K,T,A(K+1,K),1) C<br>C<br>C ROW ELIMINATION WITH COLUMN INDEXING DO 30 J = KP1, N<br>
T = A(L,J)<br>
IF (L,EQ, K) GO TO 20<br>
A(L,J) = A(K,J)<br>
CONTAVE = T 20 CONTINUE CALL SAXPY(N-K,T,A(K+1,K),1,A(K+1,J),1)<br>CONTINUE<br>GO TO 50 30 40 CONTINUE INFO = K<br>CONTINUE 50<br>60<br>70 CONTINUE<br>CONTINUE<br>IPVT(N) = N<br>IF (A(N,N) .EQ. 0.0E0) INFO = N RETURN **END** SUBROUTINE SGEDI(A, LDA, N, IPVT, DET, WORK, JOB)<br>INTEGER LDA, N, IPVT(1), JOB<br>REAL A(LDA, 1), DET(1), WORK(1) nananananananananananan SGEDI COMPUTES THE DETERMINANT AND INVERSE OF A MATRIX USING THE FACTORS COMPUTED BY SGECO OR SGEFA. ON ENTRY REAL(LDA, N)<br>THE OUTPUT FROM SGECO OR SGEFA. A **LDA** INTEGER THE LEADING DIMENSION OF THE ARRAY A. N **INTEGER** THE ORDER OF THE MATRIX A . INTEGER(N)<br>THE PIVOT VECTOR FROM SGECO OR SGEFA. **IPVT WORK**  $REAL(N)$ WORK VECTOR. CONTENTS DESTROYED. **JOB** INTEGER **EOTH DETERMINANT AND INVERSE.**  $= 11$  $\mathbf{r}$  $=$  01 INVERSE ONLY. DETERMINANT ONLY.  $= 10$ 

78

 $\cdot$ 

```
ON RETURN
                                      INVERSE OF ORIGINAL MATRIX IF REQUESTED. OTHERWISE UNCHANGED.
                 A
                DET
                                      REAL(2)REAL(2)<br>DETERMINANT OF ORIGINAL MATRIX IF REQUESTED.<br>OTHERWISE NOT REFERENCED.<br>DETERMINANT = DET(1) * 10.0**DET(2)<br>WITH 1.0 .LE. ABS(DET(1)) .LT. 10.0<br>OR DET(1) .EQ. 0.0.
        ERROR CONDITION
                A DIVISION BY ZERO WILL OCCUR IF THE INPUT FACTOR CONTAINS<br>A ZERO ON THE DIAGONAL AND THE INVERSE IS REQUESTED.<br>IT WILL NOT OCCUR IF THE SUBROUTINES ARE CALLED CORRECTLY<br>AND IF SGECO HAS SET RCOND .GT. 0.0 OR SGEFA HAS SET
                 INFO .EQ. 0.
        LINPACK. THIS VERSION DATED 07/14/77.<br>CLEVE MOLER, UNIVERSITY OF NEW MEXICO, ARGONNE NATIONAL LABS.
        SUBROUTINES AND FUNCTIONS
        BLAS SAXPY, SSCAL, SSWAP<br>FORTRAN ABS, MOD
        INTERNAL VARIABLES
        REAL T<br>REAL TEN
        INTEGER I, J, K, KB, KP1, L, NM1
        COMPUTE DETERMINANT
               (JOB/10 - EQ - 0) GO TO 70<br>DET(1) = 1.0E0<br>DET(2) = 0.0E0
        ΙF
                TEN = 10.0E0<br>DO 50 I = 1, N<br>DF (IPVT(I) .NE, I) DET(1) = -DET(1)<br>DET(1) = A(I,I)*DET(1)
                 \ldots\tilde{\mathrm{ex}}ir
                        \begin{array}{l} \texttt{EF(1)} & \texttt{EO. 0.0EO)} & \texttt{GO TO 60} \\ \texttt{IF (ABS(DET(1)) } & \texttt{GE. 1.0EO)} & \texttt{GO TO 20} \\ \texttt{DET(1)} & = \texttt{TEN*DET(1)} \\ \texttt{DET(2)} & = \texttt{DET(2)} - 1.0 \texttt{EO} \\ \texttt{GO. TO .10} \\ \texttt{GO. TO .10} \end{array}10
                        CONTINUE<br>
IF (ABS(DET(1)) .LT. TEN) GO TO 40<br>
DET(1) = DET(1)/TEN<br>
DET(2) = DET(2) + 1.0E0<br>
GO TO 30<br>
GO TO 30
\frac{20}{30}40
                        CONTINUE
\frac{50}{60}CONTINUE<br>CONTINUE
70 CONTINUE
        COMPUTE INVERSE(U)
        IF (MOD(JOB,10) .EQ. 0) GO TO 150<br>DO 100 K = 1, N<br>A(K,K) = 1.0EO/A(K,K)<br>T = -A(K,K)<br>CALL SSCAL(K-1,T,A(1,K),1)
                        KP1 = K + 1<br>
IF (N .LT. KP1) GO TO 90<br>
DO 80 J = KP1, N<br>
T = A(K,J)
```
acacacacacacacacacacacacacaca

C<br>C<br>C<br>C

 $\mathbf C$ 

C<br>C<br>C

 $A(K,J) = 0.0E0$ <br>CALL SAXPY(K,T,A(1,K),1,A(1,J),1)<br>CONTINUE 80  $90$ **CONTINUE** 100 CONTINUE C<br>C<br>C FORM INVERSE(U)\*INVERSE(L) NM1 = N - 1<br>IF (NM1 - LT - 1) GO TO 140<br>DO 130 KB = 1, NM1<br>K = N - KB  $K = N - N$ <br>  $K + 1$ <br>
DO 110 I = KP1, N<br>
WORK(I) = A(I,K)<br>  $K = 1$ <br>  $K = 1$ <br>
WORK(I) = 0.0E0 CONTINUE 110 DO 120  $J = KP1$ , N<br>  $T = WORK(J)$ <br>
CALL SAXPY(N,T,A(1,J),1,A(1,K),1) CONTINUE 120  $L = IPV\tilde{T}(K)$ <br>IF (L.NE.K) CALL SSWAP(N,A(1,K),1,A(1,L),1) CONTINUE 130 140 CONTINUE<br>150 CONTINUE RETURN **END** INTEGER FUNCTION ISAMAX (N, SX, INCX)  $\frac{c}{c}$ FINDS THE INDEX OF ELEMENT HAVING MAX. ABSOLUTE VALUE. JACK DONGARRA, LINPACK, 3/11/78. REAL SX(1), SMAX<br>INTEGER I, INCX, IX, N  $\mathbf C$ ISAMAX=0 IF (N.LT.1) RETURN<br>ISAMAX=1 IF (N.EQ.1) RETURN<br>IF (INCX.EQ.1) GO TO 30 C<br>C<br>C CODE FOR INCREMENT NOT EQUAL TO 1  $IX = 1$ ISAMAX=I SMAX=ABS(SX(IX))<br>10 IX=IX+INCX<br>20 CONTINUE **RETURN** C<br>C<br>C CODE FOR INCREMENT EQUAL TO 1 30 SMAX=ABS(SX(1))<br>DO 40 I=2,N<br>IF (ABS(SX(I)).LE.SMAX) GO TO 40 ISAMAX=I  $\overline{SMAX} = \overline{ABS}(SX(I))$ 40 CONTINUE **RETURN END** REAL FUNCTION SASUM (N, SX, INCX)  $\frac{c}{c}$ TAKES THE SUM OF THE ABSOLUTE VALUES.<br>USES UNROLLED LOOPS FOR INCREMENT EQUAL TO ONE. C<br>C<br>C JACK DONGARRA, LINPACK, 3/11/78.

 $\mathbf{r}$ 

```
REAL SX(1), STEMP<br>INTEGER I, INCX, M, MP1, N, NINCX
\mathbf CSASUM=0.0E0
           STEMP=0.0EO
           IF (N.EE, 0) RETURN<br>IF (INCK, EQ, 1) GO TO 20
C<br>C<br>C
                CODE FOR INCREMENT NOT EQUAL TO 1
          NINCX=N*INCX
          DO 10 I=1, NINCX, INCX<br>STEMP=STEMP+ABS(SX(I))
     10 CONTINUE
           SASUM=STEMP
           RETURN
C<br>C<br>C<br>C<br>C
                CODE FOR INCREMENT EQUAL TO 1
                CLEAN-UP LOOP
     20 M=MOD(N,6)<br>
IF (M.EQ.0) GO TO 40<br>
DO 30 I=1,M<br>
STEMP=STEMP+ABS(SX(I))<br>
30 CONTINUE
           IF (N.LT.6) GO TO 60
     40 \text{ MP } 1 = M + 1DO 50 I=MP1, N, 6<br>STEMP=STEMP+ABS(SX(I))+ABS(SX(I+1))+ABS(SX(I+2))+ABS(SX(I+3))+ABS<br>(SX(I+4))+ABS(SX(I+5))
         1
     50 CONTINUE
           RETURN
           END
           SUEROUTINE SAXPY (N, SA, SX, INCY, SY, INCY)
C<br>C<br>C<br>C
           CONSTANT TIMES A VECTOR PLUS A VECTOR.<br>USES UNROLLED LOOP FOR INCREMENTS EQUAL TO ONE.<br>JACK DONGARRA, LINPACK, 3/11/78.
\mathbf CREAL SX(1), SY(1), SA<br>INTEGER I, INCX, INCY, IX, IY, M, MP1, N
\mathbf C(N.LE.O) RETURN<br>(SA.EQ.O.O) RETURN<br>(INCX.EQ.1.AND.INCY.EQ.1) GO TO 20
           IF
           IF.
           IF
C<br>C<br>C<br>C
                 CODE FOR UNEQUAL INCREMENTS OR EQUAL INCREMENTS
                    NOT EQUAL TO 1
           IX=1<br>
IY=1<br>
IF (INCX.LT.0) IX=(-N+1)*INCX+1<br>
IF (INCY.LT.0) IY=(-N+1)*INCY+1<br>
DO 10 I=1,N<br>
SY(IY)=SY(IY)+SA*SX(IX)
           IX=IX+INCX<br>IY=IY+INCY
      10 CONTINUE
            RETURN
C<br>C<br>C<br>C<br>C
                 CODE FOR BOTH INCREMENTS EQUAL TO 1
                 CLEAN-UP LOOP
      20 M=NOD(N,4)<br>IF (M.EQ.0) GO TO 40<br>DO 30 I=1,M<br>SY(I)=SY(I)+SA*SX(I)
      30 CONTINUE
```

```
IF (N.LT.4) RETURN<br>
40 MP1=M+1<br>
DO 50 I=MP1, N, 4<br>
SY(I)=SY(I)+SA*SX(I)<br>
SY(I+1)=SY(I+1)+SA*SX(I+1)<br>
SY(I+2)=SY(I+2)+SA*SX(I+2)<br>
SY(I+3)=SY(I+3)+SA*SX(I+3)<br>
50 CONTINNE
            RETURN
            END
            REAL FUNCTION SDOT (N.SX.INCX.SY.INCY)
C
            FORMS THE DOT PRODUCT OF TWO VECTORS.<br>USES UNROLLED LOOPS FOR INCREMENTS EQUAL TO ONE.<br>JACK DONGARRA, LINPACK, 3/11/78.
č
\tilde cREAL SX(1), SY(1), STEMP<br>INTEGER I, INCX, INCY, IX, IY, M, MP1, N
\mathbf CSTEMP=0.0E0
            SDOT=0.0E0IF (N.LE.0) RETURN<br>IF (INCX.EQ.1.AND.INCY.EQ.1) GO TO 20
C<br>C<br>C<br>C
                  CODE FOR UNEQUAL INCREMENTS OR EQUAL INCREMENTS
                     NOT EQUAL TO 1
            IX = 1IY = 1IF (INCX.LT.0) IX=(-N+1)*INCX+1<br>IF (INCY.LT.0) IY=(-N+1)*INCY+1
            DO 10 I=1, N<br>STEMP=STEMP+SX(IX)*SY(IY)
            IX=IX+INCX
            IY=IY+INCY
      10 CONTINUE
            SDOT=STEMP
            RETURN
C<br>C<br>C<br>C<br>C
                 CODE FOR BOTH INCREMENTS EQUAL TO 1
                 CLEAN-UP LOOP
      20 M=MOD(N,5)<br>IF (M.EQ.0) GO TO 40<br>DO 30 I=1,M
            STEMP=STEMP+SX(I)*SY(I)
      30 CONTINUE<br>LE (N.LT.5) GO TO 60
     40 MP1=M+1<br>
DO 50 I<br>
DO 50 I=MP1,N,5<br>
STEMP=STEMP+SX(I)*SY(I)+SX(I+1)*SY(I+1)+SX(I+2)*SY(I+2)+SX(I+3)*SY<br>
1 (I+3)+SX(I+4)*SY(I+4)<br>
50 CONTINUE<br>
60 SDOT=STEMP
            END
           SUBROUTINE SSCAL (N, SA, SX, INCX)
C<br>C<br>C<br>C<br>C
           SCALES A VECTOR BY A CONSTANT.<br>USES UNROLLED LOOPS FOR INCREMENT EQUAL TO 1.<br>JACK DONGARRA, LINPACK, 3/11/78.
           REAL SA, SX(1)<br>INTEGER I, INCX, M, MP1, N, NINCX
\mathbf CIF (N.LE.O) RETURN<br>IF (INCX.EQ.1) GO TO 20
c<br>C<br>C
                 CODE FOR INCREMENT NOT EQUAL TO 1
```
 $MINKX = N * INCX$ <br>DO 10 I=1, NINCX, INCX<br>SX(I)=SA\*SX(I) 10 CONTINUE RETURN ccccc CODE FOR INCREMENT EQUAL TO 1 CLEAN-UP LOOP 20 M=MOD(N,5)<br>
IF (M.EQ.0) GO TO 40<br>
DO 30 I=1,M<br>
SX(I)=SA\*SX(I) 30 CONTINUE IF  $(N \cdot LT \cdot 5)$  RETURN<br>40 MP1=M+1 40 MP1=M+1<br>
DO 50 I=MP1, N, 5<br>
SX(I)=SA\*SX(I)<br>
SX(I+1)=SA\*SX(I+1)<br>
SX(I+2)=SA\*SX(I+2)<br>
SX(I+2)=SA\*SX(I+2)<br>
SX(I+3)=SA\*SX(I+3)<br>
SX(I+4)=SA\*SX(I+4)<br>
50 CONTINUE **RETURN END** SUBROUTINE SSWAP (N, SX, INCX, SY, INCY) INTERCHANGES TWO VECTORS.<br>USES UNROLLED LOOPS FOR INCREMENTS EQUAL TO 1.<br>JACK DONGARRA, LINPACK, 3/11/78. REAL SX(1), SY(1), STEMP<br>INTEGER I, INCX, INCY, IX, IY, M, MP1, N IF (N.LE.O) RETURN<br>IF (INCX.EQ.1.AND.INCY.EQ.1) GO TO 20 C<br>C<br>C<br>C CODE FOR UNEQUAL INCREMENTS OR EQUAL INCREMENTS NOT EQUAL TO 1  $IX = 1$ <br> $IY = 1$ IF (INCX.LT.0) IX=(-N+1)\*INCX+1<br>IF (INCY.LT.0) IY=(-N+1)\*INCY+1<br>DO 10 I=1,N<br>STEMP=SX(IX)<br>SX(IX)=SY(IY)<br>SX(IX)=SY(IY)<br>TV-TV:INCY IX=IX+INCX IY=IY+INCY<br>10 CONTINUE **RETURN** CODE FOR BOTH INCREMENTS EQUAL TO 1 CLEAN-UP LOOP 20 M=MOD(N,3)<br>
IF (M.EQ.0) GO TO 40<br>
DO 30 I=1,M<br>
STEMP=SX(I)<br>
SX(I)=SY(I)<br>
20 SY(I)=STEMP 30 CONTINUE<br>
IF (N.LT.3) RETURN<br>
40 MP1=M+1 DO 50 I=MP1, N, 3<br>STEMP=SX(I)<br>SX(I)=SY(I)<br>SY(I)=STEMP

 $\ddot{\phantom{a}}$ 

83

CCCCCC  $\mathbf C$ 

CCCCCCC

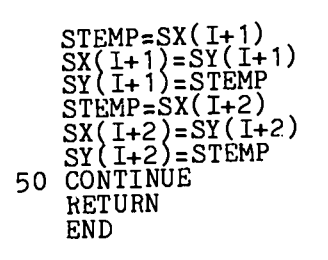

.

## APPENDIX**C**

**DASH TEST PROBLEM (with** Output)

 $\ddot{\phantom{a}}$ 

--

 $\cdots$ 

 $\cdot$ 

Problem **input:**

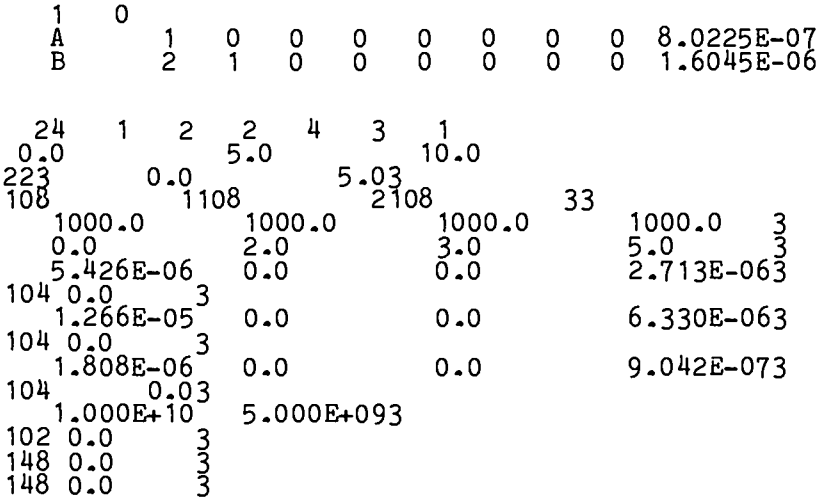

 $\ddot{\phantom{a}}$ 

 $\bullet$ 

DECAY CHAINS AND NUCLIDE RELATED DATA

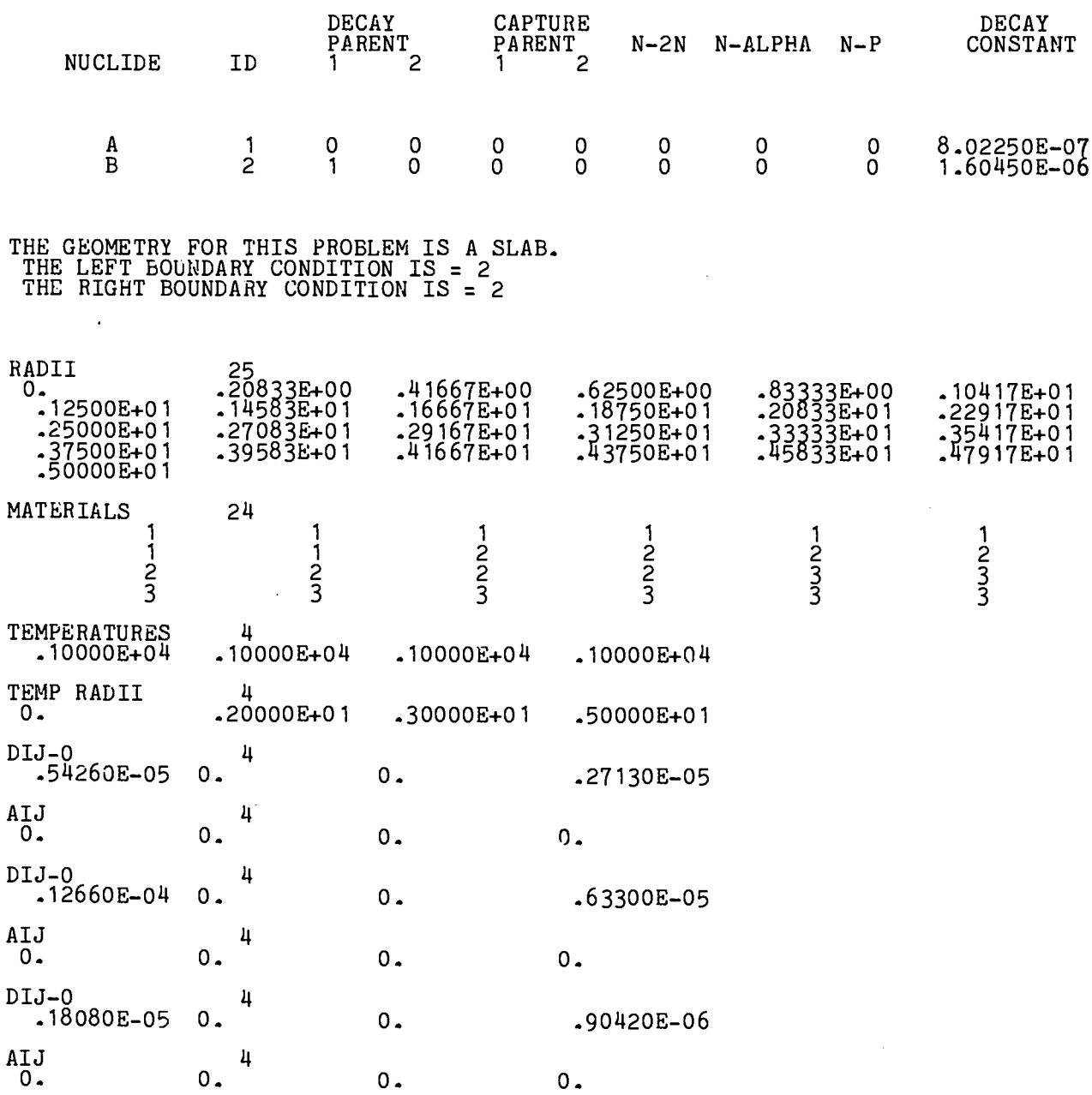

 $\bar{\epsilon}$ 

 $\overline{a}$ 

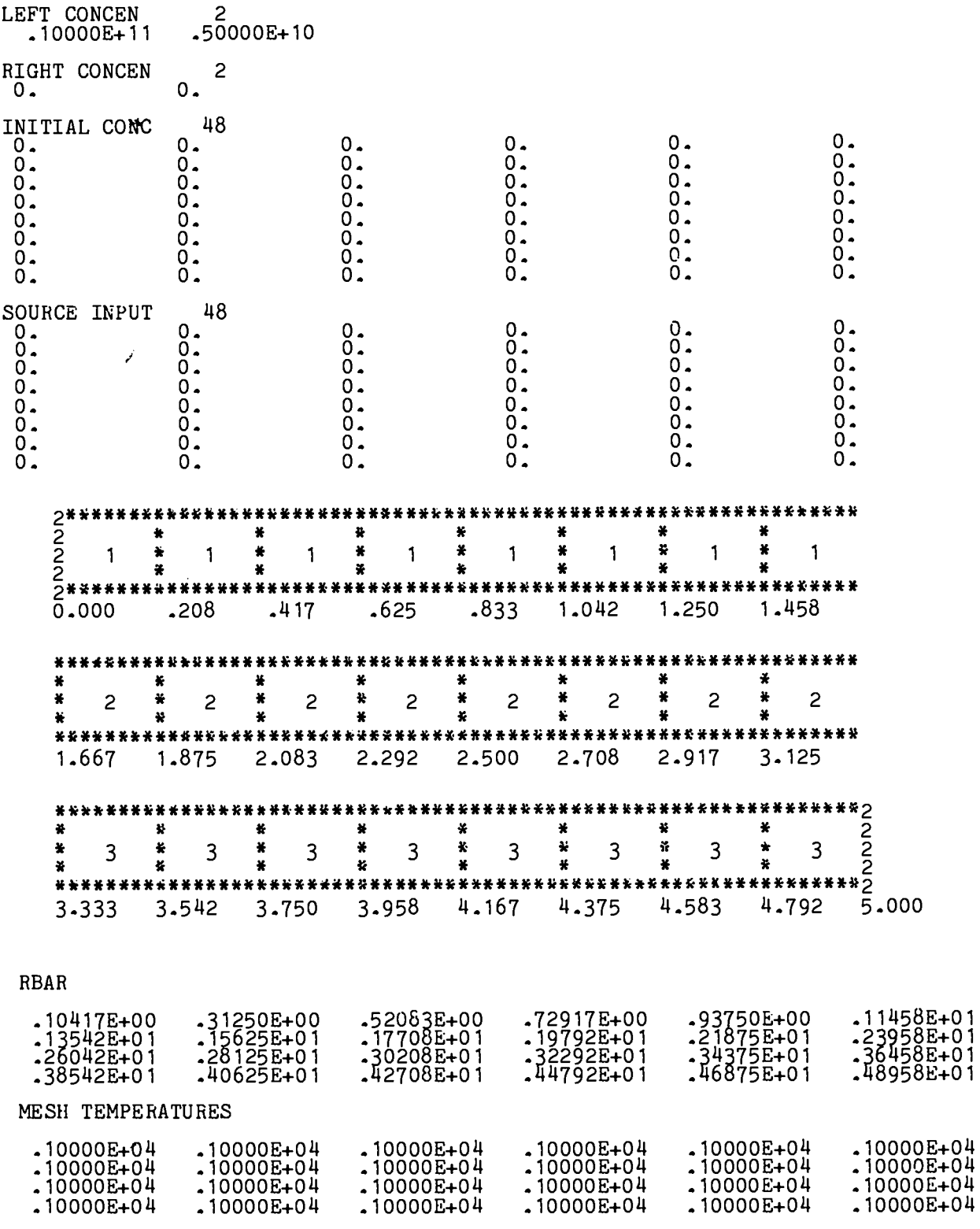

 $\cdot$ 

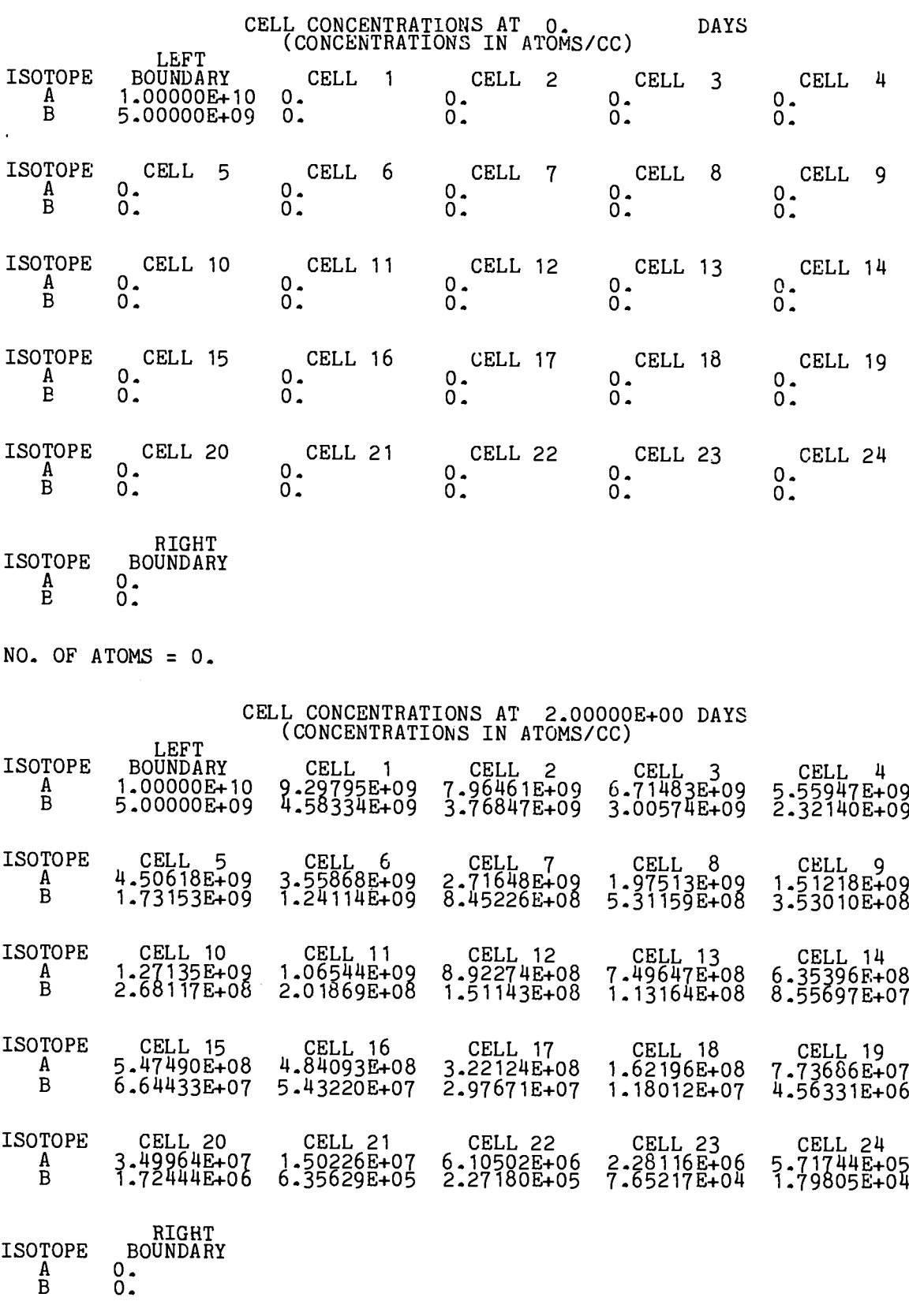

NO. OF ATOMS = 1.446715010794452E+10

87

 $\mathcal{L}$ 

×

## CELL CONCENTRATIONS AT 4.00000E+00 DAYS<br>(CONCENTRATIONS IN ATOMS/CC)

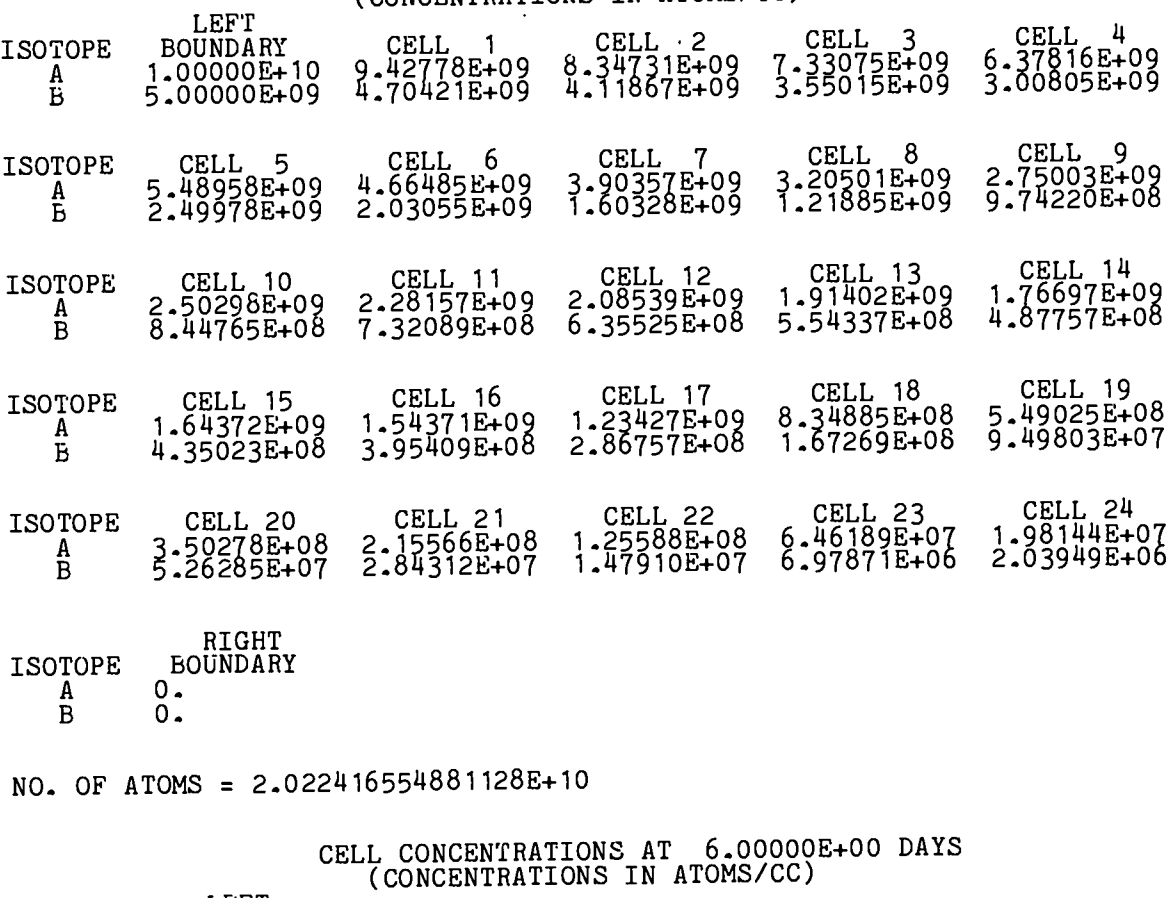

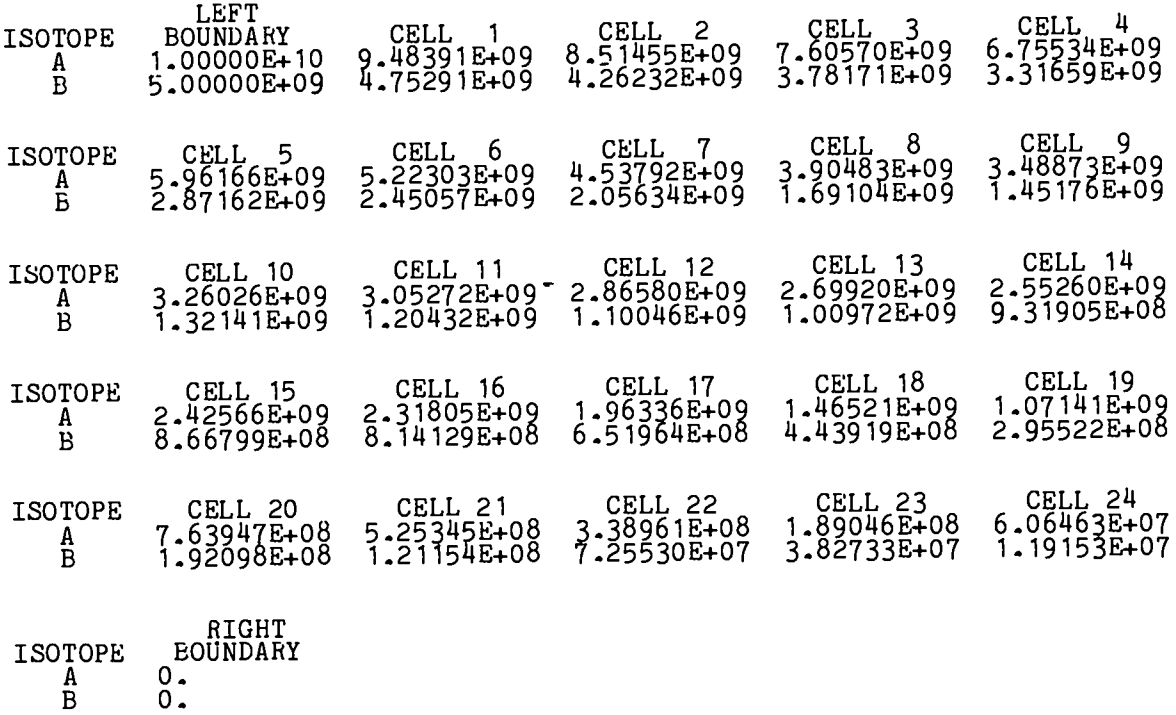

NO. OF ATOMS = 2.432060341188196E+10

## CELL CONCENTRATIONS AT 8.00000E+00 DAYS<br>(CONCENTRATIONS IN ATOMS/CC)

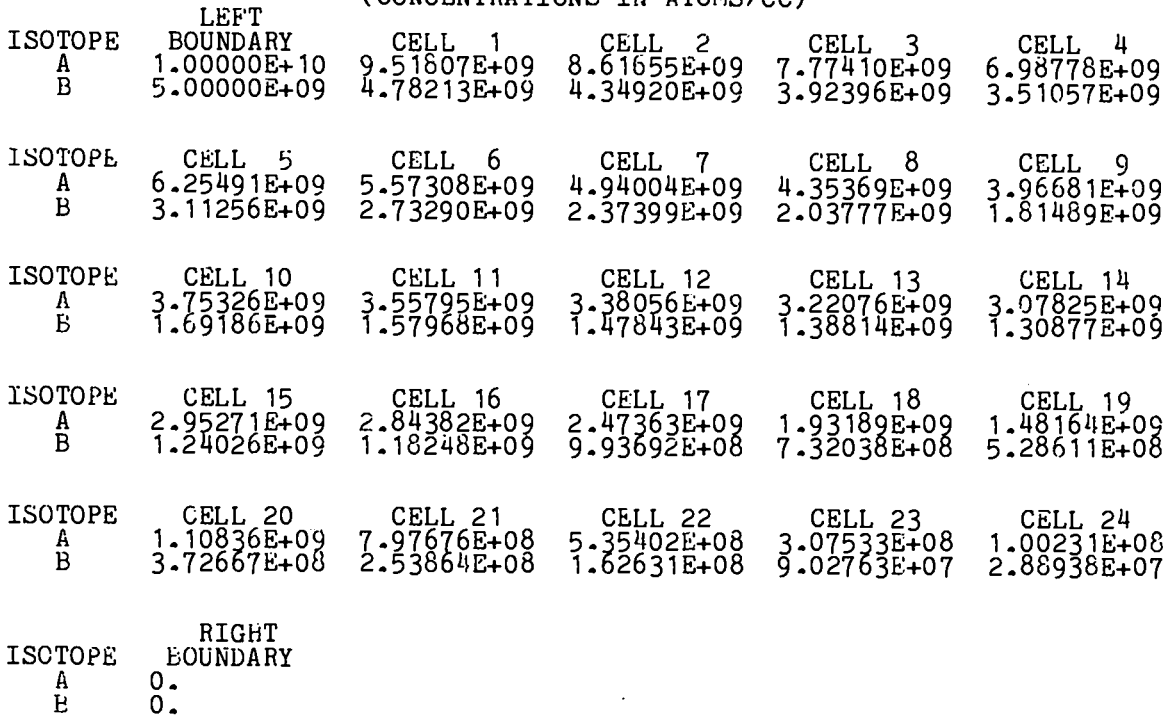

NO. OF ATOMS = 2.732894842037402E+10

CELL CONCENTRATIONS AT 1.00000E+01 DAYS<br>(CONCENTRATIONS IN ATOMS/CC)

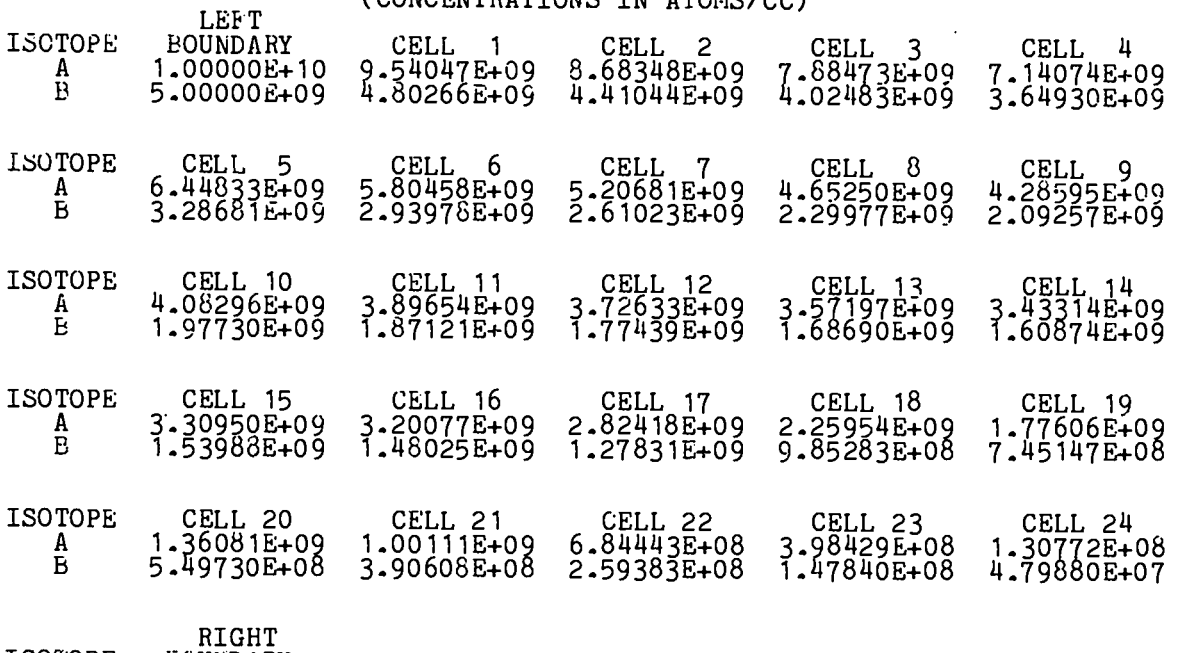

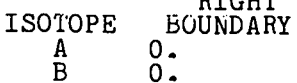

 $\ddot{\phantom{a}}$ 

NO. OF ATOMS = 2.953406154721277E+10

**Distribution:**

**221 - Nuclear Regulatory Commission, Washington, DC.**

 $\mathcal{L}$ 

**2- Technical Information Center, Oak Ridge National Laboratory, Oak Ridge, TN. 50 -** Los Alamos Scientific Laboratory, Los Alamos, **NM.**

**273 copies printed**

 $\bullet$ 

 $\alpha$ 

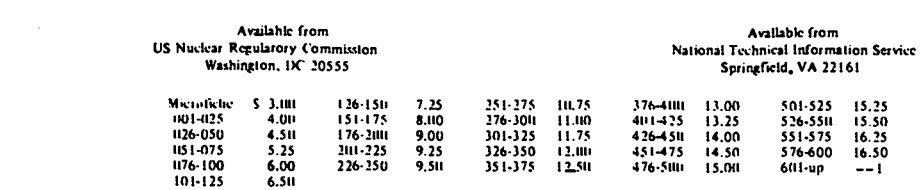

1. Add \$2,50 for each additional 100-page increment from 601 pages up.